Trabajo de Fin de Grado Grado en Ingeniería Electrónica, Robótica y Mecatrónica

Comparación y validación de arquitecturas de UAVs para la toma de muestras de difícil acceso y desarrollo del sistema de succión

Autor:

 Juan Sandubete López Tutores: Francisco Perdigones Sánchez Alicia Arce Rubio

> **Dep. Ingeniería Electrónica, Microsistemas Escuela Técnica Superior de Ingeniería Universidad de Sevilla**

> > Sevilla, 2019

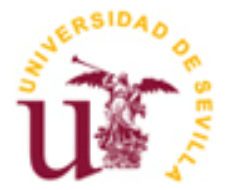

### **Comparación y validación de arquitecturas de UAVs para la toma de muestras de difícil acceso y desarrollo del sistema de succión**

Autor:

**Juan Sandubete López**

Tutores:

#### **Francisco Perdigones Sánchez**

Dep. de Ingeniería Electrónica, Microsistemas Escuela Técnica Superior de Ingeniería Universidad de Sevilla

#### **Alicia Arce Rubio**

Responsable del Laboratorio de Sistemas de Control Fundación Ayesa

Sevilla, 2019

Trabajo de Fin de Grado: Comparación y validación de arquitecturas de UAVs para la toma de muestras de difícil acceso y desarrollo del sistema de succión

Autor: Juan Sandubete López Tutores: Francisco Perdigones Sánchez Alicia Arce Rubio

El tribunal nombrado para juzgar el Proyecto arriba indicado, compuesto por los siguientes miembros:

Presidente:

Vocales:

Secretario:

Acuerdan otorgarle la calificación de:

Sevilla, 2019

El Secretario del Tribunal

*A mi familia A Carmen*

Esta obra representa el ocaso de una etapa de mi vida. Esfuerzo e ilusión me impulsaron durante todo el camino para alcanzar mis metas, pero estaría mintiendo si dijera que he conseguido hacer siquiera la mitad de todo esto, sin ayuda. Mis padres estuvieron conmigo durante todo el camino. Desde el inicio de mi vida, estuvisteis dedicándome vuestro esfuerzo, apoyo y cariño sin pedir nunca nada a cambio. Gracias de corazón por todo lo que habéis hecho.

Gracias a mis hermanos, Manuel e Ignacio. Se que no entendéis ni la mitad de lo que os cuento cuando os hablo de mis ideas, pero aún así, me gusta poder tener conversaciones poco transcendentales y divertirme con vosotros haciendo estupideces. Gracias por ayudarme a pensar en cosas sin circuitos.

A Carmen, por estar conmigo en los momentos buenos y en los no tan buenos. Gracias por animarme a dar lo mejor de mí, por calmarme cuando se me hacía difícil seguir el ritmo y por hacerme reír cuando lo necesitaba.

A mis amigos y a toda mi familia que, sin saberlo, consiguieron que la vida tuviera más sabor durante los años de duro estudio.

A mi tutor, Francisco Perdigones, por haberme respondido a innumerables preguntas y consultas que no siempre estuvieron relacionadas con este trabajo. Gracias por trasnmitirme tu pasión por los microsistemas y por recibirme en el laboratorio para ayudarme con cada tarea del proyecto sin importar lo ocupado que estuvieras.

A mi tutora, Alicia Arce, que, como Francisco, siempre ha tenido un hueco para responder a mis dudas y ayudarme a ver este trabajo con perspectiva. Gracias también por darme la oportunidad de conocer al maravilloso equipo de la Fundación Ayesa.

Por último, gracias a todos aquellos que tuvieron la amabilidad y la paciencia para guiarme cuando les pedí ayuda. En especial al grupo de Microsistemas del Departamento de Electrónica de la ETSI de Sevilla y a Marcin Odelga, pues contribuyeron en mayor o menor medida a la elaboración de esta obra.

Gracias a todos vosotros.

*Juan Sandubete López Sevilla, 2019* El número de aplicaciones en las que se emplean vehículos aéreos no tripulados (UAV), ha experimentado un gran aumento a lo largo de los últimos años. De igual forma, numerosas arquitecturas de estas aeronaves han surgido para hacer frente a diferentes necesidades. Así, en esta obra se desarrolla un caso de estudio en el cual se analizan las ventajas de emplear una configuración de cuadrirotor usual frente a una configuración con rotores inclinables para la extracción de muestras líquidas en lugares de difícil acceso.

Por otro lado, se diseña y fabrica un sistema de extracción de microfluidos empleando tecnología de sistemas microelectromecánicos basados en placas de circuitos impresos (PCB-MEMS). El método seguido permite, empleando materiales baratos y fiables, desarrollar un dispositivo funcional capaz de extraer muestras líquidas de hasta 130µL, reduciendo los costes, peso y partes móviles habituales en sistemas hidráulicos de este tipo y, por tanto, haciéndolo fácil de montar en un UAV.

The number of applications in which unmaned aerial vehicles (UAV) are used has been increased over the past few years. In the same way, many architectures of these aircrafts have emerged to meet different needs. Thus, in this work a case study is developed in which the advantages of using a conventional quadrotor configuration versus a configuration with tilting rotors for the extraction of liquid samples in places of difficult access are analyzed.

On the other hand, a microfluidic extraction system is designed and manufactured using microelectromechanical systems technology based on printed circuit boards (PCB-MEMS). The method followed allows, using cheap and reliable materials, to develop a functional device capable of extracting liquid samples of up to 130μL, reducing the costs, weight and moving parts common in hydraulic systems of this type and, therefore, making it easy to assemble in a UAV.

### **Índice**

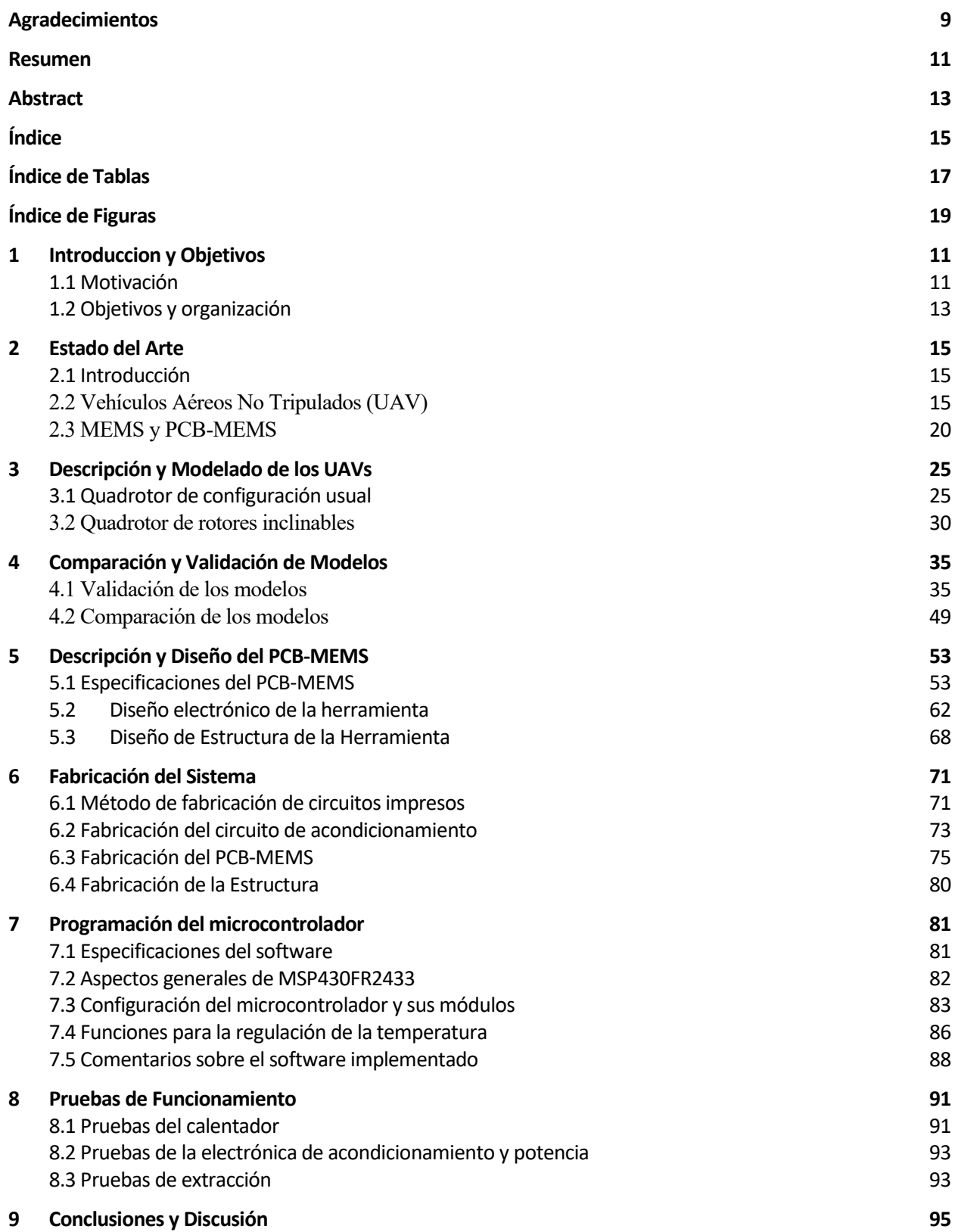

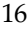

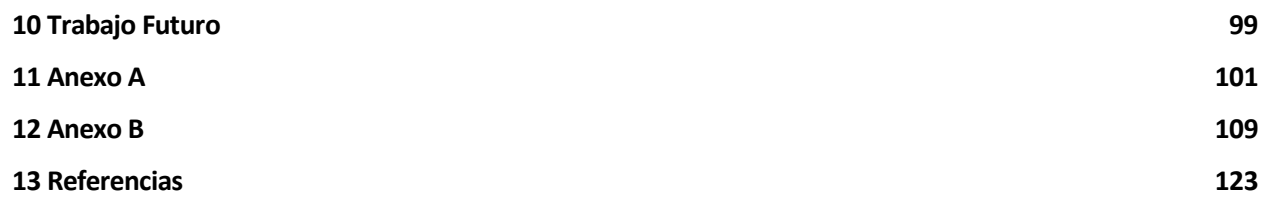

# **ÍNDICE DE TABLAS**

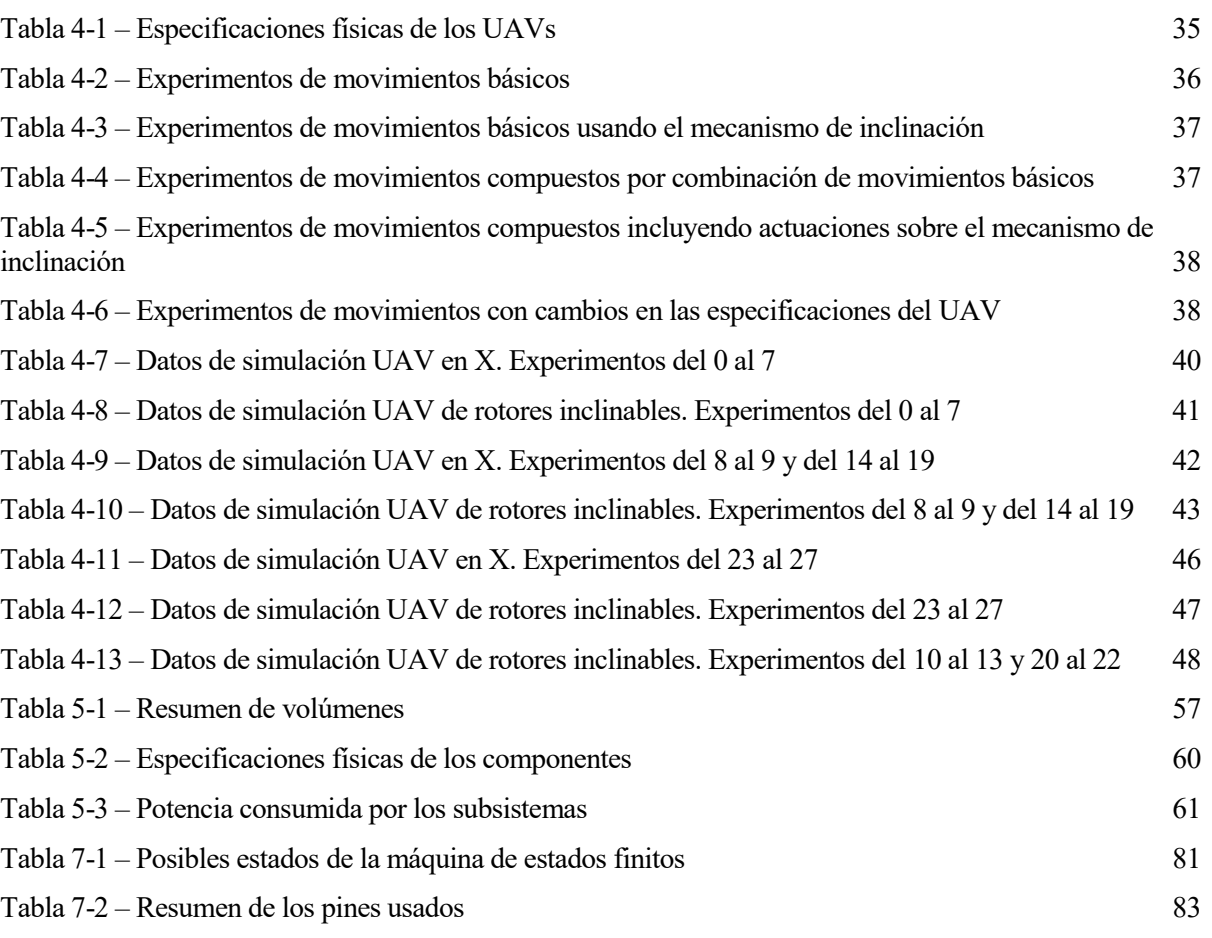

## **ÍNDICE DE FIGURAS**

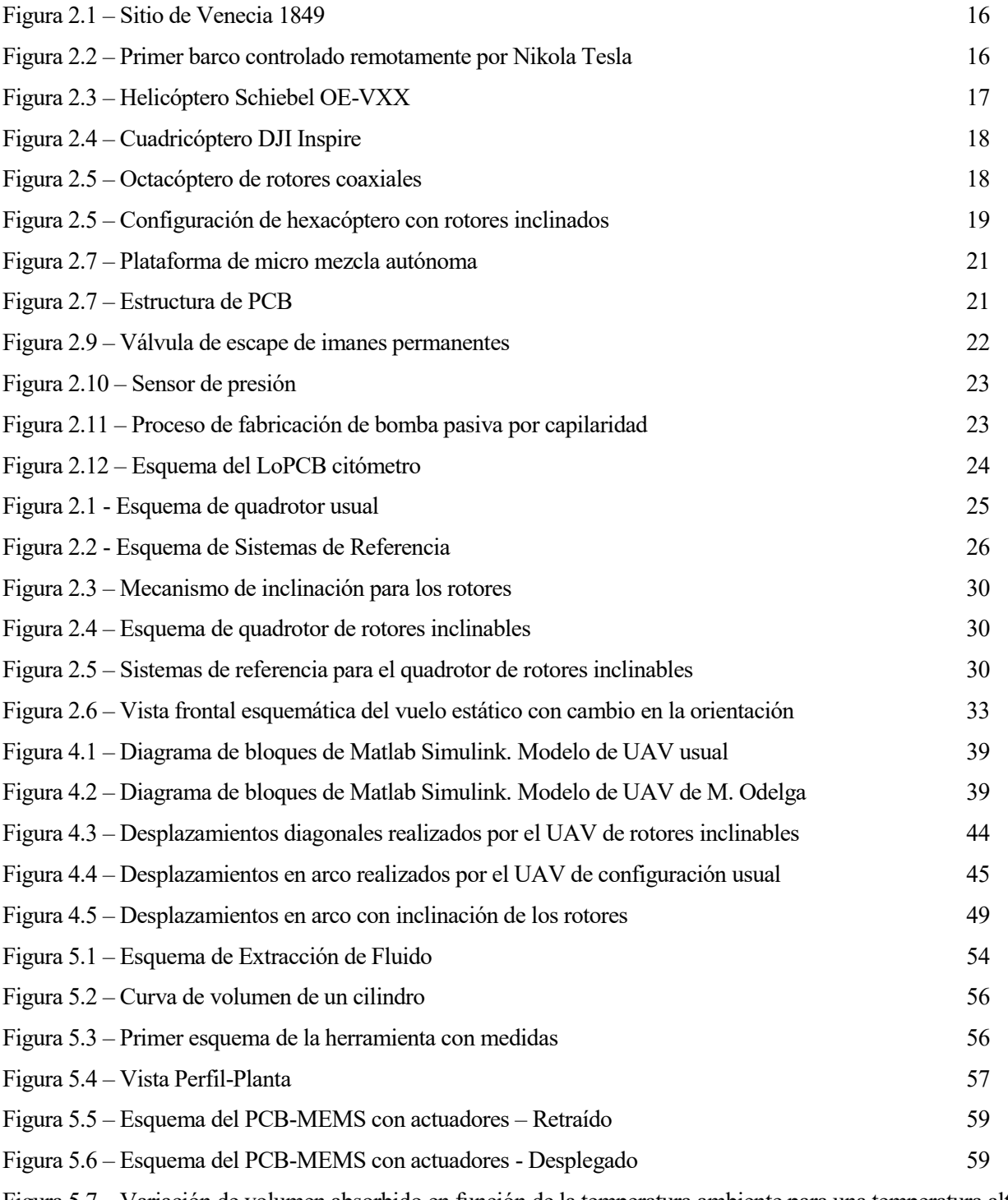

Figura 5.7 – [Variación de volumen absorbido en función de la temperatura ambiente para una temperatura alta](file:///C:/Users/Manuel/Desktop/TFG_completo-%20Juan%20Sandubete_v1.0.docx%23_Toc536363895)  [de 75°C. En rojo se observa la recta correspondiente al volumen del tubo de extracción. El máximo volumen](file:///C:/Users/Manuel/Desktop/TFG_completo-%20Juan%20Sandubete_v1.0.docx%23_Toc536363895)  [absorbible es de 130.86µL](file:///C:/Users/Manuel/Desktop/TFG_completo-%20Juan%20Sandubete_v1.0.docx%23_Toc536363895) 62

Figura 5.8 – [Característica estática de la NTC Murata 0603 150Ω seleccionada. Se relaciona el valor resistivo](file:///C:/Users/Manuel/Desktop/TFG_completo-%20Juan%20Sandubete_v1.0.docx%23_Toc536363896)  [teórico frente al valor de temperatura del termistor.](file:///C:/Users/Manuel/Desktop/TFG_completo-%20Juan%20Sandubete_v1.0.docx%23_Toc536363896) 63

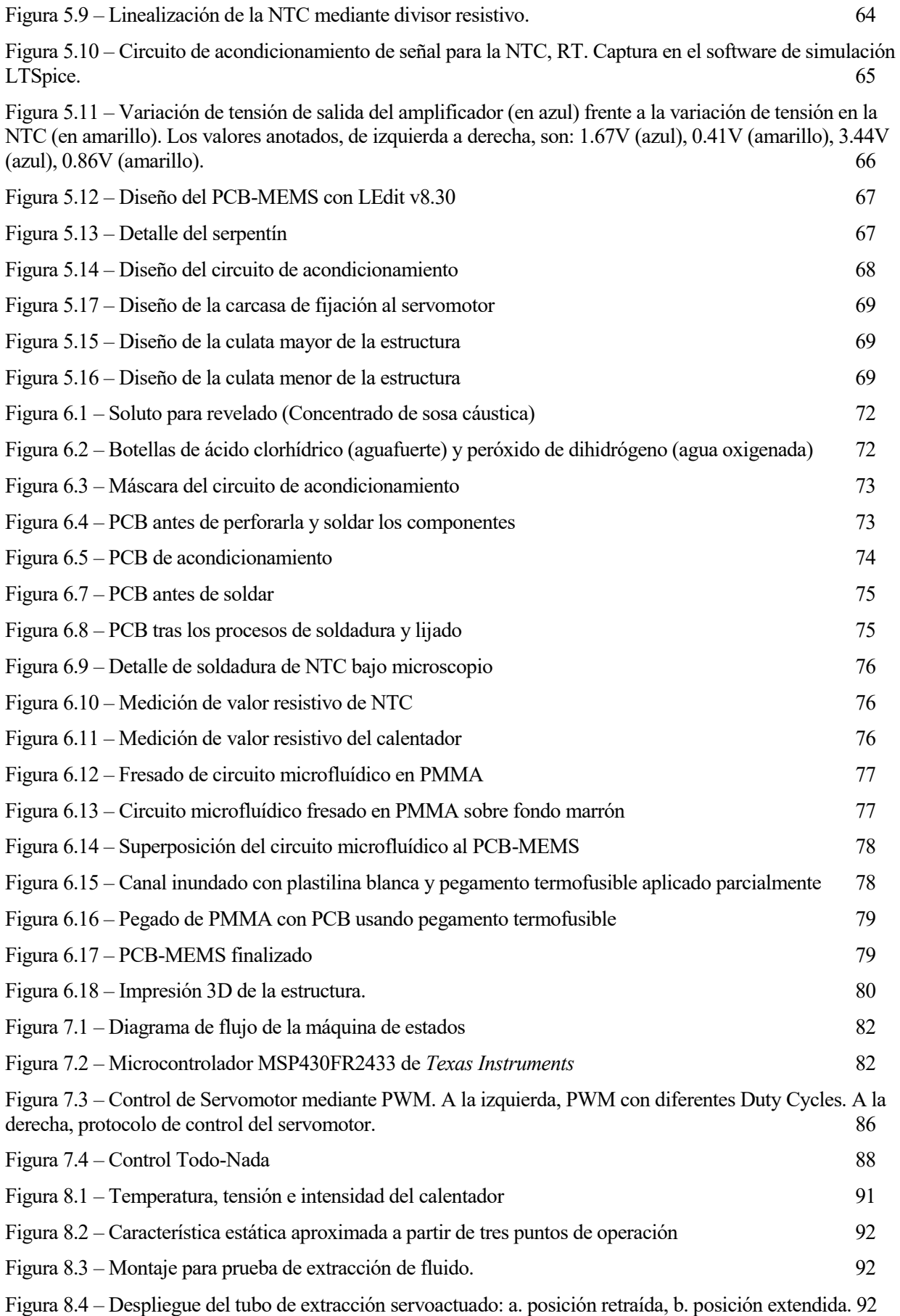

### **1 INTRODUCCION Y OBJETIVOS**

*"That is the secret of happiness and virtue: liking what you've got to do." Brave New World, Aldous Huxley*

#### **1.1 Motivación**

 El uso de los vehículos aéreos no tripulados (UAVs) ha aumentado en aplicaciones comerciales de diferente índole. Sólo en Japón se espera un crecimiento del mercado de drones de los 30.000 millones de yenes (27 millones de dólares) en 2013 a los 1000.000 millones de yenes (900 millones de dólares) para el año 2030. Los usos van desde la fumigación de campos de cultivo hasta la inspección de líneas eléctricas [1]. Este incremento se debe principalmente a los avances en materia de hardware como es la mayor capacidad computacional de los ordenadores de a bordo, así como la precisión y fiabilidad de los "Sistemas Micro Electro-Mecánicos" o MEMS, que han permitido reducir costes y aumentar las posibilidades de estos sistemas.

Las configuraciones o arquitecturas de UAVs han ido a su vez diversificándose, variando en gran medida según el problema que se desea afrontar con la máquina en cuestión. *Grosso modo* se pueden clasificar en tres grandes grupos [2] que son:

- 1. Fixed wing (Ala fija). Generalmente disponen de propulsión fija paralela a la línea de referencia. Alcanzan grandes velocidades y suelen tener mayor tiempo de autonomía gracias a la sustentación aerodinámica.
- 2. Rotatory wing (Ala rotatoria). Se consigue la sustentación aerodinámica gracias al uso de uno o varios rotores, que son alas o palas que giran alrededor de un eje fijo. Éstos tienen una mayor maniobrabilidad que las aeronaves de ala fija y la capacidad de realizar vuelo estático, o hovering. En contrapartida, tienen un mayor consumo y una consecuente menor autonomía de vuelo. Dejando de lado los autogiros y girodinos (por ser los menos frecuentemente empleados de este grupo) se pueden clasificar según el número de rotores principalmente en:
	- 1. Helicóptero
	- 2. Cuadricóptero
	- 3. Hexacóptero
	- 4. Octocóptero

También existen otras muchas configuraciones posibles, resultantes de la variación de las anteriores, modificando el ángulo o la posición de los rotores.

3. Flapping wing (Ala batible u ornitóptero). El empuje se consigue batiendo las alas de forma análoga a como lo hacen las aves. Atendiendo a velocidad de vuelo y maniobrabilidad, se encuentra en un punto intermedio entre los dos grupos antes definidos.

Además de las anteriores, también existen configuraciones que no respetan la anterior configuración. Según [3], estos UAVs híbridos pueden clasificarse en dos categorías:

- A. Convertiplane o aeroplano-convertible. Son habitualmente capaces de despegar verticalmente, mantenerse en vuelo estáticamente (hovering), volar desplazándose y aterrizar manteniendo la línea de referencia horizontal. Ésto es, manteniendo la orientación del cuerpo de la aeronave inalterable respecto al suelo.
- B. Tailsitter o de "sentado sobre cola". Se diferencian de los anteriores en que éstos tienen una orientación (respecto a tierra) diferente para el despegue, aterrizaje y vuelo estático de la de vuelo de crucero.

 La presente obra se centra el estudio de una aplicación particular para estas micro-aeronaves no tripuladas. Se pretende estudiar el uso de un UAV para la extracción de muestras en lugares de difícil acceso. Esto podría ser, por ejemplo, para su uso en misiones de exploración planetaria como la misión "Mars 2020" de la NASA, permitiendo usar el drone para tomar muestras en zonas a las cuales el rover sería incapaz de llegar.

Otra aplicación similar podría ser la de su uso en la supervisión de infraestructuras industriales, área en la que últimamente se han llevado a cabo proyectos en los cuales se pretende emplear UAVs para monitorizar fugas o monitorizar la contaminación del aire en lugares industriales de difícil acceso [4].

Basándose en lo descrito en la anterior clasificación, en este tipo de aplicaciones sería necesario emplear un UAV de un alto nivel de maniobrabilidad, por lo que se debería elegir entre ala rotatoria o aeroplano-convertible. No obstante, los segundos suelen ser de mayor tamaño debido a que es necesaria cierta superficie del ala para obtener sustentación aerodinámica notable. Así pues, se toma el quadrotor para esta aplicación ya que es un sistema maniobrable, de tamaño reducido y bien estudiado en la literatura.

Por otro lado, se analizará el uso de una variación del quadrotor presentada por Odelga et al en "*A Fully Actuated Quadrotor UAV with a Propeller Tilting Mechanism"* [5] para comprobar si es justificable el incremento de complejidad de modelado y control, peso y otros aspectos en pos de alcanzar la controlabilidad completa del vehículo; es decir, tener control total sobre la posición (x, y, z) y sobre la orientación (roll, pitch, yaw).

Para el caso de estudio de esta obra (como se ha dicho, extraer muestras líquidas en lugares de difícil acceso) se va ha desarrollar, además, un prototipo de herramienta de succión que, de emplearse en una aplicación real, iría montado bajo el UAV.

En este contexto se introducen los PCB-MEMS, los cuales son MEMS fabricados empleando las comunes Placas de Circuito Impreso. Los dispositivos desarrollados mediante esta tecnología son numerosos actualmente. La compatibilidad del PCB con otros materiales como el polimetil metacrilato (PMMA) o el polidimetilsiloxano (PDMS) entre otros, hace que esta tecnología sea de utilidad para la manufactura de plataformas microfluídicas [6]. Algunos ejemplos relacionados con la aplicación que se estudia aquí son bombas termo-neumáticas, dispositivos autónomos de "micro-mezclado" o válvulas de escape realizadas con imanes permanentes [6, 7, 8, 9].

Se elige esta tecnología dado que su principal ventaja es la de basarse en una tecnología muy estudiada, fiable y barata, que se espera que facilite el prototipado del sistema. En estos PCB-MEMS, la capa de cobre se usa como material estructural para microcanales, como capa de sacrificio o para hacer conexiones eléctricas de la manera habitual, quedando el sistema finalmente sobre el sustrato de FR-4 [6]. Fabricando un actuador termo-neumático basado en estas tecnologías para el caso de estudio, se eliminarían partes móviles, se reduciría el peso y se simplificaría el diseño del sistema.

Además, en los últimos años ha ido incrementando de manera exponencial la cantidad de artículos publicados sobre Lab-on-PCB, que son PCB-MEMS capaces de manejar microfluidos y obtener datos

del mismo, diseñados en gran parte para aplicaciones biomédicas [10], aunque muestran grandes posibilidades como tecnología base para el desarrollo de sistemas de análisis embarcados en robótica aérea, marítima o terrestre; pues son ligeros, baratos y fiables.

Por ello, debería analizarse la posible confluencia de estas tecnologías de creciente uso con los también cada vez más empleados vehículos aéreos no tripulados. Con este propósito, se desarrollará una herramienta de extracción de muestras líquidas (PCB-MEMS) que muestre el potencial de dicha convergencia tecnológica. Dejando la puerta abierta a la implementación de Lab-on-PCB con una variación mínima del sistema desarrollado.

#### **1.2 Objetivos y organización**

El objetivo principal del proyecto es el desarrollo de un sistema de extracción de muestras líquidas y el estudio dos arquitecturas de aeronaves no tripuladas que pudieran portar el sistema desarrollado en una aplicación real.

Como objetivos secundarios se tienen:

- Modelar dinámicamente dos o más arquitecturas de aeronaves.
- Validar los anteriores modelos mediante simulación.
- Explorar las ventajas e inconvenientes de los anteriores.
- Desarrollar el sistema cumpliendo los siguientes requisitos:
	- Capacidad para absorber volúmenes del orden de 10-100µL.
	- Facilidad de fabricación.
	- Coste reducido.
	- Bajo consumo de potencia.
	- Rapidez de operación.
- Facilidad de reutilización del trabajo realizado.

Para la extracción de muestras líquidas en lugares de difícil acceso, se va estudiar el uso de un quadrotor con una configuración de rotores en "X" y además se analizarán ventajas y desventajas respecto al uso de un quadrotor con configuración de rotores como la descrita por Odelga et al [5], donde se consigue un UAV de seis grados de libertad (6 DOF) al añadir dos servomotores para el control de un mecanismo trapezoidal que actúa sobre la orientación de los rotores.

Para hacer el análisis se desarrollarán los modelos de ambos tipos de UAV. El modelo clásico se toma del artículo de Mistler et al [11]. Por otro lado, el modelo del UAV novedoso se tomará del propio artículo del autor y se seguirá el mismo proceso para su modelado que el seguido en el artículo original. Con el fin de facilitar la comparación de ambos modelos dinámicos, se aplicará la nomenclatura empleada en [5] al modelo de Mistler et al, desarrollando paso a paso las ecuaciones.

Tras ello, se validarán los modelos antes desarrollados mediante simulaciones que escalarán en complejidad, comenzando por movimientos básicos fáciles de predecir cualitativamente y finalizando por movimientos compuestos por varios de los anteriores.

Por último, se diseñará, construirá y probará una herramienta ligera de extracción de fluidos basada en la tecnología Lab-on-PCB, que podría ser colocada en un UAV genérico, para mostrar el potencial que tienen este tipo de diseños al ser usados en micro-aeronaves no tripuladas.

Se comenzará haciendo una introducción al concepto de "PCB-MEMS", seguido por la fase de diseño

del sistema, su fabricación y su testeo, comentando ligeramente código implementado en el sistema embebido que controla el sistema de extracción en sí mismo.

#### **2.1 Introducción**

 En este capítulo se verán con mayor profundidad los conceptos de *Vehículo Aéreo No Tripulado (UAV)* y *PCB-MEMS* en este mismo orden. En primer lugar, se dará su definición y se detallará qué tipos de aeronaves están incluidas en ella tras lo cual se realizará un breve resumen histórico de estas máquinas que permitan entender su origen, las tecnologías que han permitido su desarrollo y el potencial aún por extraer de ellas. A continuación, hará un repaso de las principales arquitecturas de las aeronaves que conciernen más de cerca a esta obra, los *UAV de ala rotatoria*, con el fin de intentar comprender en qué punto de desarrollo se encuentra esta área de la ingeniería actualmente.

En segundo lugar, se profundizará en las ideas de MEMS y PCB-MEMS, dando su definición y haciendo como antes un repaso breve de su historia. Tras ello se explicarán las bases de los sensores y actuadores realizados con esta tecnología y se expondrán algunos ejemplos de estos, finalizando con el caso especial de los "Lab-on-PCB".

#### **2.2 Vehículos Aéreos No Tripulados (UAV)**

#### **2.2.1 Definición**

 UAV es el acrónimo de *Ummaned Aerial Vehicle* en inglés, también conocidos por su acrónimo en castellano VANT de *Vehículo Aéreo No Tripulado* o comúnmente como *dron*, que se traduce literalmente del inglés como *zángano*, son aeronaves sin tripulación, reutilizables y capaces de mantener de manera autónoma un vuelo controlado y sostenido [referencia a la Wikipedia].

Existen otros términos similares como RPAS del inglés *Remotely Piloted Aircraft System*, esto incluye a la aeronave controlada remotamente más el sistema de control. Por otro lado, el acrónimo RPA sólo incluye a la aeronave controlada remotamente. La diferencia entre UAV y UAS es la análoga. Otra variante en cuanto a nomenclatura sería UCAV que se corresponde con los UAV de combate, capaces de portar armamento. No obstante, el uso de manera más generalizada de estos sistemas es relativamente reciente por lo que su regulación no está aun totalmente desarrollada. Por tanto, es posible que la terminología exacta cambie en los próximos años.

#### **2.2.2 Historia**

 La idea de aeronaves que funcionan sin tripulación no es nueva. Los primeros registros datan de 1849, cuando los austriacos intentaron bombardear Venecia empleando globos aerostáticos cargados con explosivos con temporizador. Los austriacos emplearon los vientos regulares que solían dirigirse desde el mar a la ciudad para "dirigir" los globos no tripulados.

El logro del primer vehículo radio controlado fue de la mano del ingeniero Nikola Tesla en 1898 donde exhibió el funcionamiento de un pequeño barco controlado a distancia mediante una caja de radiotransmisión en la *Madison Square Garden* de Nueva York. A pesar de la importancia del suceso, no tuvo impacto sobre el público.

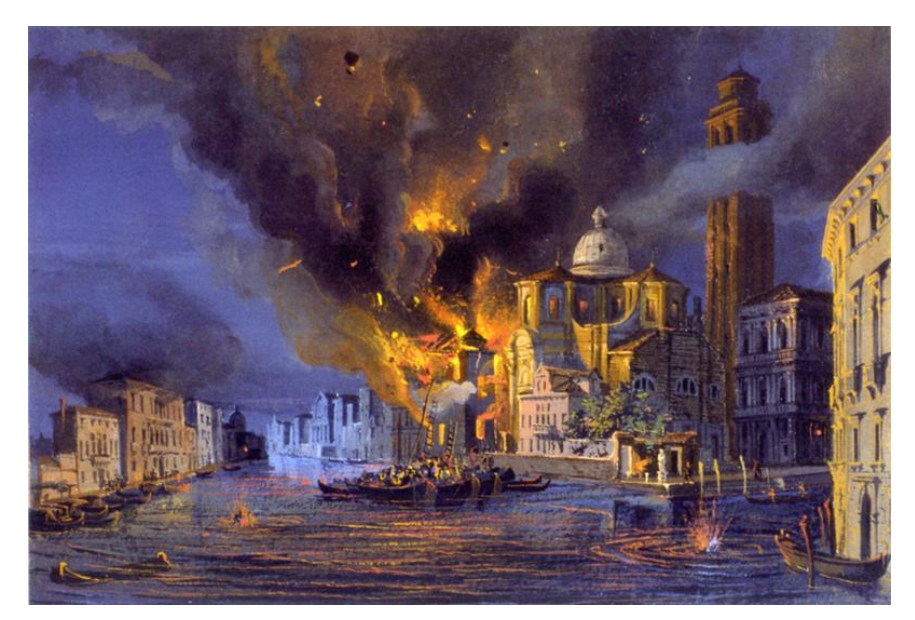

Figura 2.1 – Sitio de Venecia 1849. Pintura de Luigi Querena.

<span id="page-25-0"></span>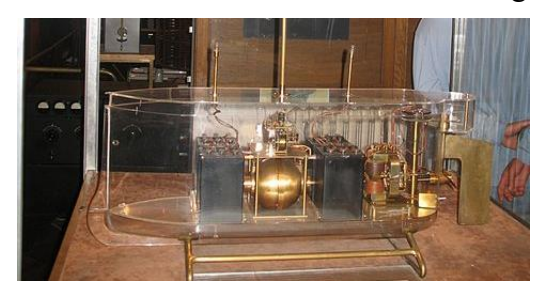

Figura 2.2 – Primer barco controlado remotamente por Nikola Tesla

<span id="page-25-1"></span> En 1916 el capitán A.H. Low de Reino Unido crearía el *Aerial Target* como blanco de entrenamiento para las tropas y en la década de 1920 se comenzaron a emplear buques teledirigidos para entrenar a las unidades de artillería. También, durante la Segunda Guerra Mundial se realizaron diversos programas para desarrollar aeronaves no tripuladas que portaran explosivos hasta las líneas enemigas, aunque por aquel entonces la tecnología de control remoto estaba aún inmadura y los numerosos fallos y consiguientes accidentes les hicieron decantarse por el uso de misiles.

En la guerra de Vietnam en 1960 los UAV vieron un importante desarrollo, pues fueron empleados extensivamente para el espionaje y la vigilancia sobre las selvas vietnamitas. Siendo los *Ryan Firebee* la serie de UAV más icónica de la época.

Ya en la década de los 2000 comenzaron a desarrollarse los denominados MAV de *Micro Aerial Vehicle* gracias a los avances en la electrónica que dieron lugar a las controladoras de vuelo, unidades de medida inerciales (IMU), GPS y cámaras de reducido tamaño. Volviéndose los cuadricópteros o *quadrotors* populares por su alta maniobrabilidad, pequeño tamaño y capacidad para operar en interiores y exteriores.

Los vehículos aéreos no tripulados tienen el potencial de ser empleados en numerosos campos de aplicación. Aplicaciones como intervención en lugares hostiles (por radiactividad o por clima adverso para las personas), supervisión de infraestructuras con algún riesgo asociado (líneas de alta tensión, puentes o estructuras de elevada altura), supervisión continuada de campos (prevención de incendios o monitoreamiento de la producción agrícola) son algunos ejemplos en los que la aplicación de estas máquinas podría suponer grandes avances en materia de seguridad o productividad. De la misma forma, la diversificación de las configuraciones diseñadas para estas aeronaves ha aumentado en tanto que sus aplicaciones lo hacían.

#### **2.2.2 Configuraciones de UAV de ala rotatoria**

 Las aeronaves de ala rotatoria son máquinas voladoras que emplean el empuje proporcionado por las alas rotatorias o aspas rotoras denominadas así por girar alrededor de un eje fijo. Así, se define rotor al conjunto de varias de estas aspas unidas a un único eje de rotación. La aeronave puede disponer de uno o múltiples rotores, quedando la configuración de la misma determinada principalmente por el número de rotores, la cantidad de estos propulsada por un motor o turbina, el tamaño relativo de los mismos y su disposición espacial respecto de la plataforma principal de la máquina.

La variedad de configuraciones posibles variando dichos parámetros es enorme, por lo que se hará un breve repaso de las configuraciones principales de aeronaves de ala rotatoria dejando de lado las arquitecturas menos usualmente vistas en aeronaves no tripuladas.

**Helicópteros** 

Disponen de un rotor principal y un rotor de cola además de un mecanismo para variar el ángulo de paso de las palas del rotor principal y otro mecanismo para variar el ángulo de ataque de las mismas. Por ejemplo, si se pretende conseguir un movimiento frontal, se disminuye el ángulo de las palas al pasar por la zona frontal del helicóptero, provocando un menor empuje en dicha zona y haciendo a la aeronave avanzar en esta dirección.

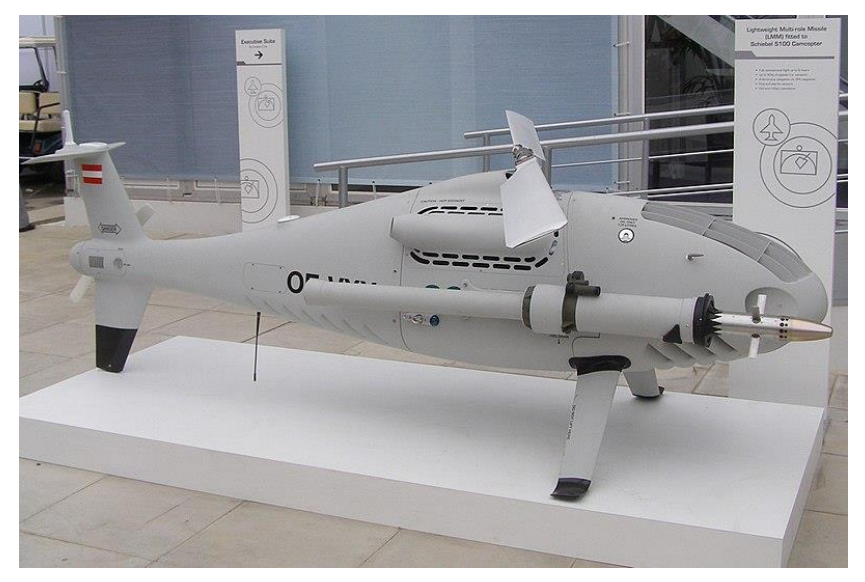

<span id="page-26-0"></span>Figura 2.3 – Helicóptero Schiebel OE-VXX. Fotografía de MilborneOne, desde Wikimedia. Son de fabricación compleja y mantenimiento caro.

- Cuadricópteros

A diferencia de los helicópteros, disponen de cuatro rotores para conseguir la sustentación aerodinámica y no tienen ningún mecanismo para variar el ángulo de las palas. Por tanto, su controlabilidad radica íntegramente en la variación de las velocidades angulares de los rotores. Además, al disponer de cuatro rotores tienen una mayor capacidad de carga de pago.

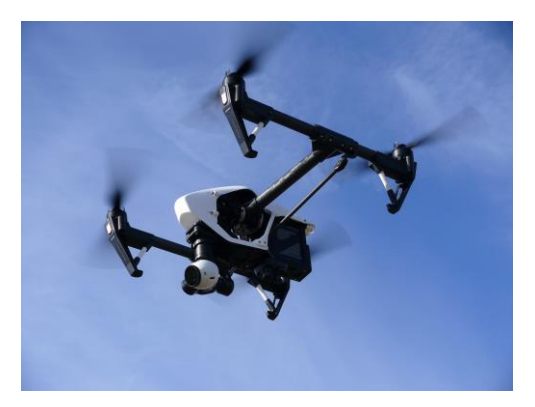

Figura 2.4 – Cuadricóptero DJI Inspire. Fotografía de Powie, de Pixabay.

<span id="page-27-0"></span>La sustentación aerodinámica viene dada por el empuje total proporcionado por los cuatro rotores. Por otro lado, estos rotores giran por pares en sentido horario y en sentido antihorario a fin de equilibrar los pares proporcionados por cada uno de los rotores. Para conseguir un desplazamiento, el cuadricóptero debe cambiar la orientación del empuje resultante de forma previa incrementando el empuje de uno o varios de los cuatro rotores.

**Hexacópteros** 

Las principales ventajas de los hexacópteros frente a las anteriores aeronaves descritas son la mayor potencia para transportar una mayor carga de pago y la mayor seguridad durante el vuelo, pues la pérdida de uno de los rotores durante la operación no es tan crítica como en los anteriores modelos. Por el contrario, tanto el peso como el precio de estas aeronaves es superior.

**Octacópteros** 

Igual que los anteriores, se incrementan la seguridad del vuelo y la potencia de la aeronave aumentando el número de rotores instalados. Asimismo, se aumenta el precio y el peso de la máquina.

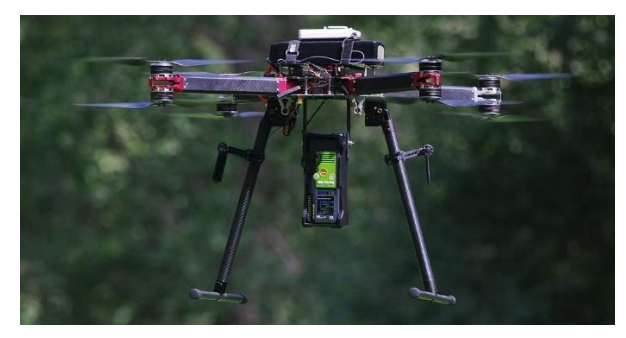

Figura 2.5 – Octacóptero de rotores coaxiales. Autor Olivier J. Brousse, de Wikipedia.

<span id="page-27-1"></span>Entre las posibles configuraciones de octacópteros se destaca la configuración con rotores coaxiales. La particularidad de este montaje es la anulación de los pares producidos por cada uno de los rotores. Cada uno de los colocados orientados hacia arriba tiene un par contrarrotatorio situado justo debajo del mismo, siendo la configuración similar a la de un cuadricóptero con dos rotores por brazo. La principal desventaja es que los rotores situados debajo tienen menor eficiencia que sus opuestos.

Multicópteros de configuraciones especiales

Otras posibles configuraciones se consiguen variando los parámetros relativos a los rotores (número de rotores, disposición espacial, etc.). Las posibles combinaciones son prácticamente infinitas, por lo que sólo se muestran algunos ejemplos de entre todas ellas.

- Hexacóptero con rotores inclinados un ángulo fijo

Este UAV consigue ser completamente actuado (es decir, tiene seis grados de libertad) al tener los rotores inclinados un mismo ángulo fijo partiendo del centro de gravedad como origen de los ángulos de cada rotor como se observa en la figura 2.3. Una de las principales desventajas de esta configuración es que las aceleraciones lineales se ven muy limitadas según la orientación de la plataforma [12]

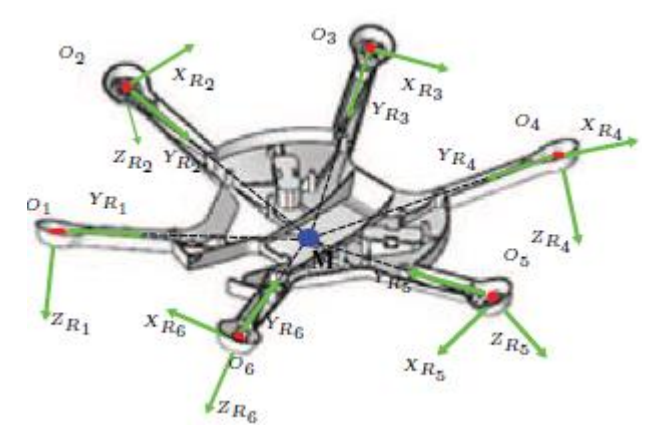

<span id="page-28-0"></span>Figura 2.5 – Configuración de hexacóptero con rotores inclinados. De la obra "*A Maneuverability Analysis of a Novel Hexarotor UAV Concept"* Mehmood H. et al.

- Cuadricóptero de rotores de inclinación independiente

Los rotores de esta aeronave no tripulada pueden inclinarse de manera independiente unos de otros, por lo que se convierte en un sistema sobreactuado con doce grados de libertad. Se puede controlar la velocidad angular del rotor y los dos ángulos de inclinación. La principal desventaja de este diseño es la complejidad de los mecanismos de inclinación de los rotores, así como el incremento de peso asociado al mismo y los posibles problemas que conlleva el aumento de partes móviles en una máquina.

#### **2.3 MEMS y PCB-MEMS**

#### **2.3.1 Definición**

 Como ya se comentaba en la introducción, MEMS es el acrónimo de "*MicroElectroMechanical System"*. Esta terminología es la adoptada en Estados Unidos para referirse a los sistemas que combinan componentes tanto eléctricos como mecánicos con dimensiones que van entre un micrómetro y un milímetro. No es este el nombre que reciben generalmente en Europa, donde se le denomina MST (MicroSystem Techology) o en Japón, donde reciben el nombre de "Micro Máquinas" o "*Micromachining*" [10].

Los PCB-MEMS son MEMS construidos empleando la tecnología de las Placa de Circuitos Impresos (PCB). Las PCB actúan como sustrato para el sistema a fabricar, haciendo de soporte mecánico para éste y permitiendo el conexionado eléctrico de los componentes electrónicos de la manera habitual. A este sustrato se le adhiere una lámina de polímero flexible y como resultado se obtiene una estructura multicapa.

#### **2.3.2 Historia**

 El origen de los MEMS como disciplina de la ingeniería se suele establecer en la lectura del físico Richard Feynman titulada *There's Plenty of Room at the Botton: An Invitation to Enter a New Field of Physics* dada el 29 de diciembre de 1959 en el *Caltech* en la reunión anual de la Sociedad Estadounidense de Física. En ella, el Doctor Feynman destacó las posibilidades que ofrecía la micro y nano escala, resaltando el potencial de manipular directamente los átomos como método más efectivo frente a la química sintética de aquella época. Tras la lectura, planteó dos retos que serían premiados con 1000\$: el primero, la construcción de un pequeño motor de 1/64 de pulgada cúbica; el segundo, escalar la escritura tanto como fuera necesario para que la Enciclopedia Británica cupiese en el cabezal de una aguja, es decir, reducir la escala a 1/25000.

No obstante, los MEMS no fueron de utilidad hasta la modificación de las técnicas empleadas para desarrollar los dispositivos basados en semiconductores. El primer dispositivo en hacerlo fue el transistor con compuerta de resonancia desarrollada por Harvey C. Nathanson. Este empleaba una viga en voladizo como filtro y fue desarrollado en 1964.

Uno de los avances más importantes en las tecnologías de MEMS fue el desarrollo del primer acelerómetro MEMS en 1979 por la Universidad de Stanford, pero tardaron 15 años en ser aceptados como productos implementables a gran escala. Desde entonces han sido implementados tanto en sistemas de *airbag* en los automóviles como en toda clase de proyectos en el área de la robótica, siendo estos sensores clave en parte de los grandes avances que se da en esta área de la tecnología.

A finales de los 90' surgen los "Lab-on-chip" o "LoC", con los cuales se pretendía desarrollar los llamados µTAS (micro Total Analysis System) cuyo objetivo era el de implementar las funcionalidades de un laboratorio completo (toma de muestras, mezcla, identificación de la composición, etc) en un chip de polímero o silicio entre otros [10].

No obstante, hasta la fecha no ha sido posible desarrollar µTAS en *LoC* exitosamente más que en reducidos casos quizás debido a la dificultad para encontrar procesos de fabricación de manera suficientemente fiable como para afrontar una producción en masa; además de la necesidad de otros sistemas auxiliares que hacen que no sean realmente sistemas autónomos.

A principio de la década de los 2000 Lienhard Pagel y Stefan Gassmann en su artículo *Microfluidic Systems in PCB Technology* proponen realizar sistemas microfluídicos empleando PCB resaltando la posibilidad de producir microbombas, válvulas y otros elementos microfluídicos en la misma placa junto con los sensores y actuadores de manera rápida, fiable y con un equipamiento más barato que el necesario para fabricar sistemas basados en silicio o cerámica [9].

 Basándose en las anteriores propuestas, surgen como alternativa a los LoC una subclase de PCB-MEMS llamados "Laboratory on PCB", o "Lab-on-PCB". Son denominados así por primera vez en el artículo *Portable Lab-on-PCB Platform for Autonomous Micromixing* realizado por Carmen Aracil y el grupo de microsistemas de la Universidad de Sevilla. En el artículo, se propone un PCB-MEMS capaz de mezclar dos fluidos sin intervención de bombas externas; sólo empleando aire almacenado a presión dentro de un par de cámaras que impulsan a los fluidos[6].

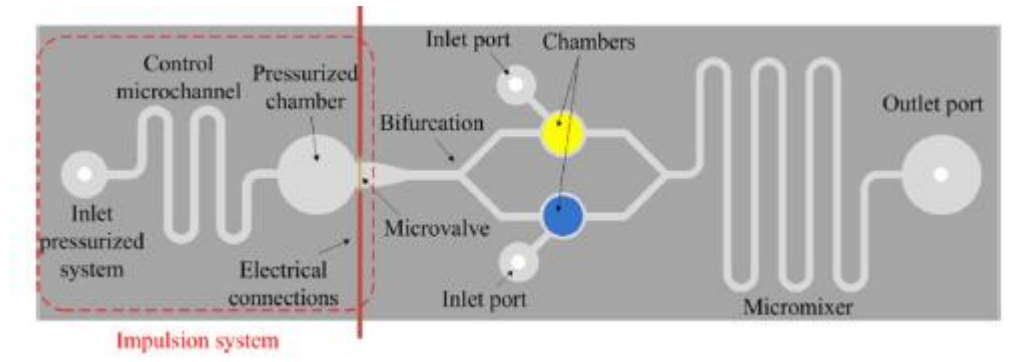

<span id="page-30-0"></span>Figura 2.7 – Plataforma de micro mezcla autónoma. De la obra *"Portable Lab-on-PCB platform for autonomous micromixing"* Aracil C. et al.

#### **2.3.3 Aplicaciones: Sensores y Actuadores PCB-MEMS**

 Los PCB-MEMS son cada vez más frecuentemente empleados en aplicaciones químicas, biológicas o médicas ya que permiten trabajar con microfluidos de manera barata y fiable además de permitir un prototipado muy rápido. Sólo con la PCB pueden desarrollarse para estas aplicaciones cavidades para almacenar el fluido, calentadores para incrementar su temperatura, microbombas (combinando las dos anteriores) o canales por los que pueda desplazarse el fluido. Las posibilidades de esta tecnología se incrementan enormemente si se añaden láminas de polímeros con las que crear complejas estructuras multicapa o si se integran sensores en el sistema fluídico (temperatura, presión, conductividad…). Estos últimos se añaden de la manera habitual en la PCB, por lo que no es necesario realizar procesos complejos para fabricar sistemas verdaderamente versátiles.

Las PCB están compuestas por tres partes principalmente:

- Base de FR-4 (Flame Retardant – 4). Sustrato cuyo material compuesto está hecho de fibra de vidrio impregnados de resina epoxi que es la resistente a la llama y aguanta generalmente hasta 130ºC. Dota de una notable resistencia mecánica y estabilidad térmica a la placa [10]. Tiene un grosor normalmente de entre 0.8mm y 3mm en PCB de una sola capa.

- Capa de cobre. Las placas suelen tener entre una y dieciséis capas de este metal, separadas por capas del sustrato. El grosor de la capa está habitualmente entre 5 y 35 micras.

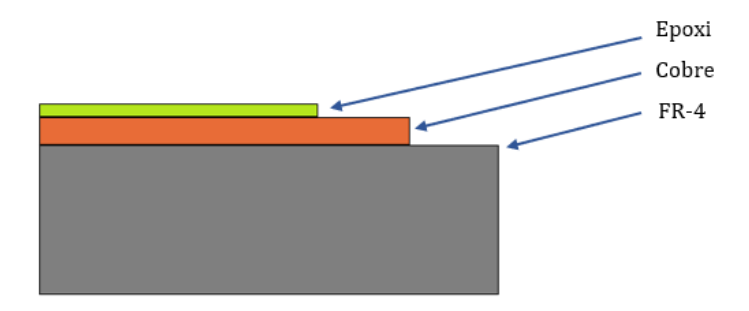

Figura 2.7 – Estructura de PCB

<span id="page-30-1"></span>- Resina epoxi UV-fotosensible. Capa de resina de utilidad en el proceso de fabricación substractiva que se realiza sobre la capa de cobre para trazar las pistas del sistema. Esta capa tiene un grosor de entre 10 y 100 micras.

Para crear MEMS con los que trabajar en microfluídica a partir de las anteriores PCB suelen trazarse canales, por los cuales fluye el líquido o gas que se pretende guiar, y cámaras en las que acumularlo. Ello se consigue añadiendo la lámina de material sobre la PCB que sirva para sellar los surcos elaborados o bien, elaborando dichos canales y cámaras en la capa del material en cuestión superpuesta a la PCB. Así se puede fabricar el sistema eléctrico sobre la PCB y el sistema microfluídico queda sobre él.

En la literatura existen multitud de casos de aplicación en los cuales se colocan diferentes tipos de capas sobre la PCB. Algunos de los materiales empleados son la resina SU-8 fotoresistiva negativa [6, 13], la silicona polidimetilsiloxano (PDMS) [14], el polimetacrilato de metilo (metacrilato o PMMA) [15] o incluso otra PCB [8].

Los métodos de fabricación para conseguir los surcos y cámaras en estos materiales varían enormemente. Por ejemplo, el PMMA puede ser fácilmente mecanizado, por lo que se suele recurrir al fresado tras lo cual se procede al pegado con la PCB aplicando pegamento (como Loctite) mediante un rodillo que permita la deposición de una capa uniforme de varias decenas de micras [15]. Por otro lado, la fabricación mediante SU-8 es realizada mediante la deposición de capas elaborando las estructuras que se desean. Una vez depositadas las capas, se sigue un proceso de curado del material que consiste en la exposición por pasos a radiación ultravioleta y un posterior horneado a diferentes temperaturas [6].

A continuación, se exponen diferentes PCB-MEMS a modo de ejemplo.

- Válvula de escape con imanes permanentes

 La válvula que se expone pertenece al artículo *Pressure Relief Valve with Permanent Magnets* de Stefan Gassmann y Lienhard Pagel [9]. Bajo términos generales, una válvula de escape tiene la función de aliviar la presión de un determinado recipiente o circuito contenedor de un líquido o gas. El funcionamiento es sencillo: cuando la presión interna es mayor que un determinado umbral de presión, esta se abre hasta que la primera vuelve a estar por debajo del nivel umbral.

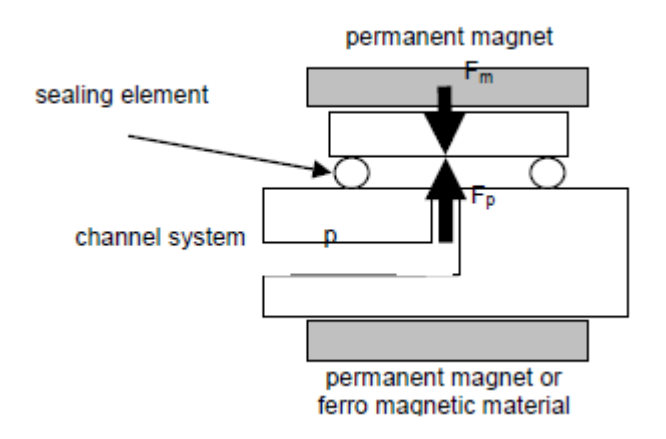

<span id="page-31-0"></span>Figura 2.9 – Válvula de escape de imanes permanentes. De la obra *"Pressure Relief Valve with Permanent Magnets"* Gassmann S., Pagel L.

La fuerza ejercida por el fluido contenido será proporcional a la presión del mismo y al área sobre la cual actúa. Por otro lado, la fuerza del imán superior no se calcula de forma sencilla, aunque es inversamente proporcional al cuadrado de la distancia hacia el otro imán.

Sensor de presión capacitivo

 Este PCB-MEMS estima la distancia existente entre dos electrodos de oro a través de la capacidad medible entre ambos, separados por aire, que hace de dieléctrico. El electrodo superior está depositado sobre una fina lámina de polímero SU-8, a su vez colocada sobre FR-4 que hace de sustrato. Este

último tiene un orificio que permite a la lámina de SU-8 estar en contacto directo con el aire y elevarse o descender según varíe la presión [16].

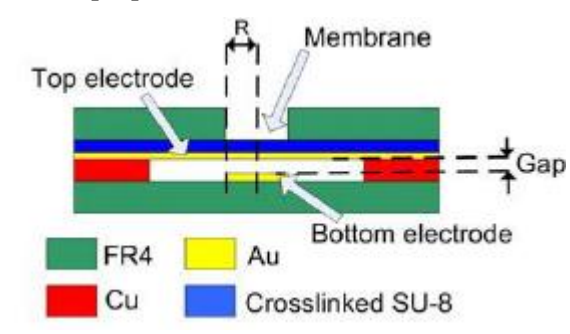

<span id="page-32-0"></span>Figura 2.10 – Sensor de presión. De la obra *"Fabrication Process for PCBMEMS Capacitive Pressure Sensors Using the Cu Layer to Define the Gap"* Souliah M. et al.

- Microbomba basada en efecto de capilaridad

 A micro y nano escalas, el comportamiento de los fluidos difiere con respecto al que tienen en macro escala. Los efectos como la tensión superficial (y la capilaridad) predominan sobre los masas e inercias. La microbomba que se expone se basa en dichos factores para realizar su función. El flujo por capilaridad depende de la tensión superficial del fluido, la mojabilidad del canal y su geometría Esta bomba es totalmente pasiva y está compuesta por tres capas: la primera de FR-4, la siguiente de fotorresistivo seco y la última de tereftalato de polietileno. Mediante un proceso que incluye exposición a plasma de O<sup>2</sup> y micromecanizado por láser, se elaboran los capilares encargados de absorber el fluido  $[17]$ 

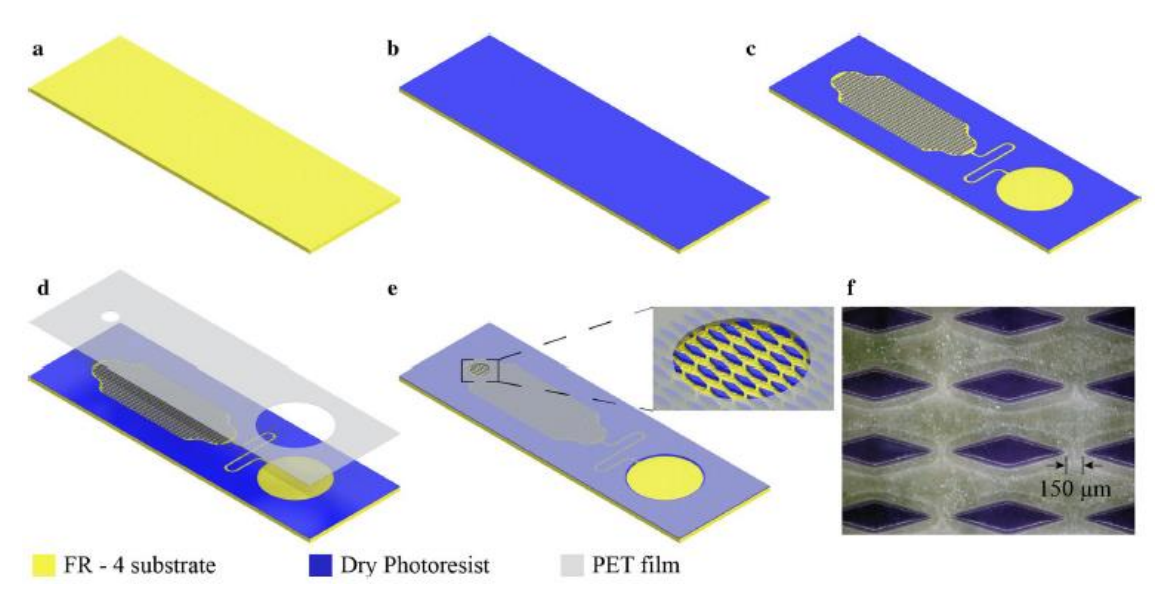

<span id="page-32-1"></span>Figura 2.11 – Proceso de fabricación de bomba pasiva por capilaridad. De la obra *"High-performance PCB-based capillary pumps for affordable point-of-care diagnostics"* Vasilakis N. et al.

- Lab-on-PCB para citometría

 El último de los PCB-MEMS se trata de un Lab-on-PCB capaz de detectar y numerar la cantidad de células que pasan a través de un canal. Tal y como se comentaba, los LoPCB son capaces de medir magnitudes y parámetros del fluido cuyo movimiento regulan. En este caso se emplean dos electrodos situados cerca de un estrechamiento del microcanal por el cual circula el fluido. Midiendo la impedancia entre ambos electrodos continuamente, es posible detectar cuándo un cuerpo (célula) pasa

por dicha sección. A partir de esta información es posible estimar el número de células en el fluido [18].

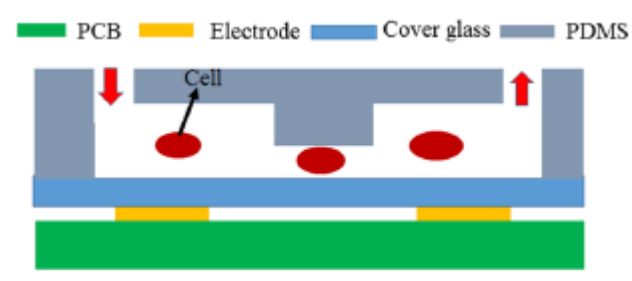

<span id="page-33-0"></span>Figura 2.12 – Esquema del LoPCB citómetro. De la obra *"Lab-on-PCB-based micro-cytometer for circulating tumor cells detection and enumeration"* Fu Y. et al.

 En este capítulo se describen y analizan físicamente las dos arquitecturas de aeronaves propuestas para el caso de estudio: *quadrotor* de configuración usual y *quadrotor* de rotores inclinables. Primero se describe la nomenclatura y el sistema, luego se analiza cinemáticamente y, por último, dinámicamente. Para poder comparar las ecuaciones de ambas aeronaves, se ha tomado el modelo considerado por (Mistler et al, 2001) y se le han obtenido las ecuaciones bajo la nomenclatura empleada por Odelga et al También se han desarrollado de manera más extendida las ecuaciones de estos últimos autores para una mejor comprensión de las mismas. Asimismo, se han corregido algunos errores menores encontrados en el artículo original.

#### **3.1 Quadrotor de configuración usual**

 El primero de los vehículos aéreos no tripulados que se analiza en esta obra es un cuadricóptero o *quadrotor,* cuyo nombre proviene del número de rotores integrados en él. La disposición espacial de éstos es la misma que se aprecia en la figura 2.1, donde dos barras cruzadas en forma de "x" o "+" sustentan los rotores en sus extremos.

 Esta aeronave es un sistema infra-actuado, ya que se dispone únicamente de cuatro variables de control, correspondientes a los cuatro rotores, con las cuales dirigirlo. La primera de las variables de control considerada es el empuje vertical respecto a la base del *quadrotor*, U1, que se consigue gracias a la suma del empuje de los cuatro rotores. Las siguientes variables,  $U_2$  y  $U_3$ , se corresponden respectivamente con las actuaciones sobre los ángulos de alabeo o *roll*, y cabeceo o *pitch*, respectivamente y se controlan mediante la diferencia de empuje del cuarto y segundo rotor para el *roll*, y la diferencia de empuje del primer y tercer rotor para el *pitch*. Por último, el cambio en el ángulo de guiñada o *yaw*, es consecuencia de una suma de momentos total no nula producida por los rotores, los cuales giran por pares en sentido horario y sentido antihorario.

Así, para realizar un movimiento frontal, deberá mantenerse la componente vertical de U<sub>1</sub> constante para no perder altura, mientras se aumenta U<sup>3</sup> haciendo que el sistema se incline hacia adelante y avance; se realizará un procedimiento análogo para los desplazamientos laterales, se variará la componente vertical de U<sup>1</sup> según se quiera incrementar y reducir la altura y se variará el momento resultante, U4, para girar en torno al eje z respecto a la base del *quadrotor*.

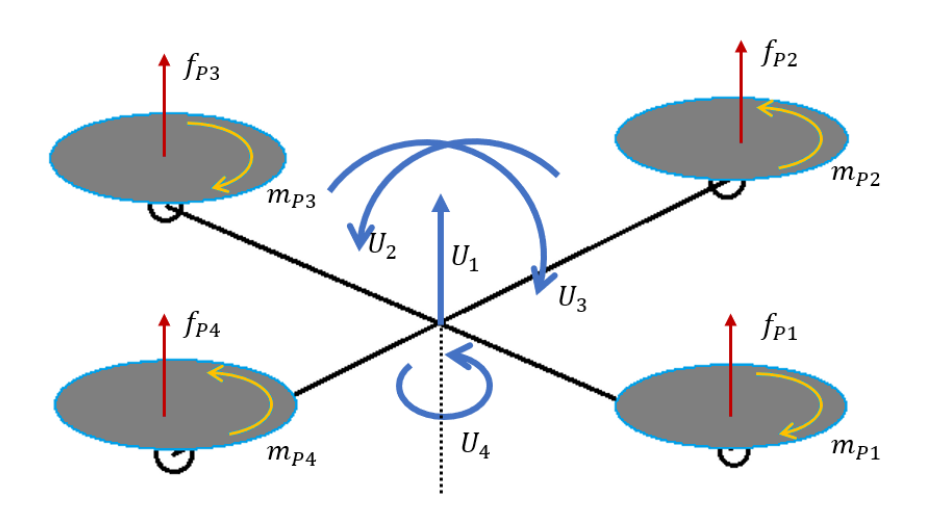

<span id="page-34-0"></span>Figura 2.1 - Esquema de quadrotor usual

#### **3.1.1 Notación, Sistemas de Referencia y Modelo Cinemático**

Previamente a la obtención del modelo del *quadrotor* deben definirse los sistemas de referencia empleados, así como las rotaciones y, en general, transformaciones que se aplicarán para pasar del sistema de referencia local de la aeronave a un segundo sistema global o inercial; obteniendo consecuentemente el modelo cinemático del helicóptero.

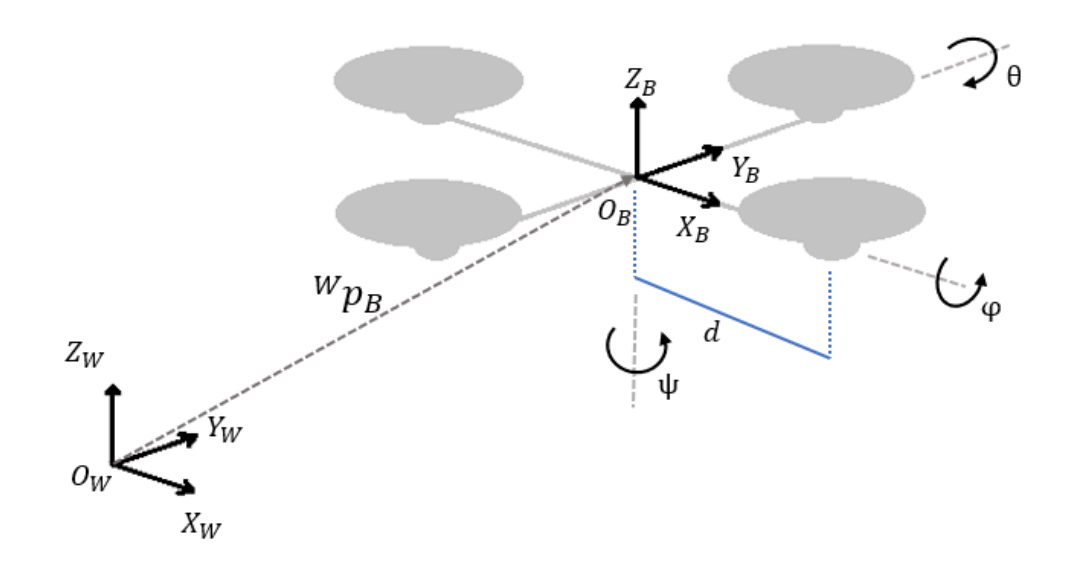

Figura 2.2 - Esquema de Sistemas de Referencia

<span id="page-35-0"></span> Los sistemas de referencia considerados en este caso son, primero, el sistema global (World) *W: {OW , XW , YW , ZW}* y segundo, el sistema local del *quadrotor* y asociado al cuerpo (Body) del mismo  $B: \{O_B, X_B, Y_B, Z_B\}$  cuyo centro,  $O_B$ , coincide con el centro de masas del aparato, que se asume idealmente situado en el centro geométrico entre los rotores, que son coplanarios. Considerando los anteriores sistemas de referencia, la posición relativa de B en W sería, por ejemplo:

$$
{}^W p_B = {}^W O_B \in \mathbb{R}^3.
$$

La posición y orientación absoluta del UAV se describe plenamente mediante un vector posición de tres coordenadas,  $W_{p} = (x_W, y_W, z_W)$ , de su centro de masas con respecto al sistema de referencia global y los tres ángulos de Euler  $W\delta_B = (\varphi_B, \theta_B, \psi_B)$ , que se corresponden con los ángulos de Tait-Bryan (*roll, pitch, yaw*) y van entre -π/2 y π/2 sin alcanzar nunca estos valores para evitar los problemas que surgen por la singularidad en la rotación según el ángulo *pitch* en ±π/2. El sentido de giro se elige según la regla de la mano derecha. Para obtener la orientación del *quadrotor* respecto del sistema global, debe realizarse una rotación por cada ángulo, siendo la matriz de rotación completa:

$$
R_B = {}^{W}R_B = R_z(\psi_B)R_y(\theta_B)R_x(\varphi_B) \quad (2.1)
$$

 Donde *Rx(·), Ry(·), Rz(·)*, denotan las matrices de rotación canónicas representando las rotaciones alrededor de los ejes X, Y, Z y que se definen como:

• *(·)* es la rotación canónica según el eje X. Se aplica el ángulo de *roll* girado, *φ*:

$$
\begin{bmatrix} x_1 \\ y_1 \\ z_1 \end{bmatrix} = \begin{bmatrix} 1 & 0 & 0 \\ 0 & \cos \varphi & -\sin \varphi \\ 0 & \sin \varphi & \cos \varphi \end{bmatrix} \begin{bmatrix} x_B \\ y_B \\ z_B \end{bmatrix}
$$
 (2.2)
•  $R_v$  (*·*) es la rotación canónica según el eje Y. Se aplica el ángulo de *pitch* girado,  $\theta$ :

$$
\begin{bmatrix} x_2 \\ y_2 \\ z_2 \end{bmatrix} = \begin{bmatrix} \cos \theta & 0 & \sin \theta \\ 0 & 1 & 0 \\ -\sin \theta & 0 & \cos \theta \end{bmatrix} \begin{bmatrix} x_1 \\ y_1 \\ z_1 \end{bmatrix}
$$
 (2.3)

•  $R_z$  (*·)* es la rotación canónica según el eje Z. Se aplica el ángulo de *yaw* girado,  $\psi$ :

$$
\begin{bmatrix} x_w \\ y_w \\ z_w \end{bmatrix} = \begin{bmatrix} \cos \psi & -\sin \psi & 0 \\ \sin \psi & \cos \psi & 0 \\ 0 & 0 & 1 \end{bmatrix} \begin{bmatrix} x_2 \\ y_2 \\ z_2 \end{bmatrix}
$$
 (2.4)

 La rotación completa incluye por tanto los giros correspondientes a cada ángulo de rotación de forma compacta en la misma matriz,  ${}^WR_B$ :

$$
w_{R_B} = \begin{bmatrix} \cos \theta \cos \psi & \cos \psi \sin \theta \sin \phi - \cos \phi \sin \psi & \cos \phi \cos \psi \sin \theta + \sin \phi \sin \psi \\ \cos \theta \sin \psi & \sin \theta \sin \phi \sin \psi + \cos \phi \cos \psi & \cos \phi \sin \theta \sin \psi - \cos \psi \sin \phi \\ -\sin \theta & \cos \theta \sin \phi & \cos \theta \cos \phi \end{bmatrix}
$$

La anterior matriz es ortonormal y su inversa será igual a su propia traspuesta, matriz que será empleada para pasar del sistema de referencia global al local.

Por tanto, para obtener las coordenadas del sistema de referencia local, *B*, expresadas en el sistema de referencia global, *W*, habrá que aplicar la rotación completa determinada en (2.1) tal que:

$$
p = {}^W p_B = {}^W R_B p_B \quad (2.5)
$$

 A continuación, se derivan las expresiones de posición y orientación para obtener el modelo cinemático de la aeronave.

Los ángulos de Euler están referidos respecto a los ejes x, y, z, fijados al centro de masas del *quadrotor* de forma que:  $\delta = [W \psi_B, W \theta_B, W \varphi_B] = [\psi_B, \theta_B, \varphi_B] = [\psi, \theta, \varphi]$  por lo que la relación entre sus derivadas y las velocidades angulares fijadas al sistema de referencia *B*, que aquí son

 $\omega_B = [\omega_x, \omega_y, \omega_z]^T$ , se relacionan mediante una matriz antisimétrica [11][19].

$$
\dot{\delta} = M(\psi, \theta, \varphi)\omega_B \rightarrow \begin{bmatrix} \dot{\psi} \\ \dot{\theta} \\ \dot{\varphi} \end{bmatrix} = \begin{bmatrix} 0 & \sin \varphi \sec \theta & \cos \varphi \sec \theta \\ 0 & \cos \varphi & -\sin \varphi \\ 1 & \sin \varphi \tan \theta & \cos \varphi \tan \theta \end{bmatrix} \begin{bmatrix} \omega_x \\ \omega_y \\ \omega_z \end{bmatrix}
$$
 (2.6)

Por otro lado, las velocidades lineales en el sistema de referencia global sí son el resultado directo de las derivadas de la posición en cada uno de los ejes:

$$
col(\dot{x}_w, \dot{y}_w, \dot{z}_w) = V_w \rightarrow \begin{bmatrix} \dot{x}_w \\ \dot{y}_w \\ \dot{z}_w \end{bmatrix} = \begin{bmatrix} u_w \\ v_w \\ w_w \end{bmatrix} \quad (2.7)
$$

Si se obtiene la derivada respecto del sistema de referencia local, medible por ejemplo desde un *quadrotor* real, a estas se les debe aplicar la rotación (2.1) de forma análoga a como se hizo con la posición en (2.5) para obtener las velocidades lineales respecto del sistema de referencia global:

$$
V_W = {}^W R_B V_B \qquad (2.8)
$$

El modelo cinemático de este modelo de UAV queda definido por las ecuaciones (2.6), (2.7) y (2.8). Se agrupan las variables de control directo, que son las velocidades angulares de los rotores, en el

siguiente vector (con  $\omega_i = \overline{\omega}_i |\overline{\omega}_i|$ ):

$$
\omega = [\omega_1 \omega_2 \omega_3 \omega_4]^T \quad (2.9)
$$

#### **3.1.2 Modelo Dinámico**

 El modelo dinámico de un sólido rígido sometido a fuerzas puede ser obtenido empleando la aproximación de Newton-Euler que describe la manera en que se relacionan las fuerzas, inercias y aceleraciones [20]. Esta aproximación se realiza mediante la combinación de la ecuación de Newton (2.10) y la ecuación de Euler (2.11). La primera relaciona la aceleración tangencial que se produce sobre un sólido al aplicar una fuerza, *F*, en su centro de masas. La segunda relaciona la aceleración angular que se produce en un sólido que gira a una velocidad angular  $\omega$  al aplicar un momento,  $N$ , sobre su centro de masas. *I* es el tensor de inercia el cual se considera aquí diagonal.

$$
\Sigma F = m\dot{V} \quad (2.10)
$$

$$
\Sigma \tau = I\dot{\omega} + \omega \times I\omega \quad (2.11)
$$

Los sumatorio de fuerzas y torques incluyen todos los debidos al peso, fuerzas aerodinámicas y propulsión y torques producidos por los cuatro rotores.

Las fuerzas y torques que influyen en la dinámica son de forma simplificada [11]:

$$
{}^{B}F = \begin{bmatrix} (cos\varphi cos\psi sin\theta + sin\varphi sin\psi)U_{1} - A_{x} \\ (cos\varphi sin\theta sin\psi - cos\psi sin\varphi)U_{1} - A_{y} \\ (cos\theta cos\varphi)U_{1} - (A_{z} + mg) \end{bmatrix}
$$
 (2.12)  

$$
{}^{B}\tau = \begin{bmatrix} U_{2}d - A_{p} \\ U_{3}d - A_{q} \\ U_{4} - A_{r} \end{bmatrix}
$$
 (2.13)

Donde (para i=x, y, …, q, r) modelan los efectos aerodinámicos y son las señales de control explicadas en el apartado (2.1) y matemáticamente definidas:

 $U_1$  es la fuerza resultante de los cuatro rotores:

$$
U_1 = \sum_{i=1}^{4} f_{P_i} \quad (2.14)
$$

 $U_2$  es la diferencia de fuerza entre el segundo y el cuarto rotor:

$$
U_2 = f_{P_2} - f_{P_4} \quad (2.15)
$$

 $U_3$  es la diferencia de fuerza entre el rotor frontal y el rotor trasero:

$$
U_3 = f_{P_1} - f_{P_3} \quad (2.16)
$$

 $U_4$  es la resultante de torques entre los cuatro rotores:

$$
U_4 = \sum_{i=1}^{4} m_{P_i} \quad (2.17)
$$

La fuerza producida por cada uno de los rotores, así como el torque de los mismos, pueden ser modelados como:

$$
f_{P_i} = (0 \ 0 \ k_f \overline{\omega}_i |\overline{\omega}_i|)^T, \quad k_f > 0 \quad (2.18)
$$
  

$$
m_{P_i} = (0 \ 0 \ - k_m \overline{\omega}_i |\overline{\omega}_i|)^T, \quad k_m > 0 \quad (2.19)
$$

En las anteriores expresiones,  $\bar{\omega}_i$  es la velocidad de giro del rotor i-ésimo y los factores  $k_f$  y  $k_m$ 

son respectivamente los coeficientes de fuerza y torque de los rotores que pueden ser estimados experimentalmente. Estos no incluyen efectos aerodinámicos, pero son aproximaciones dinámicas suficientemente precisas según [ 21].

Las expresiones (2.12) y (2.13) pueden expresarse como sigue introduciendo en ellas (2.18) y (2.19):

$$
{}^{B}F = \sum_{i=1}^{4} f_{P_i} - mg - A_f = F_{\omega}\omega - mg - A_f = \begin{bmatrix} 0 & 0 & 0 & 0 \\ 0 & 0 & 0 & 0 \\ k_f & k_f & k_f & k_f \end{bmatrix} \begin{bmatrix} \omega_1 \\ \omega_2 \\ \omega_3 \\ \omega_4 \end{bmatrix} - \begin{bmatrix} 0 \\ 0 \\ -g \end{bmatrix} - \begin{bmatrix} A_x \\ A_y \\ A_z \end{bmatrix}
$$
(2.20)

$$
{}^{B}\boldsymbol{\tau} = \tau_{\omega}\omega - A_{t} = \begin{bmatrix} 0 & dk_{f} & 0 & -dk_{f} \\ dk_{f} & 0 & -dk_{f} & 0 \\ -k_{m} & k_{m} & -k_{m} & k_{m} \end{bmatrix} \begin{bmatrix} \omega_{1} \\ \omega_{2} \\ \omega_{3} \\ \omega_{4} \end{bmatrix} - \begin{bmatrix} A_{p} \\ A_{q} \\ A_{r} \end{bmatrix}
$$
(2.21)

Donde  $A_t = (A_x, A_y, A_z)^T$  y  $A_a = (A_y, A_y, A_z)^T$  son los efectos aerodinámicos que provocan respectivamente fuerzas y torques, m es la masa total del *quadrotor*,  $\boldsymbol{g} = (0,0,-g)^T$  y  $\dot{\omega}_B = \dot{\omega}$  son las aceleraciones angulares. En ellas se observa que  $F_P = \frac{\partial^B F}{\partial \omega} \omega = F_{\omega} \omega$  y que  $\tau_P = \frac{\partial^B \tau}{\partial \omega} \omega = \tau_\omega \omega$ , es decir, las fuerzas y momentos de los rotores se pueden expresar como la derivada de la fuerza y del momento resultante respecto de cada uno de los rotores multiplicado cada término por la velocidad al cuadrado con signo del rotor i-ésimo. Esta forma de expresarlo es equivalente a (2.12) y (2.13). Así, aplicando las ecuaciones (2.10) y (2.11) a (2.20) y (2.21) de forma matricial, despejando las aceleraciones tangenciales y angulares se obtiene el modelo dinámico del *quadrotor*:

$$
{}^{W}\ddot{p} = (1/m)({}^{W}R_{B}F_{\omega}\omega - A_{f} - g) \quad (2.21)
$$
  

$$
\dot{\omega}_{B} = I^{-1}(-\omega_{B} \times I\omega_{B} + \tau_{\omega}\omega - A_{t}) \quad (2.22)
$$

Los términos aerodinámicos de este modelo no-lineal son *a priori* desconocidos durante un caso real, por lo que despreciarán de las ecuaciones y se tomarán como perturbaciones a la hora de aplicarle las técnicas de control. Agrupando (2.20) y (2.21):

$$
\begin{bmatrix} w\ddot{p} \\ \dot{\omega}_B \end{bmatrix} = \begin{bmatrix} -g \\ c \end{bmatrix} + \begin{bmatrix} \frac{1}{m} w_{R_B} & 0 \\ 0 & I^{-1} \end{bmatrix} \begin{bmatrix} F_{\omega} \\ \tau_{\omega} \end{bmatrix} \omega = f + J_R J_{\omega} \omega = f + J \omega \quad (2.23)
$$

En la anterior expresión  $c = -I^{-1}(\omega_B \times I \omega_B)$  que se corresponde con el término de Coriolis,  $f = [-g^T c^T]^T, J_R = \begin{bmatrix} 1/m & W R_B & 0 \ 0 & 0 & 0 \end{bmatrix}$  $\begin{bmatrix} {}^{W}R_{B} & 0 \ 0 & I^{-1} \end{bmatrix}$ ,  $J_{\omega} = \begin{bmatrix} F_{\omega} \ \tau_{\omega} \end{bmatrix}$  $\left[\begin{array}{c} \n\mu_{\omega} \\
\tau_{\omega}\n\end{array}\right]$  y  $J = J_R J_{\omega} \in \mathbb{R}^6$  es el jacobiano del sistema.

#### **3.2 Quadrotor de rotores inclinables**

 El segundo de los modelos de *quadrotor* que se va a analizar en esta obra es el presentado por Marcin Odelga, Paolo Stegagno y Heinrich H. Bülthoff del Departamento de Percepción, Cognición y Acción Humana del Instituto Max Planck de Cibernética Biológica en el artículo "Fully Actuated Quadrotor UAV with a Propeller Tilting Mechanism: Modeling and Control" [5]. Este modelo dispone de un mecanismo de dos grados de libertad con el cual se puede orientar la fuerza generada por los cuatro rotores, desacoplando así el movimiento lateral y las rotaciones de *roll* y *pitch*. El mecanismo, que se muestra en las figuras 2.3 y 2.4, está compuesto por una estructura que se encuentra bajo los cuatro brazos del UAV, un vínculo, por cada uno de los rotores, que los conecta con la estructura y vínculo central donde se conecta la estructura con los actuadores, formando cuatro paralelogramos acoplados, uno por brazo con los que se actúa sobre la orientación de los rotores simultáneamente.

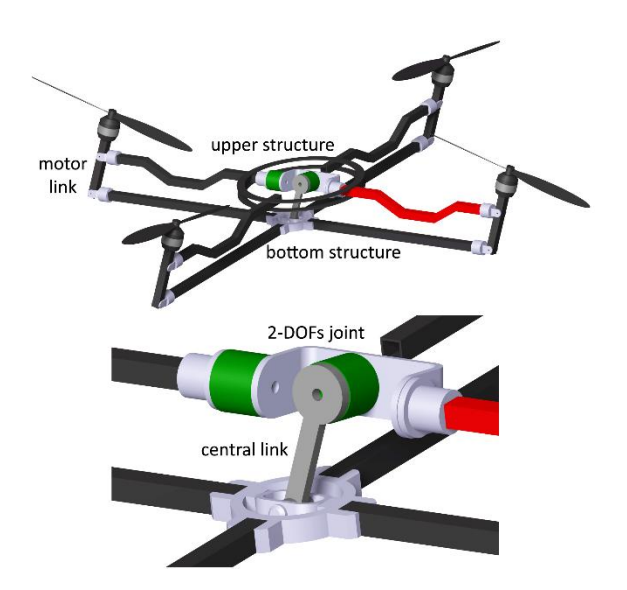

Figura 2.3 – Mecanismo de inclinación para los rotores. $1$ 

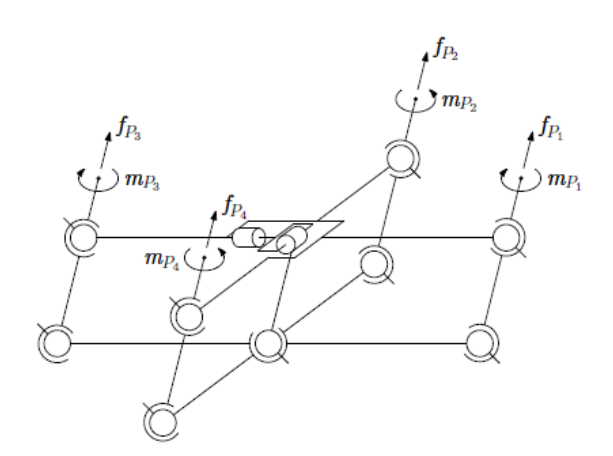

Figura 2.4 – Esquema de quadrotor de rotores inclinables. $<sup>1</sup>$ </sup>

A efectos prácticos, el *quadrotor* presentado puede funcionar del mismo modo que lo hace el primero de los UAVs que se propuso con solo mantener la orientación de los rotores inalterable. Así pues, se debe analizar cómo cambia el modelo del *quadrotor* de configuración en "X" al añadir estas dos nuevas variables de control.

<sup>1</sup>Las figuras 2.3, 2.4 y 2.5 pertenecen a la obra *"A Fully Actuated Quadrotor UAV with a Propeller Tilting Mechanism: Modeling and Control"* de Odelga M. et al.

## **3.2.1 Notación, Sistema de Referencia y Modelo Cinemático**

 Como se observa en la figura 2.5, se añaden cinco sistemas de referencia: uno asociado a la estructura del mecanismo, *M: {OM , XM , YM , ZM},* y otros cuatro fijados a los rotores,  $P_i$ :  $\{O_{P_i}, X_{P_i}, Y_{P_i}, Z_{P_i}\}$  con *i*=1 ... 4. En estos últimos, el eje z está en la dirección en la que produce el rotor la fuerza. Para realizar la extracción del modelo dinámico (apartado 2.2.2) habrá que tener previamente definidas las transformaciones necesarias para expresar la fuerza de cada uno de los rotores respecto del sistema de referencia del cuerpo, *B*. Para ello, se hará primero una transformación de  $P_i$  a *M* y después, de *M* a *B*.

Los rotores tendrán la misma orientación que el mecanismo que actúa sobre ellos, por tanto, la transformación es directa:

$$
{}^{B}R_{P_i} = {}^{B}R_M, \quad i = 1 \dots 4. \quad (2.24)
$$

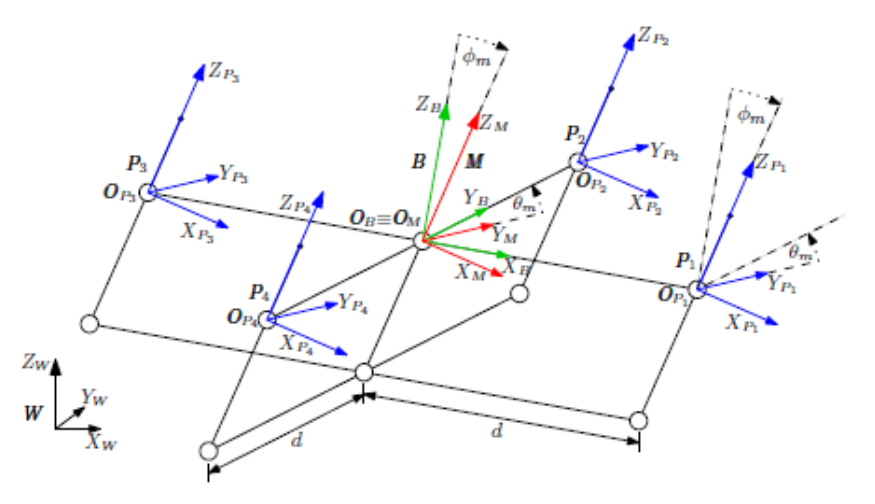

Figura 2.5 – Sistemas de referencia para el quadrotor de rotores inclinables.<sup>1</sup>

Por otro lado, la posición de cada uno de los rotores respecto del origen del sistema de referencia del mecanismo vendrá dada por la transformación:

$$
O_{P_i} = {}^{B}O_{P_i} = R_z \left( \frac{(i-1)\pi}{2} \right) \begin{bmatrix} d \\ 0 \\ 0 \end{bmatrix}, \quad i = 1 \dots 4. \quad (2.25)
$$

Donde  $R_z$  es la rotación canónica alrededor del eje z (2.4). La expresión (2.24) determina el vector que une ambos orígenes para el i-ésimo rotor. Y, por último, se resuelve la transformación entre el sistema de referencia fijado al mecanismo, *M*, y el asociado al cuerpo del UAV, *B*:

$$
{}^{B}R_{M} = R_{y}(\theta_{m})R_{x}(\varphi_{m}) \qquad (2.26)
$$

Las dos rotaciones canónicas se realizan según las nuevas variables de control que son dos ángulos,  $\varphi_m$  y  $\theta_m$ , los cuales representan el giro de los rotores alrededor del eje x y alrededor del eje y respectivamente, de manera análoga a las rotaciones de *rolling* y *pitching* de ángulos φ y θ del propio *quadrotor* y definen la posición relativa del sistema de referencia *M* en *B*. Con este mecanismo, los ángulos están limitados al intervalo [-π/6, π/6].

Para este quadrotor se mantienen las transformaciones definidas en el apartado 2.2.1, por lo que las últimas expresiones no intervienen en el modelo cinemático definido por (2.5), (2.6) y (2.7). Se agrupan ahora las acciones de control directas sobre el quadrotor, que son las velocidades angulares de los rotores y las derivadas de los ángulos del mecanismo, como sigue (con  $\omega_i = \overline{\omega}_i |\overline{\omega}_i|$ ):

$$
\begin{bmatrix} \omega \\ \omega_m \end{bmatrix} = \begin{bmatrix} \omega_1 \\ \omega_2 \\ \omega_3 \\ \omega_4 \\ \dot{\varphi}_m \\ \dot{\theta}_m \end{bmatrix} \quad (2.27)
$$

#### **3.2.2 Modelo Dinámico**

 En este apartado se extraerá el modelo dinámico del *quadrotor* de rotores inclinables de forma análoga a como se hizo con el primer UAV con la diferencia de que primero se analizará la relación entre fuerzas y torques generados por los rotores y las velocidades angulares tanto de los rotores como del mecanismo de orientación siguiendo el procedimiento de (Marcin Odelga).

La fuerza originada en los rotores se estima con la expresión (2.18), siendo  $F_p$  la matriz que reúne los

cuatro vectores  $f_{P_i}$ , y se define conjuntamente con el cambio en la orientación provocado por el mecanismo según (2.29), con la cual se puede hallar la composición vectorial de las fuerzas según el sistema de referencia *B* (con  $\omega_i = \overline{\omega}_i |\overline{\omega}_i|$ ):

$$
F_{P} = \begin{bmatrix} 0 & 0 & 0 & 0 \\ 0 & 0 & 0 & 0 \\ k_{f} \omega_{1} & k_{f} \omega_{2} & k_{f} \omega_{3} & k_{f} \omega_{4} \end{bmatrix} \quad {}^{B}T = \sum_{i=1}^{4} {}^{B}R_{P_{i}}f_{P_{i}} \quad (2.28)
$$

$$
F_{m} = {}^{B}F_{m} = {}^{B}R_{M}{}^{M}R_{P}F_{P} = {}^{B}R_{M}F_{P} = \frac{\partial {}^{B}T}{\partial \omega} \omega
$$

$$
F_{m} = \begin{bmatrix} k_{f}cos\varphi_{m}sin\theta_{m} & k_{f}cos\varphi_{m}sin\theta_{m} & k_{f}cos\varphi_{m}sin\theta_{m} \\ -k_{f}sin\varphi_{m} & -k_{f}sin\varphi_{m} & -k_{f}sin\varphi_{m} \\ k_{f}cos\varphi_{m}cos\theta_{m} & k_{f}cos\varphi_{m}cos\theta_{m} & k_{f}cos\varphi_{m}cos\theta_{m} \end{bmatrix} \omega \qquad (2.29)
$$

Puesto que los rotores tienen la misma orientación que el mecanismo, la matriz de rotación  ${}^MR_P$  es siempre una matriz identidad. La expresión (2.28) se corresponde con la fuerza resultante producida por los cuatro rotores.

Del mismo modo se obra con los momentos partiendo de la expresión (2.19), siendo  $M<sub>P</sub>$  la matriz que reúne los cuatro vectores de momentos generados por el giro de los rotores y  $M_f$  la matriz de momentos generados por la fuerza que generan los rotores a una distancia *d* del centro de masas (en la expresión (2.31),  $c\theta_m$  y s $\theta_m$  son coseno y seno de  $c\theta_m$  respectivamente, *idem* para  $\varphi_m$ ):

$$
M_{P} = \begin{bmatrix} 0 & 0 & 0 & 0 \ -k_{m} \omega_{1} & k_{m} \omega_{2} & -k_{m} \omega_{3} & k_{m} \omega_{4} \end{bmatrix} \qquad M_{f} = \begin{bmatrix} B_{Q_{P_{1}}} \times^{B} R_{M} f_{P_{1}} & \dots & B_{Q_{P_{4}}} \times^{B} R_{M} f_{P_{4}} \end{bmatrix}
$$

$$
{}^{B} \tau = \sum_{i=1}^{4} {}^{B} R_{P_{i}} m_{P_{i}} + \sum_{i=1}^{4} ({}^{B} Q_{P_{i}} \times^{B} R_{P_{i}} f_{P_{i}}) \qquad (2.30)
$$

$$
\tau_{m} = {}^{B} R_{M} {}^{M} R_{P} M_{P} + M_{f} = \frac{\partial^{B} \tau}{\partial \omega} \omega
$$

$$
\tau_{m} = \begin{bmatrix} -k_{m} c \varphi_{m} s \theta_{m} & k_{m} s \theta_{m} c \varphi_{m} + d k_{f} c \varphi_{m} c \theta_{m} & -k_{m} c \varphi_{m} s \theta_{m} & k_{m} s \theta_{m} c \varphi_{m} - d k_{f} c \varphi_{m} c \theta_{m} \ -k_{m} c \varphi_{m} c \theta_{m} - d k_{f} s \varphi_{m} & k_{m} s \varphi_{m} + d k_{f} c \varphi_{m} c \theta_{m} & -k_{m} s \varphi_{m} \end{bmatrix} \omega
$$

$$
(2.31)
$$

La expresión (2.30) se corresponde con el momento resultante producido por los cuatro rotores. Su derivada respecto del vector de velocidades angulares al cuadrado de los rotores es equivalente a la derivada de cada vector i-ésimo que compone la matriz resultante de la suma de  $M_P$  y  $M_f$  respecto de la correspondiente  $\omega_i$ .

Nota. En el artículo original, la expresión (2.31) tiene los ángulos  $\varphi_m$  y  $\theta_m$  cambiados erróneamente.

La derivada de la fuerza y del momento resultantes respecto de las velocidades angulares del mecanismo de inclinación serán nulas pues estas resultantes se mantendrán inalterables en tanto que el cuerpo del *quadrotor* se incline manteniendo la posición en vuelo estático, es decir, la composición vectorial de fuerza y momento resultantes es, para un ángulo de inclinación suficientemente pequeño, independiente de los ángulos del mecanismo, como se representa en la figura 2.6.

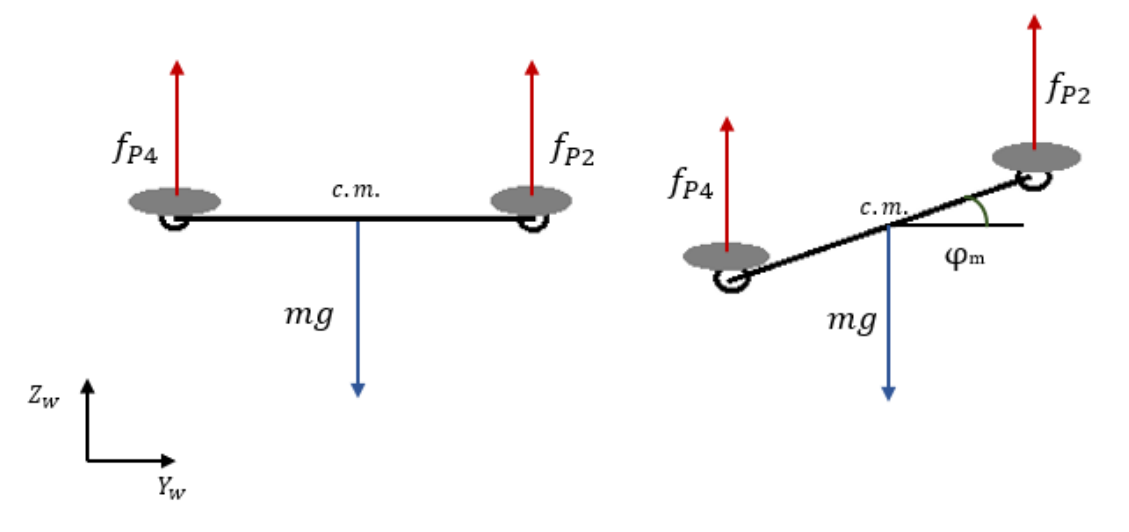

Figura 2.6 – Vista frontal esquemática del vuelo estático con cambio en la orientación

Como antes, se pretende abordar el problema mediante la aproximación de Newton-Euler; por lo que antes es necesario definir las fuerzas y torques resultantes que influyen en el sistema. Ello se define de forma análoga a como se hizo con las expresiones (2.12) y (2.13). Puesto que en este caso se tienen seis variables de control, se ha prescindido de definir las variables  $U_i$ . La expresión resultante expandida puede verse en el apéndice A.

$$
{}^{B}F = \sum_{i=1}^{4} {}^{B}R_{P_i} f_{P_i} - (mg + A_f)
$$
\n(2.32)

$$
{}^{B}\tau = \sum_{i=1}^{4} {}^{B}R_{P_i}m_{P_i} + \sum_{i=1}^{4} ({}^{B}O_{P_i} \times {}^{B}R_{P_i}f_{P_i}) - A_t
$$
\n(2.33)

Tal y como se comentó previamente, los efectos aerodinámicos serán desconocidos en la aplicación real, por lo que deben ser considerados perturbaciones y, por tanto, se deben eliminar de estas expresiones. A continuación, se insertan las expresiones (2.32) y (2.33) en las ecuaciones de Newton-Euler y se despejan la aceleración tangencial y la angular (nótese la diferencia de sistemas de referencia empleados en (2.34) y (2.35)):

$$
{}^{W}\ddot{p} = (1/m)^{W}R_{B}\sum_{i=1}^{4} {}^{B}R_{P_{i}}f_{P_{i}} - g = (1/m)^{W}R_{B}F_{m}\omega - g
$$
\n(2.34)

$$
\dot{\omega}_B = I^{-1} \left( -\omega_B \times I \omega_B + \sum_{i=1}^4 {}^B R_{P_i} m_{P_i} + \sum_{i=1}^4 ({}^B O_{P_i} \times {}^B R_{P_i} f_{P_i}) \right) = c + I^{-1} \tau_m \omega \tag{2.35}
$$

Donde  $c = -I^{-1}(\omega_B \times I \omega_B)$  se corresponde con el término de Coriolis y  $g = (0 \ 0 - g)^T$  con el término gravitatorio.

Ahora se agrupan las ecuaciones (2.34) y (2.35) de forma matricial, incluyendo la variación de fuerzas y momentos según las velocidades angulares del mecanismo:

$$
\begin{bmatrix} \ddot{p} \\ \ddot{\omega}_B \end{bmatrix} = \begin{bmatrix} -g \\ c \end{bmatrix} + \begin{bmatrix} 1/m & w_{R_B} & 0 \\ 0 & I^{-1} \end{bmatrix} \begin{bmatrix} F_m & \frac{\partial^B T}{\partial \omega_m} \\ \tau_m & \frac{\partial^B \tau}{\partial \omega_m} \end{bmatrix} \begin{bmatrix} \omega \\ \omega_m \end{bmatrix}
$$
\n
$$
= \begin{bmatrix} -g \\ c \end{bmatrix} + \begin{bmatrix} 1/m & w_{R_B} & 0 \\ 0 & I^{-1} \end{bmatrix} \begin{bmatrix} F_m & 0 \\ \tau_m & 0 \end{bmatrix} \begin{bmatrix} \omega \\ \omega_m \end{bmatrix}
$$
\n
$$
= f + J_R [J_m 0] \begin{bmatrix} \omega \\ \omega_m \end{bmatrix} = f + J \begin{bmatrix} \omega \\ \omega_m \end{bmatrix} \qquad (2.35)
$$

Donde  $f = [-g^T c^T]^T$ ,  $J_R = \begin{bmatrix} 1/m & wR_B & 0 \\ 0 & 1/m & wR_B \end{bmatrix}$  $\begin{bmatrix} {}^{W}R_{B} & 0 \\ 0 & I^{-1} \end{bmatrix}$ ,  $\begin{bmatrix} J_{m} & 0 \end{bmatrix} = \begin{bmatrix} F_{m} & 0 \\ \tau_{m} & 0 \end{bmatrix}$  $\tau_m$  0  $y \, J \in \mathbb{R}^6$  es el jacobiano del sistema.

# **4 COMPARACIÓN Y VALIDACIÓN DE MODELOS**

 En este capítulo se realiza una validación sencilla de los modelos desarrollados en el capítulo anterior mediante simulaciones en Matlab Simulink comprobando la coherencia de los resultados a la salida del sistema ante diferentes valores de entrada al mismo. Tras ello, se efectúa una comparación de los modelos desarrollados y sacan conclusiones acerca de la justificación del empleo del *quadrotor* de arquitectura más compleja frente al de configuración habitual en diferentes aplicaciones en las que pudiera resultar de utilidad.

## **4.1 Validación de los modelos**

 En este apartado se realiza la validación de los modelos de *quadrotor* estudiados. Se entiende por validación el proceso de determinar si un modelo representa de manera aceptablemente precisa la realidad. Dado que el modelo será validado mediante simulaciones, que el mismo pase satisfactoriamente los tests no implica que sea estrictamente válido. El caso contrario, sin embargo, probaría que el modelo es erróneo [22]. Para una validación más precisa, se podría construir un prototipo de la aeronave con el fin de comparar resultados de simulación y de testeo real, pero ello queda fuera del alcance de esta obra.

Se sigue la metodología de KISS ("*Keep It Simple, Stupid!"*) para poder obtener resultados identificables de manera intuitiva. De esta forma, se someten las ecuaciones dinámicas (insertadas en funciones interpretadas en Simulink) a diferentes combinaciones de valores de velocidad angular de cada uno de los rotores. Ambos modelos serán sometidos a las mismas pruebas, a excepción de los experimentos de modificación de los ángulos del mecanismo del segundo UAV, de forma que los resultados puedan ser comparados fácilmente. Los valores de velocidad angular de los rotores serán impuestos manualmente, pues los controladores usualmente empleados para estos sistemas son en su mayoría no-lineales y quedan fuera del alcance de esta obra.

## **4.1.1 Descripción de los experimentos**

 Se consideran dos *quadrotors* de características similares, por lo que se simularán con peso, inercias y constantes de los motores parecidas. No obstante, el segundo de los UAVs tiene incorporado el mecanismo de inclinación de los rotores, considerando también el peso de los servomotores, situados en el centro de gravedad, que actúan sobre el mismo habrá que incrementar los valores de peso (unos 50g) y ligeramente de inercia de este modelo. Se han tomado los valores proporcionados en el artículo de los autores [5] de este segundo modelo a fin de obtener unos resultados comparables con los presentados en dicha obra. Las características físicas del primer UAV se tomarán en base a lo antes dicho.

| <b>Modelo</b> | $\boldsymbol{m}$<br>(kg) | $I_x$<br>$(kg \cdot m^2)$ | $I_{\nu}$<br>$(kg \cdot m^2)$ | $I_{\rm z}$<br>$(kg \cdot m^2)$ | $k_f$<br>$(Ns^2/rad^2)$ | $k_m$<br>$(Nms^2/rad^2)$ | a<br>(m) |
|---------------|--------------------------|---------------------------|-------------------------------|---------------------------------|-------------------------|--------------------------|----------|
| Usual         | 0.95                     | 00.0145                   | 00.0145                       | 00.0245                         | $1.6 \cdot 10^{-5}$     | $2.5 \cdot 10^{-7}$      | 0.3      |
| Inclinable    | 10.0                     | 00.0150                   | 00.0150                       | 00.0250                         | $1.6 \cdot 10^{-5}$     | $2.5 \cdot 10^{-7}$      | 0.3      |

*Tabla 4-1 – Especificaciones físicas de los UAVs*

Para los dos modelos se van a realizar los experimentos básicos descritos en la tabla 4-2 en los cuales se prueban los comportamientos más sencillos de los UAV. En la tabla 4-3 se muestran las pruebas especiales sobre el mecanismo del *quadrotor* de rotores inclinables.

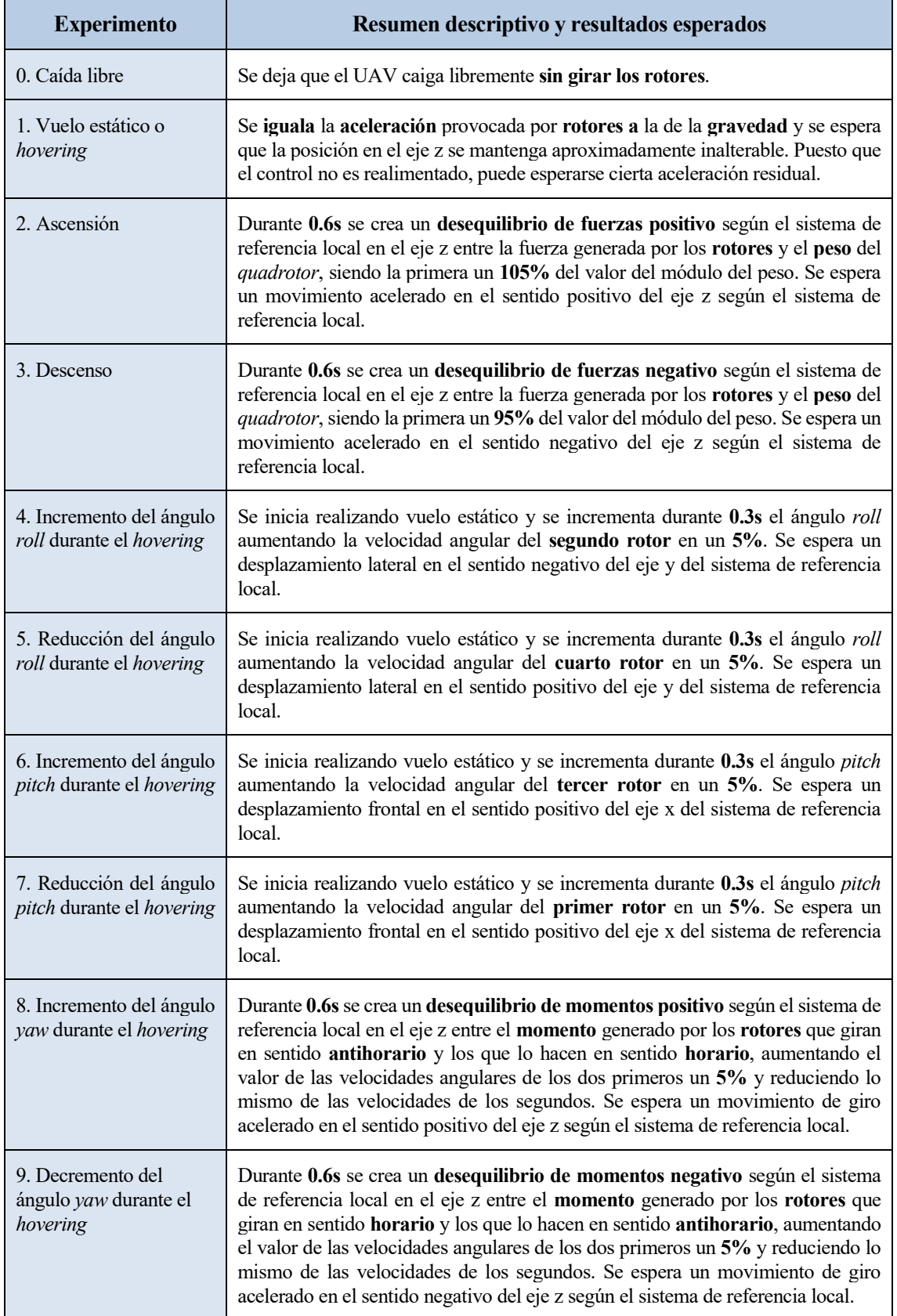

Puesto que no se realiza ningún control para mantener constante la altura de las aeronaves, es de esperar una variación notable en la coordenada z en los experimentos.

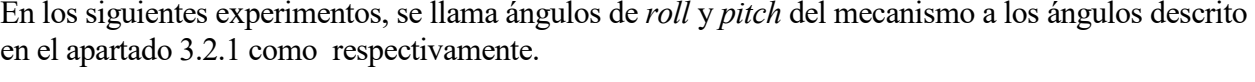

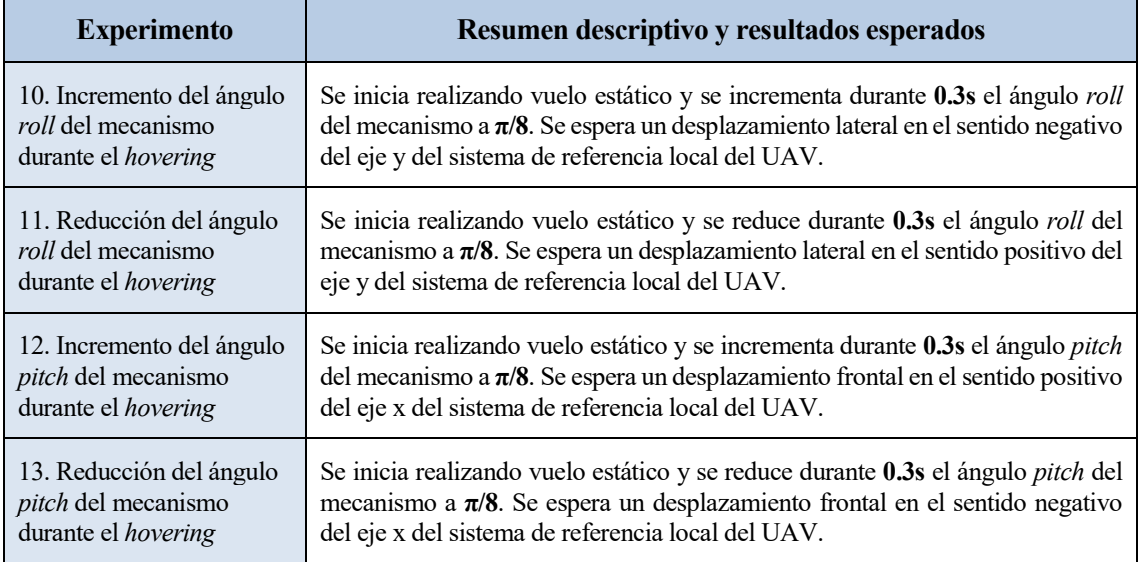

*Tabla 4-3 – Experimentos de movimientos básicos usando el mecanismo de inclinación*

En la siguiente tabla (4-4) se describen experimentos compuestos por diferentes combinaciones de los movimientos básicos probados hasta ahora, por ejemplo, realizando un desplazamiento diagonal en el plano XY o un arco de circunferencia.

| <b>Experimento</b>                                                                      | Resumen descriptivo y resultados esperados                                                                                                    |
|-----------------------------------------------------------------------------------------|----------------------------------------------------------------------------------------------------|
| 14. Ascensión con<br>incremento del ángulo<br>yaw                                       | Se combinan los experimentos 2. y 8. manteniendo el desequilibrio entre fuerzas<br>y momentos durante 0.6s. Se espera un incremento de altura y un incremento<br>en la orientación según el eje z.                                     |
| 15. Descenso con<br>reducción del ángulo pitch                                          | Se combinan los experimentos 3. y 7. manteniendo el desequilibrio entre fuerzas<br>y momentos durante 0.3s. Se espera una reducción de altura y un<br>desplazamiento en sentido negativo según el eje x.                               |
| 16. Incremento de los<br>ángulos roll y pitch<br>durante el hovering                    | Se combinan los experimentos 4. y 6. Se espera un desplazamiento diagonal en<br>el sentido positivo del eje x y negativo del eje y del sistema de referencia local.                                                                    |
| 17. Reducción de los<br>ángulos roll y pitch<br>durante el hovering                     | Se combinan los experimentos 5. y 7. Se espera un desplazamiento diagonal en<br>el sentido negativo del eje x y positivo del eje y del sistema de referencia local.                                                                    |
| 18. Incremento de los<br>ángulos roll y reducción<br>de yaw durante el<br>hovering      | Se combinan los experimentos 4. y 9. variando los ángulos <i>roll</i> y yaw durante<br>0.3s. Se espera un desplazamiento siguiendo un arco de circunferencia en<br>sentido horario en el plano XY realizado sobre el primer cuadrante. |
| 19. Reducción de los<br>ángulos <i>pitch</i> y aumento<br>de yaw durante el<br>hovering | Se combinan los experimentos 7. y 8. variando los ángulos roll y yaw durante<br>0.3s. Se espera un desplazamiento siguiendo un arco de circunferencia en<br>sentido antihorario en el plano XY realizado sobre el cuarto cuadrante.    |

*Tabla 4-4 – Experimentos de movimientos compuestos por combinación de movimientos básicos*

Por último, en la tabla 4-5 se muestran los experimentos se realizarán exclusivamente con el segundo *quadrotor* poniendo a prueba el modelo combinando experimentos de movimientos básicos de la tabla 4-2 con los movimientos básicos de prueba del mecanismo de inclinación.

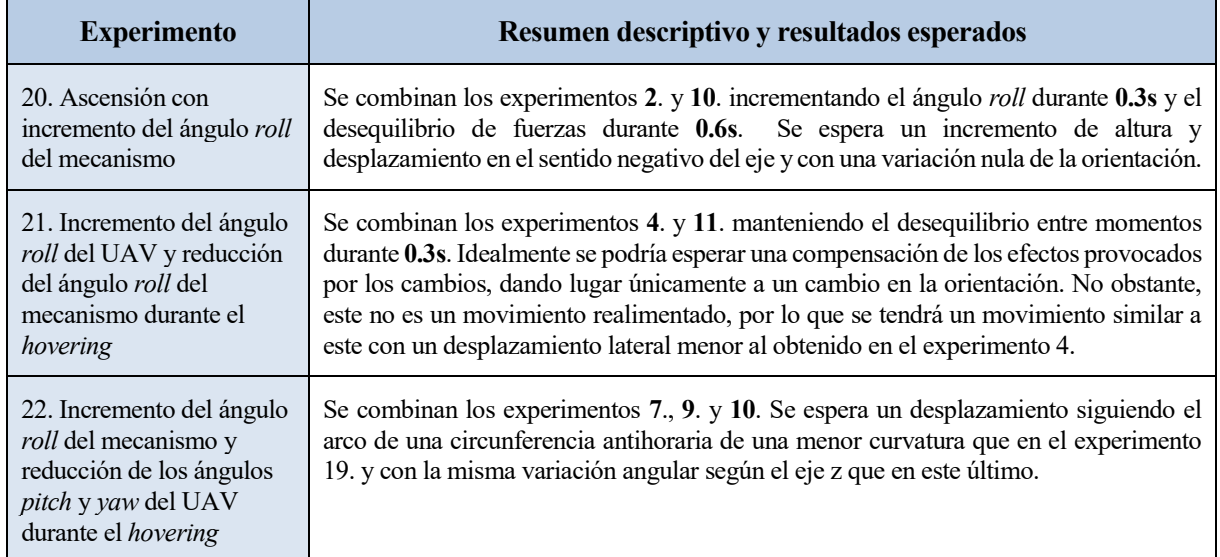

*Tabla 4-5 – Experimentos de movimientos compuestos incluyendo actuaciones sobre el mecanismo de inclinación*

Por último, se realizarán experimentos variando los parámetros físicos de los UAVs, como son la masa o las constantes de los motores, para observar cómo afectan estos cambios a la dinámica del *quadrotor*.

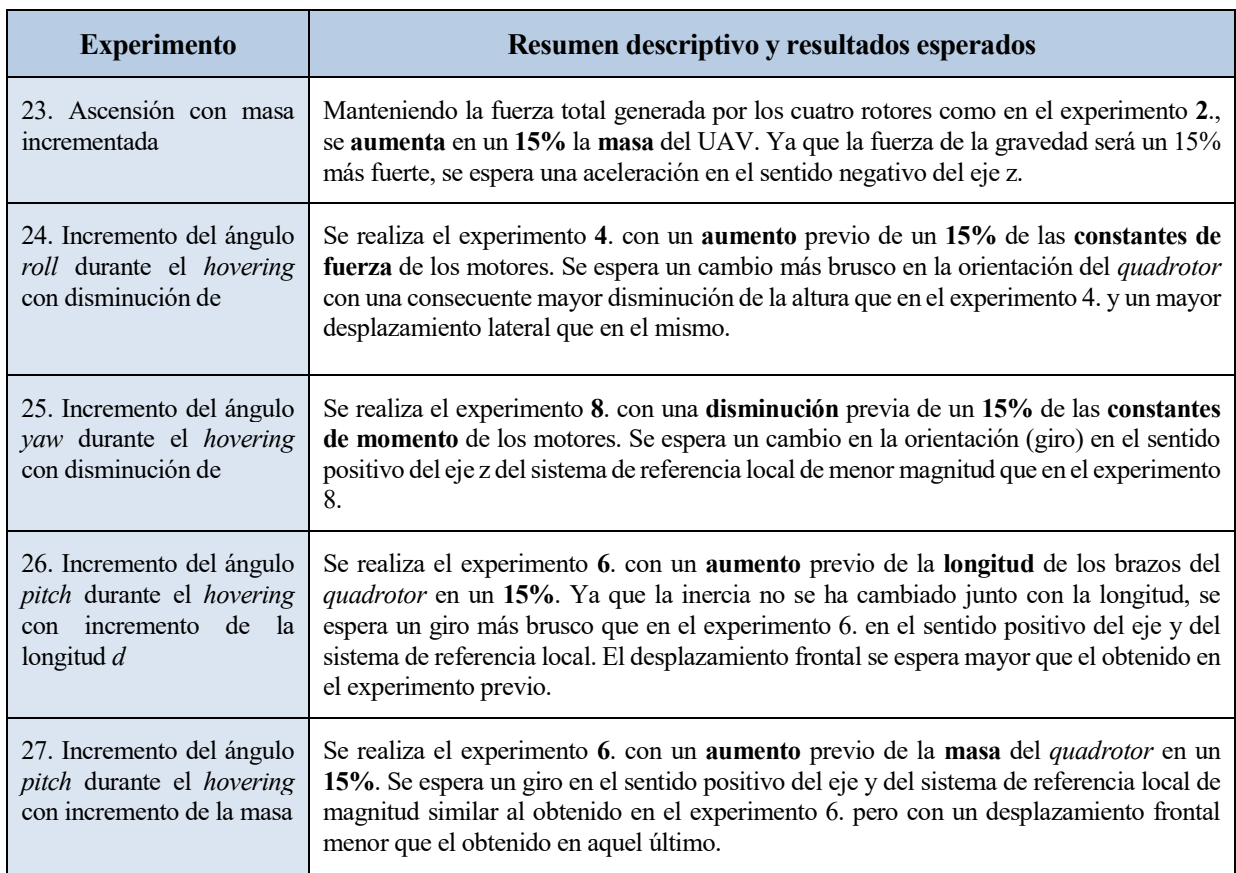

*Tabla 4-6 – Experimentos de movimientos con cambios en las especificaciones del UAV*

Las figuras 4.1 y 4.2 muestran los esquemas de Matlab Simulink en los que se implementan los

modelos desarrollados:

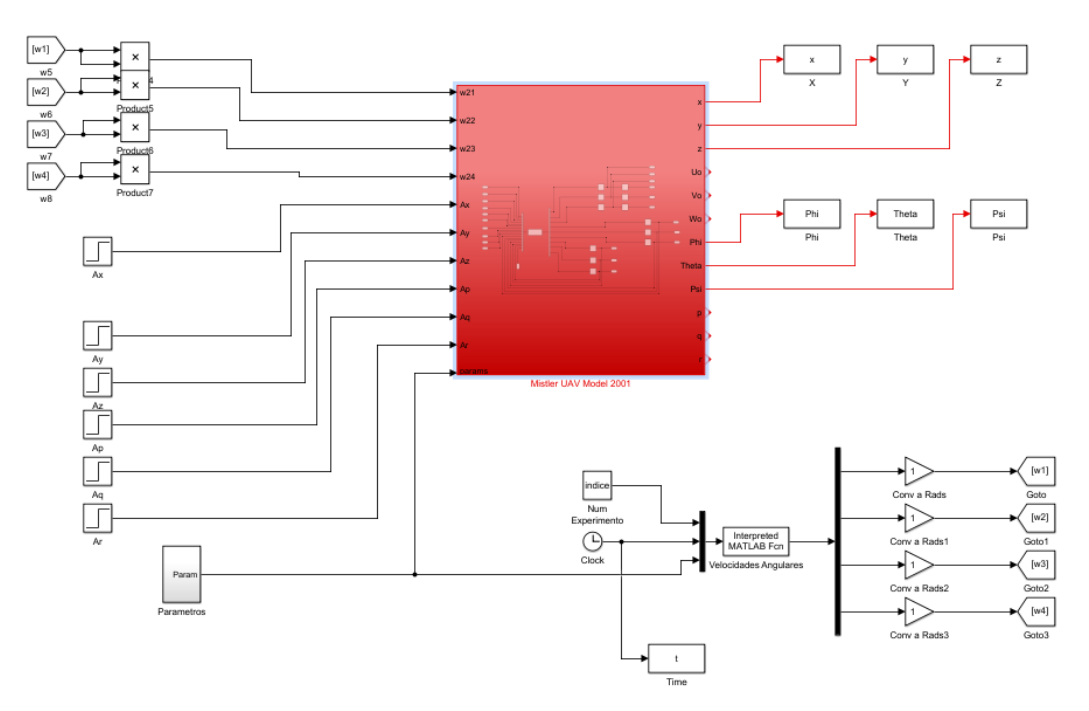

Figura 4.1 – Diagrama de bloques de Matlab Simulink. Modelo de UAV usual

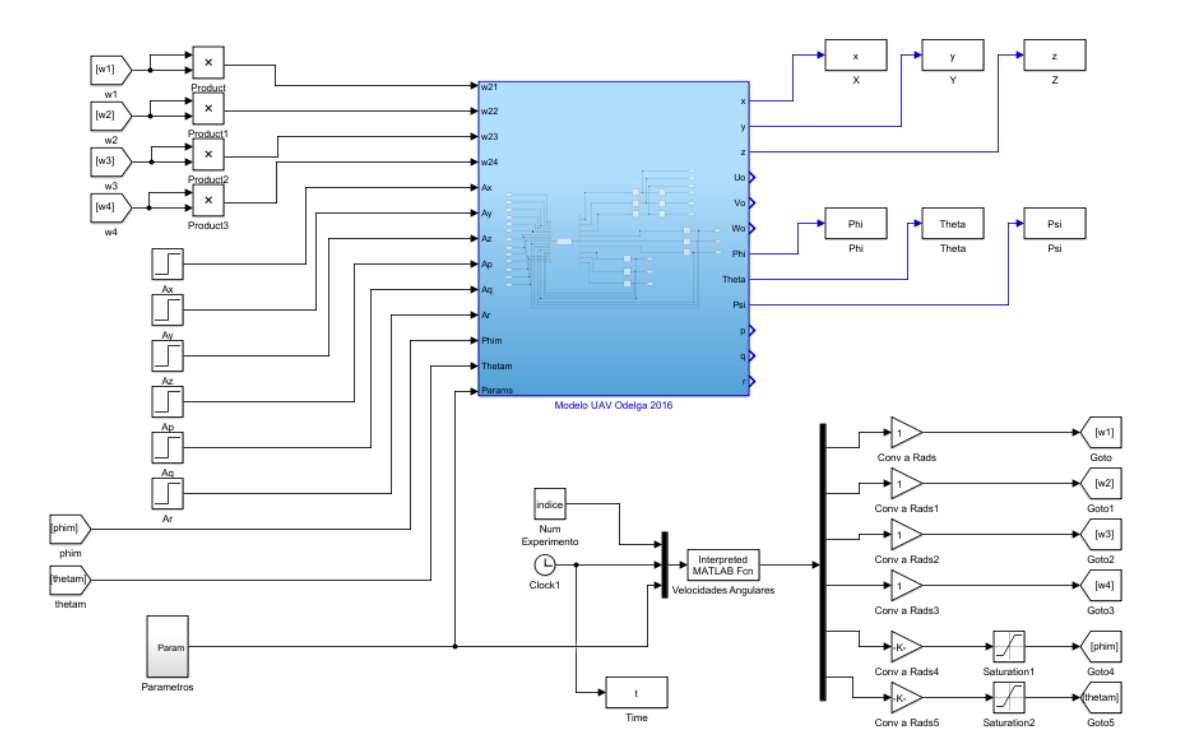

Figura 4.2 – Diagrama de bloques de Matlab Simulink. Modelo de UAV de M. Odelga

La realización se las simulaciones se han realizado mediante el *Script* "Simulaciones.m" en el cual se cambian los diversos parámetros y entradas de la simulación en base al tiempo de simulación.

#### **4.1.2 Resultados de los experimentos**

 A continuación, se muestran los resultados obtenidos con cada uno de los experimentos desarrollados con los modelos de *quadrotor* de configuración en *X* y de rotores inclinables. Las representaciones gráficas de las trayectorias seguidas solo se muestran en aquellos casos en los que sean necesarias para la comprensión adecuada de las conclusiones extraídas del experimento; a fin de obtener una mayor claridad en el documento.

Los experimentos han sido diseñados para probar aspectos básicos e intuitivos asociados a las aeronaves reales de forma que, una vez verificados los comportamientos sencillos, pueda seguirse ascendiendo la complejidad de las pruebas realizando experimentos basados en una composición, por superposición, de los estímulos más básicos realizables a los modelos. Los resultados de coordenadas máxima y mínimo alcanzada en cada uno de los ejes, así como los valores de orientación se muestran en las siguientes tablas (4-7 a 4-13), con ángulos en grados y coordenadas en metros, presentando los datos según el experimento y el UAV simulado.

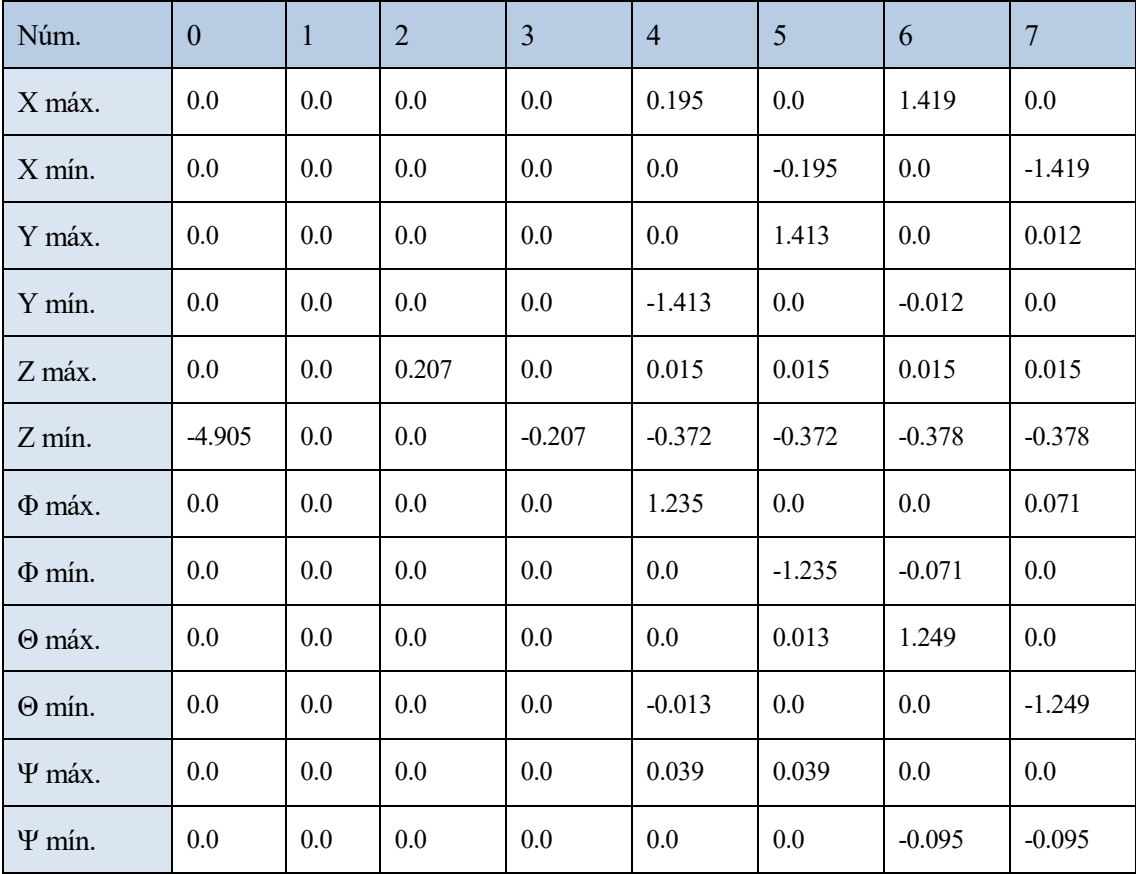

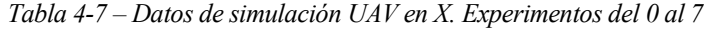

| Núm.          | $\mathbf{0}$ | $\mathbf{1}$ | $\overline{2}$ | $\overline{3}$ | $\overline{4}$ | 5        | 6        | $\overline{7}$ |
|---------------|--------------|--------------|----------------|----------------|----------------|----------|----------|----------------|
| X máx.        | 0.0          | 0.0          | 0.0            | 0.0            | 0.020          | 0.0      | 1.440    | $0.0\,$        |
| X mín.        | 0.0          | 0.0          | 0.0            | 0.0            | 0.0            | $-0.020$ | 0.0      | $-1.440$       |
| Y máx.        | 0.0          | 0.0          | 0.0            | 0.0            | 0.0            | 1.440    | 0.0      | 0.020          |
| Y mín.        | 0.0          | 0.0          | $0.0\,$        | 0.0            | $-1.440$       | 0.0      | $-0.020$ | 0.0            |
| Z máx.        | 0.0          | 0.0          | 0.207          | 0.0            | 0.015          | 0.015    | 0.015    | 0.015          |
| Z mín.        | $-4.905$     | 0.0          | 0.0            | $-0.207$       | $-0.393$       | $-0.393$ | $-0.393$ | $-0.393$       |
| Φ máx.        | 0.0          | 0.0          | 0.0            | 0.0            | 1.271          | 0.0      | 0.0      | 0.047          |
| $\Phi$ min.   | 0.0          | 0.0          | 0.0            | 0.0            | 0.0            | $-1.271$ | $-0.047$ | 0.0            |
| $\Theta$ máx. | 0.0          | 0.0          | 0.0            | 0.0            | 0.0            | 0.014    | 1.271    | 0.0            |
| $\Theta$ min. | 0.0          | 0.0          | 0.0            | 0.0            | $-0.014$       | 0.0      | 0.0      | $-1.271$       |
| Ψ máx.        | 0.0          | 0.0          | 0.0            | 0.0            | 0.040          | 0.040    | 0.0      | 0.0            |
| Ψ mín.        | 0.0          | 0.0          | 0.0            | 0.0            | 0.0            | 0.0      | $-0.085$ | $-0.085$       |
| Φm máx.       | 0.0          | 0.0          | 0.0            | 0.0            | 0.0            | 0.0      | 0.0      | 0.0            |
| Φm mín.       | 0.0          | 0.0          | 0.0            | 0.0            | 0.0            | 0.0      | 0.0      | 0.0            |
| Θm máx.       | 0.0          | 0.0          | 0.0            | 0.0            | 0.0            | 0.0      | 0.0      | 0.0            |
| Om mín.       | 0.0          | 0.0          | 0.0            | 0.0            | 0.0            | 0.0      | 0.0      | 0.0            |

*Tabla 4-8 – Datos de simulación UAV de rotores inclinables. Experimentos del 0 al 7*

| Núm.          | 8        | 9       | 14    | 15       | 16       | 17       | 18        | 19        |
|---------------|----------|---------|-------|----------|----------|----------|-----------|-----------|
| X máx.        | 0.0      | 0.0     | 0.0   | 0.0      | 1.320    | 0.0      | 2.278     | 0.0       |
| X mín.        | 0.0      | 0.0     | 0.0   | $-1.891$ | 0.0      | $-1.320$ | $0.0\,$   | $-2.405$  |
| Y máx.        | $0.0\,$  | 0.0     | 0.0   | 0.049    | 0.0      | 1.320    | 0.128     | 0.238     |
| Y mín.        | $0.0\,$  | $0.0\,$ | 0.0   | 0.0      | $-1.320$ | 0.0      | $0.0\,$   | $0.0\,$   |
| Z máx.        | 0.010    | 0.010   | .873  | 0.0      | 0.030    | 0.030    | 0.113     | 0.108     |
| Z mín.        | 0.0      | 0.0     | 0.0   | $-2.260$ | $-0.712$ | $-0.712$ | $-10.060$ | $-1.532$  |
| $\Phi$ máx.   | 0.0      | 0.0     | 0.0   | 30.095   | 1.846    | 0.0      | 2.913     | 2.873     |
| $\Phi$ min.   | 0.0      | 0.0     | 0.0   | 0.0      | 0.0      | $-1.846$ | $0.0\,$   | 0.0       |
| $\Theta$ máx. | 0.0      | 0.0     | 0.0   | 0.902    | 0.785    | 0.0      | 1.465     | 0.0       |
| $\Theta$ min. | $0.0\,$  | $0.0\,$ | 0.0   | $-1.537$ | 0.0      | $-0.785$ | $0.0\,$   | $-1.421$  |
| Ψ máx.        | $0.0\,$  | 0.250   | 0.274 | $0.0\,$  | 0.979    | 0.979    | 30.044    | $0.0\,$   |
| $\Psi$ min.   | $-0.250$ | $0.0\,$ | 0.0   | $-3.145$ | 0.0      | 0.0      | 0.0       | $-30.090$ |

*Tabla 4-9 – Datos de simulación UAV en X. Experimentos del 8 al 9 y del 14 al 19*

| Núm.          | 8        | 9     | 14    | 15       | 16       | 17       | 18        | 19       |
|---------------|----------|-------|-------|----------|----------|----------|-----------|----------|
| X máx.        | 0.0      | 0.0   | 0.0   | 0.0      | 1.336    | 0.0      | 2.285     | 0.0      |
| X mín.        | 0.0      | 0.0   | 0.0   | $-1.882$ | 0.0      | $-1.336$ | 0.0       | $-2.384$ |
| Y máx.        | 0.0      | 0.0   | 0.0   | 0.082    | 0.0      | 1.336    | 0.214     | 0.401    |
| Y mín.        | 0.0      | 0.0   | 0.0   | 0.0      | $-1.336$ | 0.0      | 0.0       | 0.0      |
| Z máx.        | 0.010    | 0.010 | 0.873 | 0.0      | 0.029    | 0.029    | 0.111     | 0.107    |
| Z mín.        | 0.0      | 0.0   | 0.0   | $-2.295$ | $-0.739$ | $-0.739$ | $-10.093$ | $-1.559$ |
| Φ máx.        | 0.0      | 0.0   | 0.0   | 30.072   | 1.887    | 0.0      | 2.886     | 2.782    |
| $\Phi$ min.   | 0.0      | 0.0   | 0.0   | 0.0      | 0.0      | $-1.887$ | 0.0       | 0.0      |
| $\Theta$ máx. | 0.0      | 0.0   | 0.0   | .959     | 0.785    | 0.0      | 1.494     | 0.0      |
| $\Theta$ min. | 0.0      | 0.0   | 0.0   | $-1.545$ | 0.0      | $-0.785$ | 0.0       | $-1.460$ |
| Ψ máx.        | 0.0      | 0.258 | 0.282 | 0.0      | 10.007   | 10.007   | 3.181     | 0.0      |
| Ψ mín.        | $-0.258$ | 0.0   | 0.0   | $-3.286$ | 0.0      | 0.0      | 0.0       | $-3.330$ |
| Φm máx.       | 0.0      | 0.0   | 0.0   | 0.0      | 0.0      | 0.0      | 0.0       | 0.0      |
| Φm mín.       | 0.0      | 0.0   | 0.0   | 0.0      | 0.0      | 0.0      | 0.0       | 0.0      |
| Om máx.       | 0.0      | 0.0   | 0.0   | 0.0      | 0.0      | 0.0      | 0.0       | 0.0      |
| Om mín.       | 0.0      | 0.0   | 0.0   | 0.0      | 0.0      | 0.0      | 0.0       | 0.0      |

*Tabla 4-10 – Datos de simulación UAV de rotores inclinables. Experimentos del 8 al 9 y del 14 al 19*

## Experimentos 0 - 3

Como se puede deducir de los datos presentados en las tablas 4-7 y 4-8 para los experimentos del 0 al 3, el comportamiento de los UAVs es el esperado. Si no se aplica ninguna fuerza en el eje z, el peso hace descender al *quadrotor*. Si se iguala la fuerza, este permanecerá estático (bajo condiciones ideales). Si se eleva o reduce la fuerza con la que se equilibra la gravedad, el UAV, efectivamente, experimentará una aceleración ascendente o descendente según el eje z del sistema de referencia local del aparato.

## Experimentos  $4 - 7$

La finalidad de estas pruebas era la de comprobar si, como se pensaba, el UAV modelado experimentaría un desplazamiento en el plano XY según el rotor al que se le aumentara la velocidad angular. Estos modelos parecen emular bien el comportamiento esperado. Se aprecia además el acoplamiento entre las diversas variables de estado de estas máquinas; por ejemplo, en el experimento 4 se esperaba un desplazamiento lateral hacia la derecha, pero al incrementar la velocidad del rotor correspondiente, también se descompensa el sumatorio de momentos de los rotores, provocando un cambio en la orientación. Exactamente, el *quadrotor* gira 00.039°, que se traduce en un relativamente pequeño desplazamiento en el sentido positivo del eje x del sistema de referencia local de 0.195m.

Además, como ya se comentó, al no tener un control sobre la altura, la fuerza en el eje z no es compensada adecuadamente durante el experimento, por lo que disminuye la altura del UAV.

Experimentos  $8 - 9$ 

Se puede observar que los giros conseguidos en estas pruebas son menores que en las pruebas  $4 - 7$ para un cambio en las velocidades de una magnitud similar. Ello se debe a que el *Yaw* se controla mediante el sumatorio de momentos producidos por los rotores cuya constante *K<sup>m</sup>* es un par de órdenes menor a la constante de fuerza de cada rotor. Los resultados son válidos según lo esperado.

Experimentos 14-19

El fin de estos experimentos era el de probar que los modelos emulan correctamente los movimientos compuestos; es decir, la superposición de varios de los movimientos básicos que ya se han evaluado como modelados correctamente.

El primero de los experimentos se trataba de descompensar simultáneamente el sumatorio de fuerzas que crea una aceleración positiva en el eje z y el sumatorio de momentos que provoca un giro alrededor del mismo eje. Como se puede observar en las columnas correspondientes con dichas pruebas, los resultados son coherentes con lo esperado.

En el experimento 15 se pretende que la aceleración en el eje z sea negativa (descenso) y a su vez, la fuerza del primer rotor sea mayor que la del resto de rotores, provocando un movimiento hacia atrás en tanto que la altura desciende. Aquí, el primer rotor gira un 10% más rápido que los demás rotores lo cual también provoca un desequilibrio de momentos, cuyo efecto se ve notablemente en el ángulo *Yaw* girado. No obstante, los resultados siguen coincidiendo con lo que se esperaba.

Los experimentos 16 y 17 muestran el modo en que teóricamente se puede realizar un desplazamiento diagonal en el plano XY. Se aprecian bien en las siguientes imágenes:

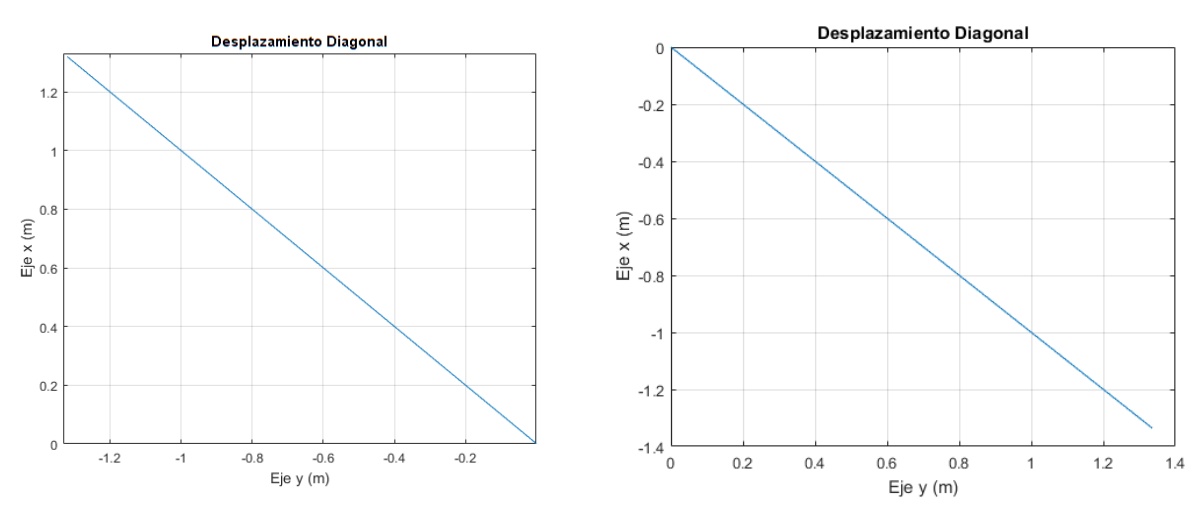

Figura 4.3 – Desplazamientos diagonales realizados por el UAV de rotores inclinables

Los últimos experimentos pretenden probar la combinación del desplazamiento en uno de los ejes, que se consigue realizando un pequeño giro de *roll* o de *pitch*, con el giro de *yaw* a fin de realizar un movimiento aproximadamente circular. Se esperaban trayectorias en forma de arco que se han obtenido de forma aproximada. Puesto que los resultados han sido, de nuevo, muy similares para ambos modelos, se muestran las trayectorias seguidas por el *quadrotor* de arquitectura en X:

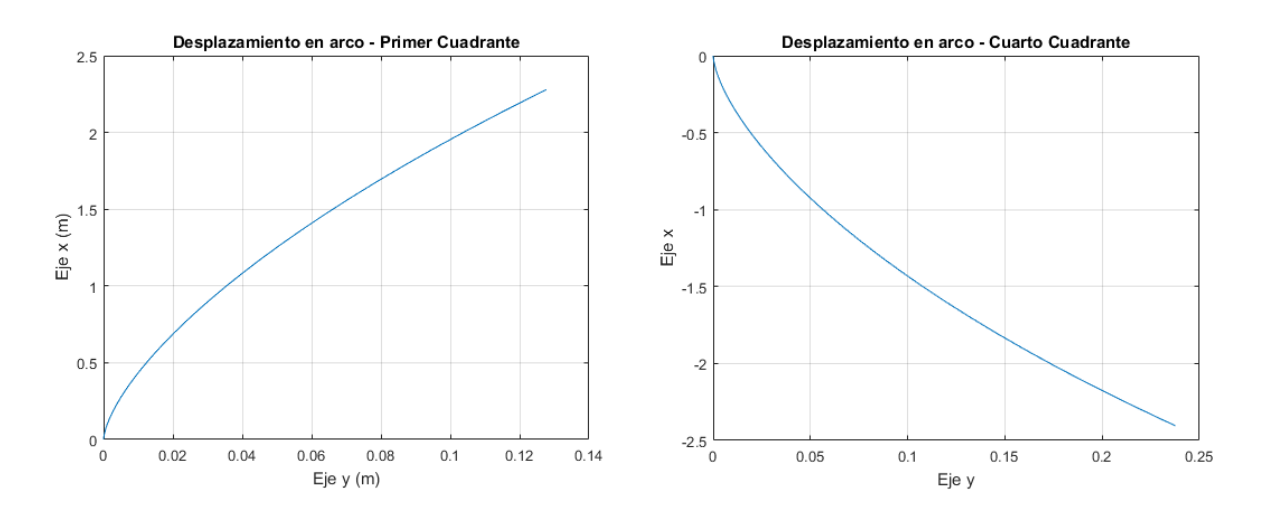

Figura 4.4 – Desplazamientos en arco realizados por el UAV de configuración usual

 Como se comentaba en los experimentos 8 – 9, es necesaria una mayor diferencia de velocidades angulares de los rotores para realizar un giro notable alrededor del eje z. Por ello, el arco es muy suave, avanzando 2.5m en el eje x frente a los 0.14m del eje y. Aún así, los resultados son afines a lo esperado.

Los siguientes experimentos se realizan para probar los cambios en los movimientos al variar alguno de los parámetros de diseño de las aeronaves de forma que se termine de comprobar si se modelan coherentemente los parámetros de forma relativa a los primeros experimentos realizados. Esto es, que se obtengan resultados coherentes respecto a los experimentos básicos ya realizados.

## Experimento 23

Se mantiene la fuerza resultante de los cuatro rotores en el eje z del experimento 2. Al aumentar la masa un 15%, dicha fuerza debería ser menor a la del peso, resultando en una aceleración negativa según el eje z del sistema de referencia local; como efectivamente muestran los datos extraídos del experimento. El efecto de la masa está modelado coherentemente.

## Experimentos 24 y 25

Al reducir la constante de fuerza de los motores, son necesarias más revoluciones de cada rotor para conseguir la misma fuerza resultante que en el primer caso. Si esto se cumple, los resultados deben ser iguales que si esta constante no se redujera. Efectivamente, los datos del experimento 5 y los del experimento 24 son prácticamente idénticos. Lo mismo ocurre con la constante de torque de los motores, siendo similares los resultados del experimento 8 y los del 25.

| Núm.          | 23       | 24       | 25       | 26       | 27       |
|---------------|----------|----------|----------|----------|----------|
| X máx.        | 0.0      | $0.0\,$  | 0.0      | 1.591    | 1.234    |
| X mín.        | 0.0      | $-0.023$ | 0.0      | 0.0      | 0.0      |
| Y máx.        | 0.0      | 1.412    | 0.0      | 0.0      | 0.0      |
| Y mín.        | $0.0\,$  | $0.0\,$  | 0.0      | $-0.013$ | $-0.010$ |
| Z máx.        | $0.0\,$  | 0.015    | 0.010    | 0.013    | 0.0      |
| Z mín.        | $-0.640$ | $-0.372$ | 0.0      | $-0.509$ | $-0.969$ |
| Φ máx.        | $0.0\,$  | $0.0\,$  | 0.0      | 0.0      | $0.0\,$  |
| $\Phi$ min.   | 0.0      | $-1.232$ | 0.0      | $-0.178$ | $-0.071$ |
| $\Theta$ máx. | 0.0      | 0.015    | 0.0      | 1.432    | 1.249    |
| $\Theta$ min. | 0.0      | $0.0\,$  | $0.0\,$  | 0.0      | 0.0      |
| Ψ máx.        | 0.0      | 0.046    | 0.0      | $0.0\,$  | 0.0      |
| Ψ mín.        | 0.0      | 0.0      | $-0.213$ | $-0.201$ | $-0.095$ |

*Tabla 4-11 – Datos de simulación UAV en X. Experimentos del 23 al 27*

| Núm.          | 23       | 24       | 25       | 26       | 27       |
|---------------|----------|----------|----------|----------|----------|
| X máx.        | 0.0      | 0.0      | 0.0      | 1.613    | 1.252    |
| X mín.        | 0.0      | $-0.024$ | 0.0      | 0.0      | 0.0      |
| Y máx.        | 0.0      | 1.440    | 0.0      | 0.0      | 0.0      |
| Y mín.        | 0.0      | 0.0      | 0.0      | $-0.023$ | $-0.018$ |
| Z máx.        | 0.0      | 0.015    | 0.010    | 0.013    | 0.0      |
| Z mín.        | $-0.640$ | $-0.393$ | 0.0      | $-0.528$ | $-0.981$ |
| Φ máx.        | 0.0      | 0.0      | 0.0      | 0.0      | 0.0      |
| $\Phi$ min.   | 0.0      | $-1.721$ | 0.0      | $-0.147$ | $-0.047$ |
| $\Theta$ máx. | 0.0      | 0.016    | 0.0      | 1.457    | 1.271    |
| $\Theta$ min. | 0.0      | 0.0      | 0.0      | 0.0      | 0.0      |
| Ψ máx.        | 0.0      | 0.047    | 0.0      | 0.0      | 0.0      |
| Ψ mín.        | 0.0      | 0.0      | $-0.220$ | $-0.185$ | $-0.085$ |
| Φm máx.       | 0.0      | 0.0      | 0.0      | 0.0      | 0.0      |
| Φm mín.       | 0.0      | 0.0      | 0.0      | 0.0      | 0.0      |
| Om máx.       | 0.0      | 0.0      | 0.0      | 0.0      | 0.0      |
| Om mín.       | 0.0      | 0.0      | 0.0      | 0.0      | 0.0      |

*Tabla 4-12 – Datos de simulación UAV de rotores inclinables. Experimentos del 23 al 27*

# Experimento 26

Al tener mayor longitud de brazo, *d*, el par generado por un desequilibrio en la fuerza de los rotores opuestos es mayor. Por ello, girará más en menos tiempo y mayor proporción de la fuerza resultante de los cuatro rotores se orientará en el sentido positivo del eje x, con ello, el visible mayor desplazamiento en el eje x que se observa en los datos del experimento 26 frente al obtenido en el experimento 6. Por el contrario, también se obtiene un mayor descenso en el eje z para el experimento 26 frente al experimento 6.

# Experimento 27

El experimento es el mismo que el anterior salvo que la variable incrementada es la masa en lugar de la longitud del brazo. Por ello, el *quadrotor* se desplaza una distancia menor en el eje x y desciende aún más en el eje z que en el experimento 6. Los resultados concuerdan con lo esperado.

Realizados los anteriores experimentos, queda validar el funcionamiento del mecanismo de inclinación de los rotores del segundo de los helicópteros y que se corresponden con los experimentos 10 – 13 y  $20 - 22$ .

| Núm.          | 10       | 11       | 12       | 13       | 20        | 21       | 22       |
|---------------|----------|----------|----------|----------|-----------|----------|----------|
| X máx.        | 0.0      | 0.0      | 0.955    | 0.0      | 0.0       | 0.0      | 0.0      |
| X mín.        | 0.0      | 0.0      | 0.0      | $-0.955$ | 0.0       | $-0.044$ | $-2.090$ |
| Y máx.        | 0.0      | .955     | 0.0      | 0.0      | 0.0       | 0.363    | 0.0      |
| Y mín.        | $-0.955$ | 0.0      | 0.0      | 0.0      | $-10.002$ | $-0.298$ | $-0.551$ |
| Z máx.        | 0.0      | 0.0      | 0.0      | 0.0      | 0.0       | 0.0      | 0.043    |
| Z mín.        | $-0.190$ | $-0.190$ | $-0.190$ | $-0.190$ | $-0.075$  | $-0.462$ | $-1.175$ |
| Φ máx.        | 0.0      | 0.0      | 0.0      | 0.0      | 0.0       | 0.0      | 2.033    |
| $\Phi$ min.   | $-0.093$ | 0.0      | 0.0      | $-0.195$ | $-0.002$  | $-1.177$ | 0.0      |
| $\Theta$ máx. | 0.0      | 0.0      | 0.0      | 0.0      | 0.0       | 0.0      | 0.0      |
| $\Theta$ mín. | 0.0      | 0.0      | 0.0      | 0.0      | 0.0       | $-0.010$ | $-1.246$ |
| Ψ máx.        | 0.0      | 0.0      | 0.0      | 0.0      | 0.0       | 0.050    | 0.0      |
| $\Psi$ mín.   | 0.0      | 0.0      | 0.0      | 0.0      | 0.0       | 0.0      | $-3.272$ |
| Φm máx.       | 22.5     | 0.0      | 0.0      | 0.0      | 22.5      | 22.5     | 22.5     |
| Φm mín.       | 0.0      | $-22.5$  | 0.0      | 0.0      | 0.0       | 0.0      | 0.0      |
| Om máx.       | 0.0      | 0.0      | 22.5     | $0.0\,$  | 0.0       | 0.0      | 0.0      |
| Om mín.       | 0.0      | 0.0      | 0.0      | $-22.5$  | 0.0       | 0.0      | 0.0      |

*Tabla 4-13 – Datos de simulación UAV de rotores inclinables. Experimentos del 10 al 13 y 20 al 22*

## Experimentos 10-13

Con estos experimentos se prueba que, efectivamente, se consigue un desplazamiento en el plano XY sin necesidad de variar la orientación de la plataforma, únicamente inclinando los rotores mediante el uso del mecanismo. Los resultados son los esperados.

## Experimento 20

Se pretendía probar la superposición del movimiento de ascensión con el de movimiento lateral sin cambio en la orientación, no obstante, no ha sido suficiente con una fuerza resultante de los rotores de 105% de la del peso para hacer que el UAV ascienda debido a que, al inclinar los rotores, la resultante en el eje z de la fuerza era menor que la del peso. Aún así, se consigue un menor descenso de altura que en los anteriores experimentos  $(10 - 13)$  por lo que se dan por válidos los resultados.

# Experimento 21

El objetivo de este experimento es el de probar el cambio de orientación del UAV con un mínimo desplazamiento. Es decir, se intenta contrarrestar el efecto de desplazamiento lateral a la derecha provocado al inclinar los rotores con el efecto de desplazamiento lateral hacia la izquierda provocado por aumentar la velocidad angular del cuarto rotor. Los resultados de desplazamiento son mucho menores que los obtenidos en el experimento 4. y menores que en el experimento 12. por lo que pueden darse por válidos.

Experimento 22

Por último, se pretenden superponer varios efectos para ver si se da el comportamiento esperado. No obstante, a la hora de plantear el experimento se supuso que el efecto del mecanismo sería menor de lo que ha resultado ser. Así pues, el arco trazado pasa por el tercer cuadrante en lugar de pasar por el cuarto como hizo en el experimento 19. Se puede apreciar en la figura 4.5.

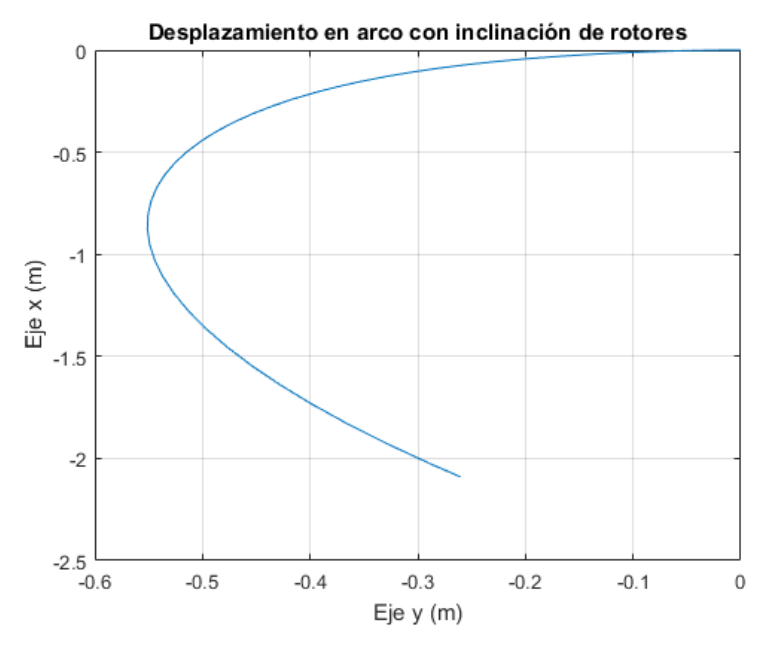

Figura 4.5 – Desplazamientos en arco con inclinación de los rotores

Los resultados han sido fieles a lo esperado tanto para movimientos simples como para los compuestos como superposición de varios de estos comportamientos básicos. También se han cumplido coherentemente los experimentos realizados para testear el funcionamiento del mecanismo de inclinación de rotores, por lo que puede darse por válido su modelado a nivel teórico. Serán necesarias pruebas con sistemas reales para una validación completa de los modelos.

## **4.2 Comparación de los modelos**

 A la vista de los datos obtenidos en las simulaciones, en tanto que el *quadrotor* de rotores inclinables mantiene los ángulos del mecanismo a cero, el comportamiento de ambas aeronaves es prácticamente el mismo, siendo el UAV del mecanismo algo más pesado y con mayores inercias que el primero. De hecho, si uno observa sus modelos dinámicos en las ecuaciones 3.23 y 3.35, son los mismos modelos salvo por las transformadas correspondientes al mecanismo. Es decir, siempre que no se haga uso de su principal característica de diseño, se comportará como un *quadrotor* usual con peores especificaciones físicas.

Esto significa que para aplicaciones en las que no es estrictamente necesario hacer uso del mecanismo de inclinación de los rotores, emplear este diseño no aportará ninguna ventaja. Incluso, *ceteris paribus*, supondrá desventajas como una menor autonomía de vuelo debido a su mayor peso, mayor estrés para los motores a fin de vencer las mayores inercias, aumento de coste por los materiales y servomotores y posiblemente, mayor volumen del aparato.

Por todo lo anterior ahora debe establecerse bajo qué circunstancias está justificado el empleo de este diseño de *quadrotor* a pesar de las desventajas que puede conllevar. A continuación, se disponen varias situaciones ejemplares que abarcan, por similitud, la mayoría de aplicaciones de utilidad de este diseño:

1. Uso con vientos de magnitud notable

Uno de los inconvenientes de usar el *quadrotor* de configuración en X usual es que a fin de conseguir un desplazamiento en el plano XY es necesario inclinar previamente la plataforma del helicóptero. Un flujo de aire provoca una fuerza sobre el cuerpo sólido proporcional al área atacada; por tanto, si la dirección de esta corriente de aire es mayoritariamente perteneciente al eje x o al eje y, al inclinar la plataforma aumentará la fuerza con la que dicha perturbación dificulta la controlabilidad del sistema.

El *quadrotor* de rotores inclinables no necesita orientar su cuerpo para conseguir el desplazamiento en el plano XY (o no en la misma medida) por lo que el área atacada por el flujo de aire será siempre menor que con el anterior UAV y podrá operar en condiciones más adversas que este primero con rotores de potencia similar.

2. Transporte con orientación controlada

Para aplicaciones en los que se pretende transportar una carga cuya orientación debe mantenerse prácticamente inalterable (por ejemplo, objetos delicados), se podría recurrir a un *gimbal,* que es un sistema mecatrónico capaz de controlar la orientación de su efector final, incorporado bajo la plataforma del *quadrotor*. No obstante, el empleo de este servomecanismo aumenta la complejidad dinámica del sistema y puede desembocar en un control inestable de la aeronave.

El empleo del UAV con rotores inclinables sería una solución más fácil a este caso de aplicación, pues al añadir la carga justo debajo de la plataforma la dinámica cambiaría relativamente poco; aumentando únicamente la masa y las inercias siempre que la carga permanezca inmóvil durante la operación.

3. Rechazo de perturbaciones con orientación controlada

Cuando se usan aeronaves no tripuladas para la toma de medidas de magnitudes físicas como pueden ser durante la supervisión de infraestructuras industriales, es necesario mantener la instrumentación orientada en una misma dirección en tanto que se extraen los datos. Durante este proceso pueden darse múltiples perturbaciones provocando desplazamientos que deben corregirse para seguir realizando las medidas. Dicha corrección implica un cambio temporal en la orientación y posiblemente un reinicio de la operación. Bajo estas circunstancias, el *quadrotor* de rotores inclinables podría corregir fácilmente la posición sin variar la orientación, pudiendo continuar con la operación sin interrupciones.

4. Movimiento por zonas de difícil acceso

La no controlabilidad de la orientación de la plataforma en los *quadrotors* usuales es un impedimento claro en estas situaciones. Si se pretende acceder a una estructura derruida, a una cavidad natural o incluso desplazarse por un entorno industrial, la envergadura del UAV puede resultar un inconveniente en tramos en los que haya que desplazarse diagonalmente en el plano XZ o en los que esto sea necesario para sortear un obstáculo. Un ligero cambio en la orientación de la plataforma podría suponer la posibilidad de seguir adecuadamente la trayectoria especificada. En estos casos sería asimismo de utilidad el empleo del *quadrotor* estudiado.

Este diseño sería particularmente útil para la aplicación que se estudia en esta obra. Como ya se explicó, se pretende emplear un UAV para la extracción de muestras líquidas en lugares de difícil acceso. Para dicha extracción se empleará una bomba termo-neumática cuyo volumen es proporcional al largo del tubo de extracción empleado; es decir, conviene que este sea lo más corto posible a fin de reducir el consumo de potencia de la herramienta de absorción. Por el contrario, cuanto menor sea la longitud de este tubo, mayor será la restricción de horizontalidad del líquido cuya muestra se pretende obtener. Si este líquido desciende por una superficie inclinada, será necesario un cambio en la orientación de la plataforma para tomar la muestra sin que se de la colisión entre el UAV y la superficie inclinada. La máxima pendiente admisible de la superficie vendrá dada por el largo del brazo del UAV y la longitud del tubo.

En caso de imposibilidad de orientación de la plataforma bajo la cual se monta la herramienta, será

necesaria una mayor longitud del tubo de extracción y consecuentemente mayor volumen de la bomba termo-neumática, mayor consumo de potencia y reducción de la autonomía de la aeronave. Es decir, el empleo del *quadrotor* de rotores inclinables supone un incremento de posibilidad de éxito en esta operación, traduciéndose en una mayor autonomía, mayor accesibilidad a lugares obstaculizados y mayor pendiente máxima admisible de la superficie por la cual fluye el líquido. Por ello, se ve justificado uso en este caso de estudio.

# **5 DESCRIPCIÓN Y DISEÑO DEL PCB-MEMS**

 En este capítulo se ajustan los requerimientos de la herramienta para la aplicación de estudio de esta obra, se estudian las especificaciones físicas que debe tener el sistema para cumplir los requerimientos desarrollados y se realiza el diseño de los diferentes subsistemas como son la estructura o la circuitería de acondicionamiento entre otros.

## **5.1 Especificaciones del PCB-MEMS**

 La finalidad del desarrollo de este PCB-MEMS es la de dotar a un UAV de la capacidad para tomar muestras de un líquido arbitrario que se encuentre depositado en una superficie horizontal. También se pretende que el sistema resulte útil en diferentes entornos, que se pueda emplear sin perjudicar excesivamente la autonomía del UAV, que sea barato, fácil de fabricar y que no perjudique el funcionamiento normal de la aeronave.

La bomba de extracción será una de tipo termo-neumático pues con este tipo de bomba se evitan los posibles fallos asociados al incremento de partes móviles. Dando así robustez a la herramienta y consiguiendo una mayor simplicidad de diseño y fabricación.

Con todo ello, los principales aspectos a considerar con las siguientes:

- I. Ángulo máximo de la superficie en la que se deposita el fluido y longitud del tubo.
- II. Diámetro del tubo de extracción y volumen de la cámara.
- III. Sensores y actuadores de la herramienta. Mecanismo de despliegue-retracción del tubo extractor.
- IV. Peso y volumen estimados del PCB-MEMS.
- V. Máxima potencia proporcionada al sistema durante vuelo.
- VI. Máxima temperatura de operación.

Las anteriores variables se encuentran altamente relacionadas. Un ejemplo sería el caso en el que se pretendiera hacer la extracción de forma rápida (mayor restricción de tiempo máximo de toma de muestra). Sería necesario aumentar la máxima potencia proporcionable a la herramienta durante la operación con un consecuente aumento del tamaño de la electrónica de potencia para el control de la herramienta y un mayor coste del PCB-MEMS.

# **5.1.1 Ángulo máximo de la superficie en la que se deposita el fluido**

Como se observa en la figura 5.1, el ángulo máximo de la superficie viene dado por:

$$
L_t = \frac{d}{\tan(\alpha)} \quad (5.1)
$$

 Si se supone un *quadrotor* cuyo parámetro "*d*" es de 20cm, para un ángulo α = 20° como primera aproximación, se obtiene una longitud de tubo de 8.95 ~ 9cm. No obstante, debe considerarse de forma previsiva que la aeronave en cuestión podría tener soportes de aterrizaje situados bajo los rotores, que es habitual en muchos modelos. Por tanto, debería dejarse un margen de unos 5-10cm adicionales para evitar su contacto con la superficie inclinada.

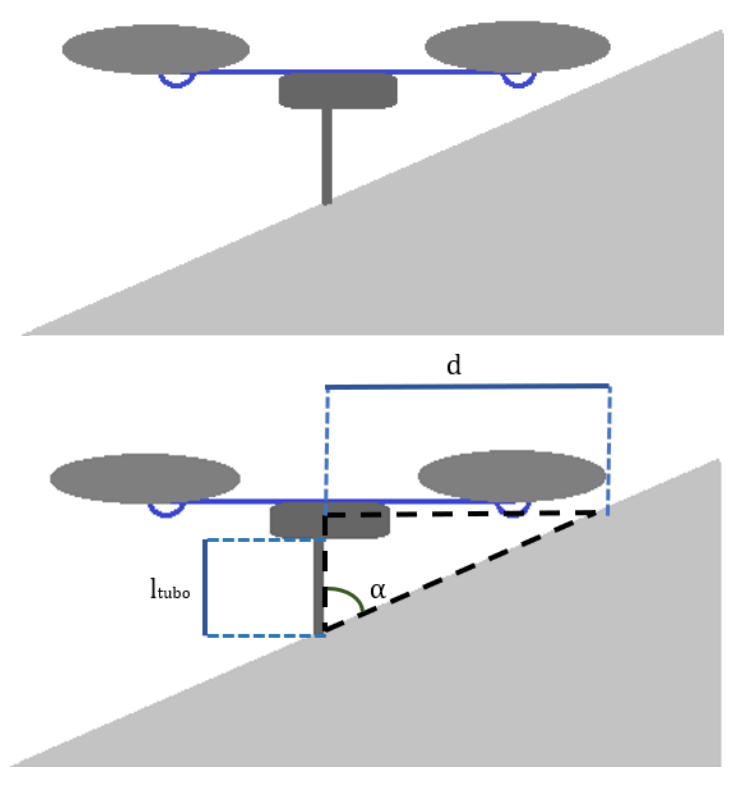

Figura 5.1 – Esquema de Extracción de Fluido

 Además de lo dicho, puesto que se pretende que el dispositivo acceda a lugares de difícil acceso, es conveniente que la herramienta cuente con un mecanismo de retracción del tubo para evitar su rotura durante el desplazamiento y aumentar la operabilidad del UAV. Así, el tubo debe tener margen también para retraerse sin que sea dañado, manteniéndose holgado durante el proceso. Por ello, se deberían añadir otros 1-2cm aproximadamente a la longitud del tubo.

El tubo tendrá una longitud de 20cm y como caso de aplicación, se excluirán situaciones con fluidos situados (en movimiento o no) sobre una superficie con un ángulo de inclinación mayor a 20°.

Para el *quadrotor* de rotores abatibles el ángulo máximo para la superficie sobre la que se encuentre el líquido será de los anteriores 20° más el ángulo máximo que pueda girar la propia base de la aeronave, que serán 30° aproximadamente; resultando en una inclinación máxima de 50°.

## **5.1.2 Diámetro del tubo de extracción y volumen de la cámara**

El principio en el que se basa la bomba termo-neumática es en la ley de Charles. Según ésta, para presión y número de moles constantes, temperatura y volumen se relacionan proporcionalmente.

$$
\frac{V_1}{T_1} = \frac{V_2}{T_2} \quad (5.2)
$$

El proceso funciona en dos pasos: primero la temperatura en el interior de la cámara se eleva, haciendo que se expanda el aire del interior para que se mantenga la presión constante; después, tras insertar el tubo de extracción en el fluido, se reduce la temperatura de la cámara, absorbiendo el líquido para que se mantenga la presión constante en el interior de la misma. La variación de volumen entre los dos estados,  $V_1$  (caliente) y  $V_2$  (frío), será la diferencia de los volúmenes:

$$
\Delta V = V_1 - V_2 \quad (5.3)
$$

Esta variación de volumen,  $\Delta V$ , debe ser equivalente al volumen del tubo más el volumen del canal microfluídico, que va de la inserción del tubo en la PCB a la entrada en la cámara. Por ello, se considera en los cálculos  $V_1$  equivalente al volumen de la cámara,  $V_c$ , de forma que, al expandirse el aire interior de la cámara, se desplace todo el aire contenido en el microcanal y en el tubo; así, al enfriarse, el líquido fluirá hasta cubrir el volumen del tubo y el microcanal antes expulsado. Sustituyendo (5.3) en (5.2) y simplificando algebraicamente, se obtiene:

$$
V_C = V_1 = \frac{\Delta V}{\left(\frac{T_1 - T_2}{T_1}\right)} \quad (5.4)
$$

En la anterior expresión T1 se corresponde con la temperatura elevada, que es restringida por los materiales empleados y se toma en torno a 75° o 348K; T2 se corresponde con la temperatura ambiente, alrededor de los 25° o 298K. Quedando la expresión 5.4 tal que:

$$
V_c = \frac{\Delta V}{\left(\frac{348 - 298}{348}\right)} = 6.96 \Delta V \quad (5.5)
$$

Por último, se sustituye  $\Delta V$  por el volumen a desplazar antes definido. Este depende del diámetro interior del tubo de extracción, del ancho del canal, del alto y del largo. Puesto que estas variables no atienden a ninguna restricción, se toman de manera arbitraria evitando que el volumen a absorber tome valores demasiado altos. De esta forma, el diámetro del tubo afecta al volumen total siguiendo la fórmula de volumen de un cilindro como en la figura 5.2. En ella se representan diferentes longitudes de cilindro para poder compararlos de forma visual.

El diámetro elegido ha sido 0.864mm de entre las opciones disponibles en el laboratorio atendiendo a la relación "volumen-pérdidas de carga"; dado que cuanto menor es el diámetro interior, el efecto de pérdida de carga es mayor. El volumen del tubo será, para 20cm, de 117.26mm<sup>3</sup> o 117.26µL.

Las dimensiones del canal, por otro lado, son totalmente arbitrarias. Por tanto, se toma un ancho de canal de 1.0mm. El largo se elige de forma que haya suficiente espacio para crear algunos pads con los que muestrear, mediante medición de impedancia, la posición del fluido antes de que llegue a la cámara. El canal tiene una longitud final cercana a 40mm. El volumen será de 40.0 x 1.0 x h mm<sup>3</sup>. Para h = 0.4mm se tendría un volumen de 16.0µL.

Nota <sup>1</sup>. Los esquemas son puramente conceptuales, hechos para poder entender la idea que se comenta de forma intuitiva. No son totalmente fieles al modelo real.

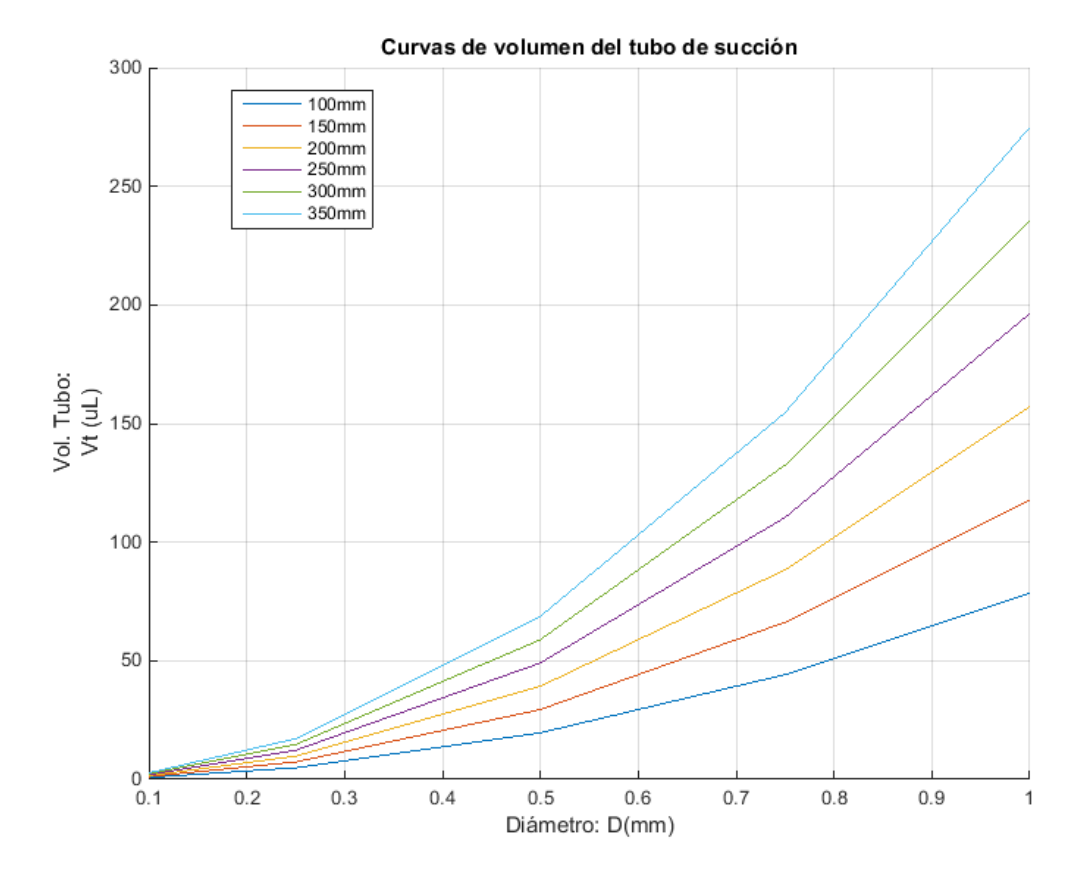

Figura 5.2 – Curva de volumen de un cilindro

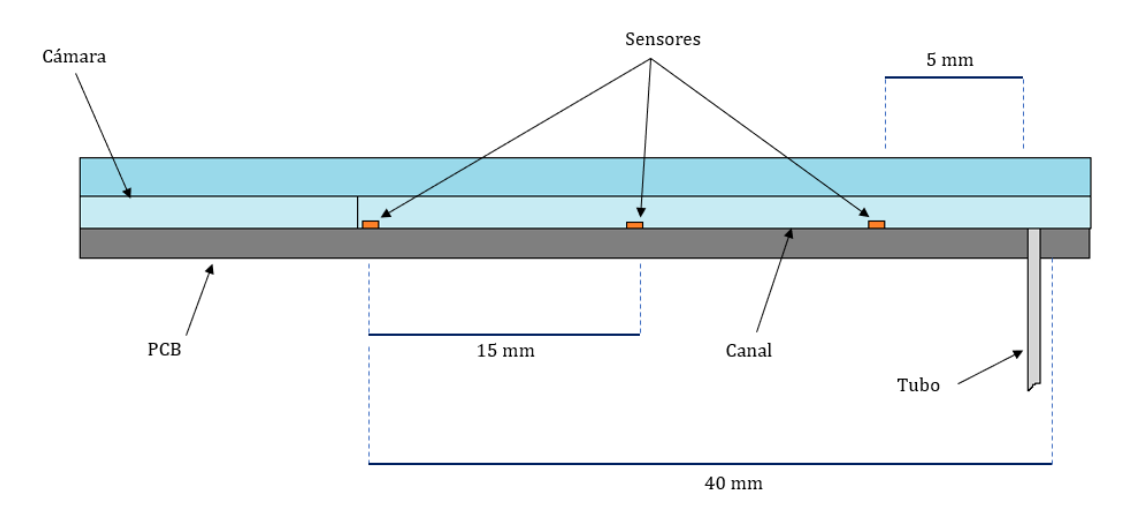

Figura 5.3 – Primer esquema de la herramienta con medidas

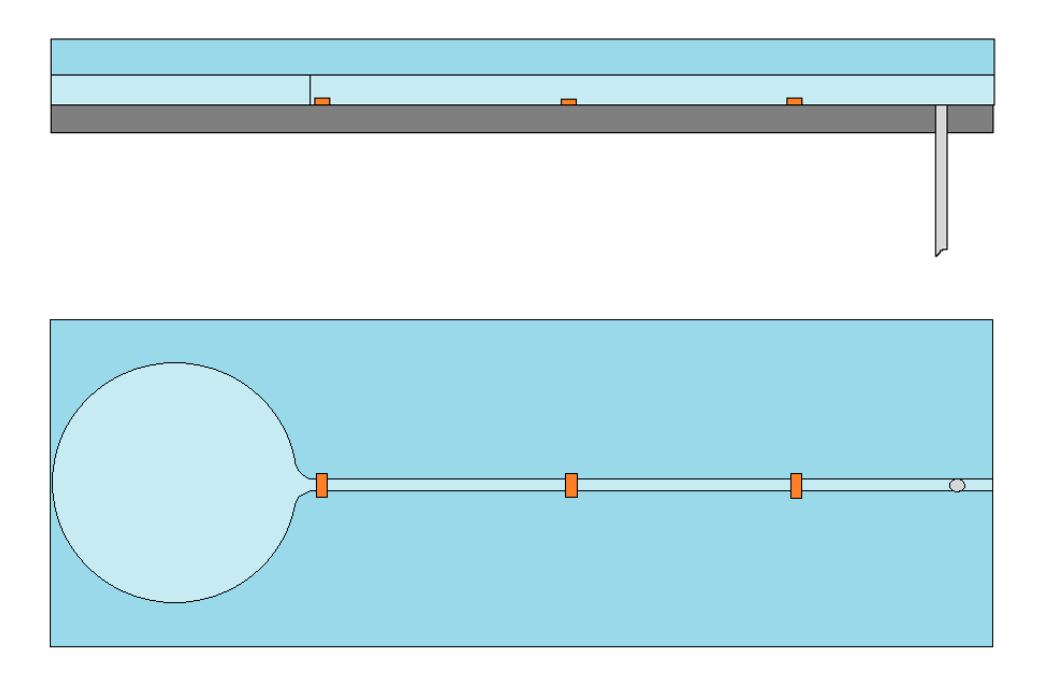

Figura 5.4 – Vista Perfil-Planta

La forma elegida para la base es circular para evitar las pérdidas debidas a las esquinas y se redondeará hará una transición suave del canal a la cámara con el mismo fin. Como se verá más adelante, se pretende usar una célula Peltier de 30x30mm, por lo que el área de la cámara será menor que el de esta, a fin de evitar las zonas de menor temperatura en los extremos. Se toma un margen de 1.0mm respecto de los bordes de la célula Peltier, siendo, por tanto, el radio de la base de 14.5mm.

Tomando la altura de 1.0mm para el canal, se obtiene un volumen a desplazar de 133.26µL y una cámara consecuentemente (ecuación 5.5) de 927.5µL. La altura de cámara se toma de 4.2mm, quedando un volumen superior al requerido, de forma que no haya problema asociado a las pérdidas de carga. La variación de temperatura se ajustará empíricamente para evitar inundar más que el tubo de absorción y el microcanal. En la tabla 5-1 se resumen los resultados de volumen.

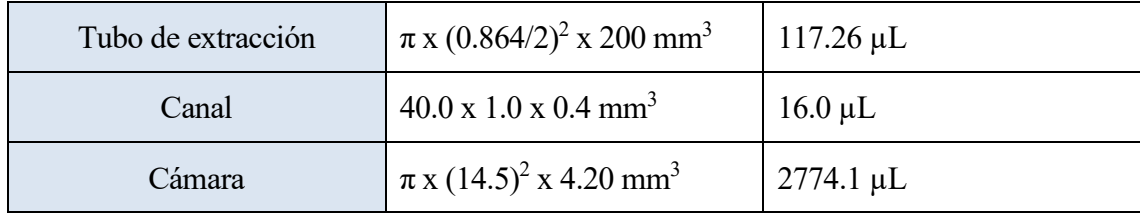

*Tabla 5-1 – Resumen de volúmenes*

# **5.1.3 Sensores y actuadores de la herramienta. Mecanismo de despliegue-retracción del tubo extractor**

El PCB-MEMS debe ser capaz de desplegar el tubo de extracción, expulsar el aire interior de la cámara, succionar el fluido del que se pretende tomar la muestra, controlar cuándo ha terminado de succionar y retraer el tubo extractor.

Atendiendo al anterior proceso, lo que se pide es que la herramienta sea capaz de cambiar la posición del tubo de una en la que ocupe poco espacio en la vertical a otra en la que llegue lo más lejos posible, que pueda elevar y disminuir la temperatura en el interior de la cámara y que pueda saber hasta dónde ha llegado el fluido en su recorrido interior.

#### **5.1.3.1 Modificación de la temperatura interna**

Una de las ventajas del uso de tecnología PCB-MEMS es que se pueden elaborar actuadores de forma barata y fiable en la misma PCB. En este caso se va a realizar un **serpentín** en la capa de cobre que actuará a modo de resistencia para, aprovechando el efecto Joule, elevar la temperatura interior de la cámara [15]. La expresión del efecto Joule relaciona la resistencia del conductor con la potencia disipada por el mismo en forma de calor:

$$
P = I^2 R = I^2 \rho \frac{l}{s} \quad (5.6)
$$

Donde  $\rho$  es la resistividad del material expresada en [ $\Omega$ ·m], *l* es la longitud del canal y *S* es la sección del mismo. Se va a emplear una PCB de 5µm de cobre, el cual tiene una resistividad  $\rho = 0.0171$ [Ω·mm]. El serpentín tendrá pistas de 100μm de ancho,  $w_{traza}$ , quedando una sección de 50.0 · 10<sup>-10</sup> m<sup>2</sup>. Por último, el área ocupada por el serpentín con pistas de 100μm separadas unas de otras 100μm y de forma quasi-rectangular con área 18 x 15mm:

$$
A_s = \frac{b \cdot h}{2} = \frac{18 \cdot 15}{2} = 270 \, \text{mm}^2 \quad (5.7)
$$

La longitud del serpentín será aproximadamente el número de trazas del serpentín por la longitud de cada uno:

$$
l = \frac{A_S}{A_{traza}} \cdot l_S = \frac{A_S}{w_{traza}} \quad (5.8)
$$

Se tiene así una longitud de 2700mm o 2.7m del serpentín. Sustituyendo en la expresión (5.6) se estima una pista de resistencia de 9.31[ $\Omega$ ]. De forma heurística se sabe que las trazas del serpentín de esas dimensiones pueden soportar adecuadamente una intensidad de 0.150A, con lo cual se transferirá una potencia de 1.4 W, menos pérdidas, al aire de la cámara.

Además del serpentín y por si no fuera suficiente con dicha potencia, se le añadirá una **célula Peltier** de 3x3cm de área, 5W, corriente máxima de 1.6A y tensión máxima de 7V. Con estos dos elementos de actuación se espera poder calentar el aire encerrado en la cámara de forma rápida, reduciendo el tiempo consumido en la extracción de la muestra y la autonomía necesaria para llevar a cabo el proceso. De forma alternativa a la Peltier se podría poner otro serpentín en una segunda capa, pero se dejará para futuras pruebas.

Para reducir la temperatura de la cámara, se va a incorporar un ventilador apuntando al área donde se encuentra la misma. El ventilador elegido es de 12V y 0.150A Puesto que para que la célula Peltier funcione bien es necesario que haya una diferencia de temperatura entre ambas caras, la célula se colocará en el camino del flujo de aire, entre la cámara y el ventilador. Las dimensiones del mismo son irrelevantes puesto que se trata de un prototipo.

Otro aspecto que se debe considerar son las conductividades térmicas de los materiales que componen la herramienta. Por un lado, el FR-4 es un mal conductor térmico, ya que está diseñado para resultar muy estable térmicamente. Su conductividad térmica tendrá un valor cercano a  $0.29~W m^{-1} K^{-1}$  [Azar K.]. Por facilidad de fabricación, se va a emplear **PMMA**, el cual puede ser mecanizado. Este tiene una conductividad térmica de 0.167 – 0.25  $Wm^{-1}K^{-1}$  [MiT], menor aún que la del FR-4; por tanto, el calor debe transmitírsele desde la cara de la PCB. Se deja la puerta abierta a probar con otros materiales de fabricación de mejores características térmicas para esta aplicación.

Acabando con los aspectos térmicos, se añadirán aletas en la cara fría de la célula Peltier para acelerar el enfriamiento de la superficie. Podría estudiarse la conveniencia de colocar aletas también en la zona circundante a la cámara, alrededor de la Peltier, por si el efecto fuera notable.

#### **5.1.3.2 Mecanismo de despliegue-retracción**

La regulación del estado del tubo de extracción se realizará mediante la actuación directa de un

pequeño servomotor situado bajo la herramienta tal y como se muestra en la figura 5.5. El actuador tiene incorporada una ligera barra que proporciona rigidez al tubo que se pretende dirigir, de naturaleza flexible. Puesto que la célula Peltier y el ventilador ocupan el espacio situado bajo la cámara del PCB-MEMS, el tubo quedará retraído al lado de estos de forma paralela al eje central del canal.

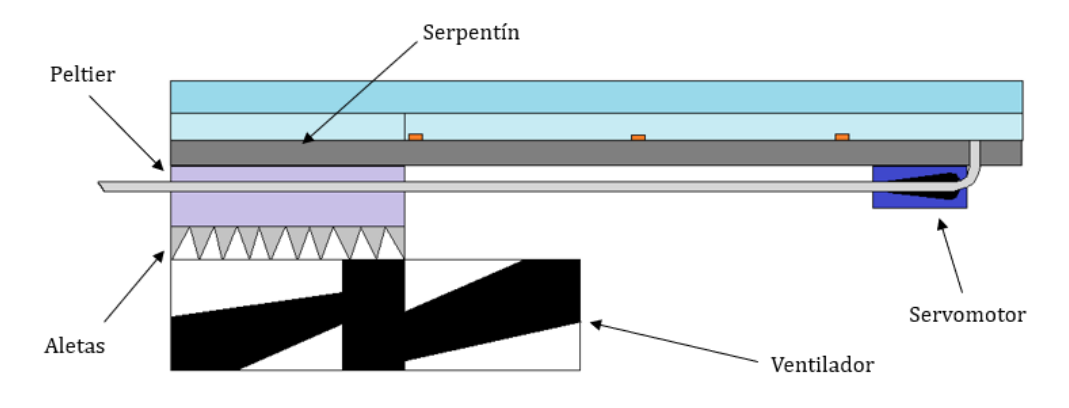

Figura 5.5 – Esquema del PCB-MEMS con actuadores – Retraído

En la figura 5.6 se observa el sistema con el tubo desplegado para la toma de muestras. El servomotor es sencillo de utilizar, barato y puede tener suficiente torque para la aplicación; ya que sólo debe mover un tubo delgado junto con la varilla a la cual se fija el mismo. El modelo elegido es un **Micro Servo SG90** que tiene un par de , por lo que no debería tener ningún problema para mover el extractor, cuyo peso se puede estimar en unos 20g o inferior. El propio servo pesa , perfecto para cumplir con la restricción de ligereza.

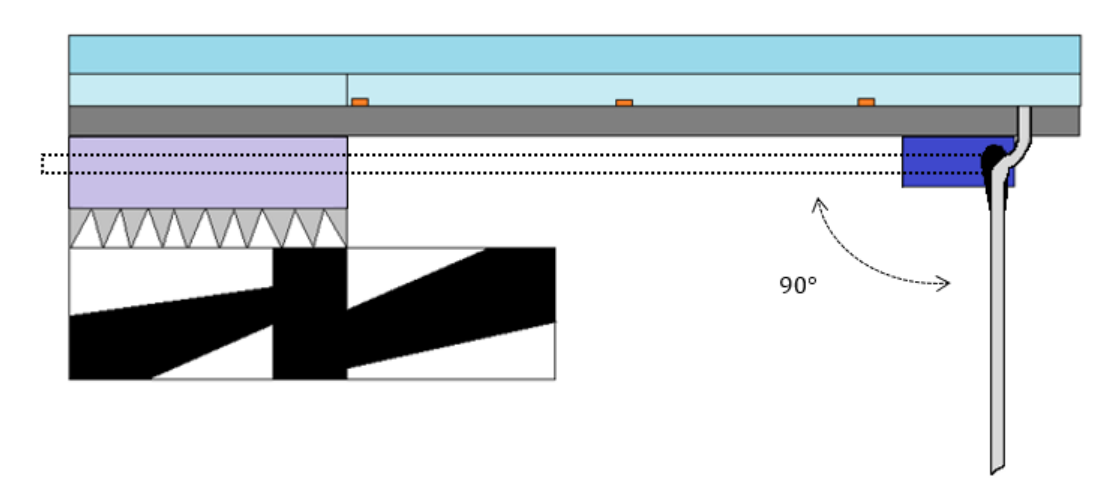

Figura 5.6 – Esquema del PCB-MEMS con actuadores - Desplegado

# **5.1.3.3 Sensores**

De cara a la extracción del fluido, lo primero que se debe resolver es el control del sistema de elevación de temperatura de la cámara. Para ello, debe muestrearse la temperatura de la misma. Será necesario colocar un sensor térmico en la propia cámara, cerca del serpentín fabricado. Las NTC elegidas son las **Murata 0603 de 150Ω**. Por otro lado, para detectar el avance del fluido, se medirá la impedancia en varios pads (pistas en circuito abierto), la cual variará al pasar el fluido conectando ambos terminales. Resumidamente, se colocará un sensor térmico en la cámara y tres lecturas de impedancia a lo largo del canal.

El uso de un servomotor para el despliegue del tubo de extracción simplifica el problema, pues se evita

tener que colocar sensores para conocer la posición exacta del mismo; por lo que sólo restará conocer la situación del extremo del tubo extractor, es decir, si está o no inmerso en el fluido. Ello se podría conseguir mediante la colocación de dos filamentos conductores en circuito abierto colocados en el extremo de la varilla que sostiene al tubo, que se emplearían para medir la impedancia entre ambos. No obstante, como se trata de un prototipo, se realizará la aborción en bucle abierto, asumiendo su inserción en el fluido antes de iniciar el proceso.

# **5.1.4 Peso y volumen estimados del PCB-MEMS**

En la tabla 5-2 se muestra un resumen del peso aproximado de todos los componentes del PCB-MEMS. Para calcular el peso de la PCB, se ha despreciado el peso del cobre, pues será poca cantidad tras la fabricación de las pistas, y se han estimado unas dimensiones de 70x40x3mm, iguales para el metacrilato.

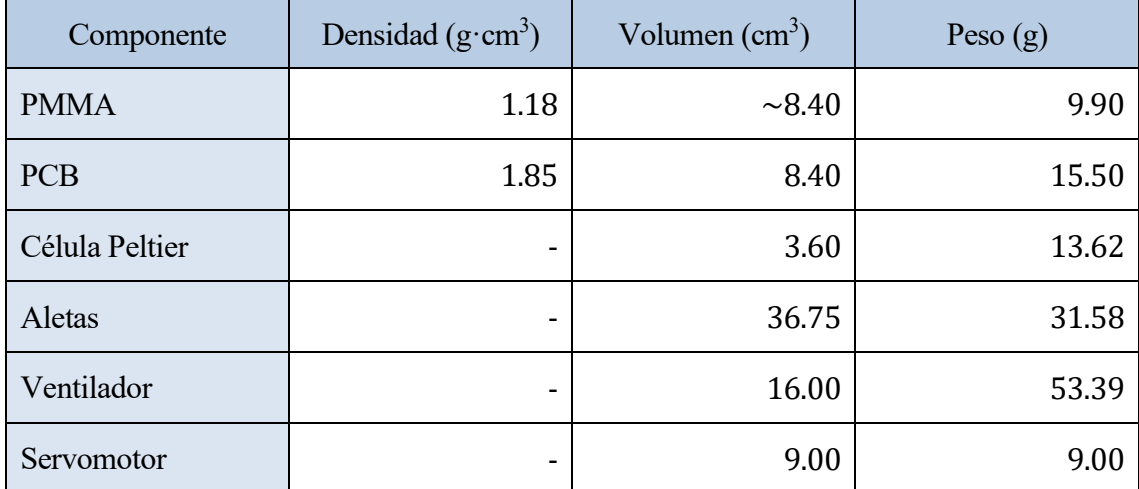

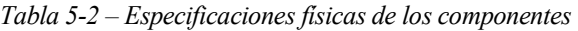

Además de los anteriores pesos y volúmenes considerados, se debe considerar la posibilidad de que se requiera incluir una batería exclusivamente para la alimentación de la herramienta. También faltan por definir los sistemas de acondicionamiento, por ello, se revisará este apartado una vez finalizado el diseño del sistema.

# **5.1.5 Máxima potencia proporcionada al sistema durante vuelo**

El momento de máximo consumo de la herramienta se dará durante el calentamiento de la cámara, pues son los subsistemas de calefacción los que más potencia consumen. Si se supone que la cámara puede comenzar a calentarse antes del despliegue del tubo extractor, el consumo del servomotor debe ser incluido en la determinación de la máxima potencia consumida. En la tabla 5-3 se realiza el sumatorio de máximas potencias.

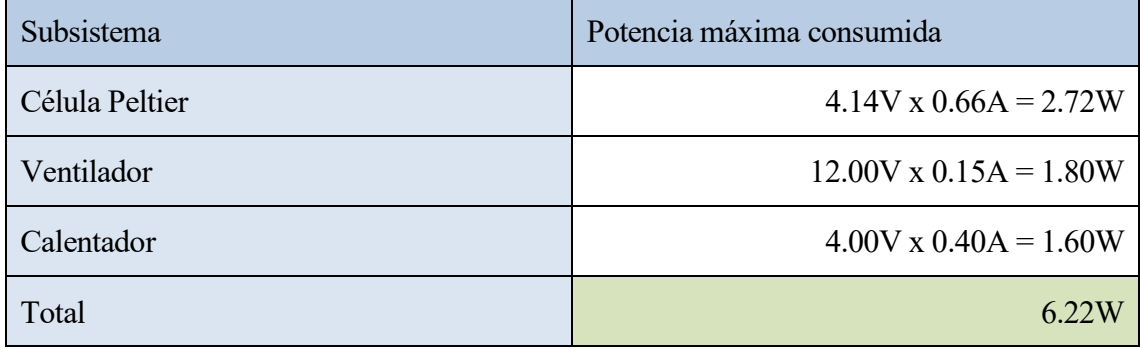

#### *Tabla 5-3 – Potencia consumida por los subsistemas*

Si durante la extracción, el UAV necesitara ceder una alta potencia a los rotores, por ejemplo, contrarrestando los efectos de una perturbación durante el vuelo estático, el consumo de la herramienta podría ocasionar un fallo crítico sobre el control del sistema, ya que el consumo de esta podría no ser despreciable frente a los recursos energéticos instantáneos de los que dispone un UAV de tamaño medio. Deberá considerarse el uso de la batería asociada o no en función de la capacidad energética del UAV en cuestión.

## **5.1.6 Máxima temperatura de operación**

El dispositivo realiza la extracción mediante un cambio en el volumen del aire interior a la cámara y dicho cambio se consigue mediante una variación de la temperatura interna, ya que se trata de una bomba termo-neumática. Por tanto, es de especial importancia analizar cómo afecta un cambio en la temperatura, especialmente la temperatura ambiente, a la eficacia de la herramienta.

Esta herramienta se ha diseñado ajustándose los parámetros al límite de la tecnología, es decir, la máxima temperatura que pueden soportar las pistas de cobre sobre el FR-4 en buen estado es de alrededor de 80°C, por lo que se ha tomado 75°C como máxima temperatura de referencia. Además, para una variación de temperatura de 50°C, se tiene la máxima variación de volumen admisible. Una variación mayor implicaría la inundación del calentador por parte del fluido, pudiendo desembocar en un fallo crítico del sistema por cortocircuito. Es de suma importancia no sobrepasar los límites establecidos para el buen funcionamiento del PCB-MEMS.

El volumen será constante siempre que sea posible una variación positiva de 50°C y se irá reduciendo a medida que se acorta dicha variación térmica. Es necesario que el fluido alcance el canal del PCB-MEMS para extraer la muestra, pues esta podría desprenderse durante el regreso si se dieran cambios de temperatura por el camino, por ejemplo, al pasar de estar en la sombra a recibir la radiación solar. Queda la puerta abierta a un sistema de sellado de la muestra.

En la figura 5.7 se tiene la relación entre volumen absorbido por la herramienta y la temperatura ambiente, respetando las restricciones antes descritas. Ya que es la máxima temperatura con la cual se asegura que el fluido cubra todo el volumen del tubo, se considera una temperatura ambiente de 304.6K o **31.45°C** como máxima temperatura de operación, siendo el proceso más fiable para temperaturas ambiente menores a 25°C.

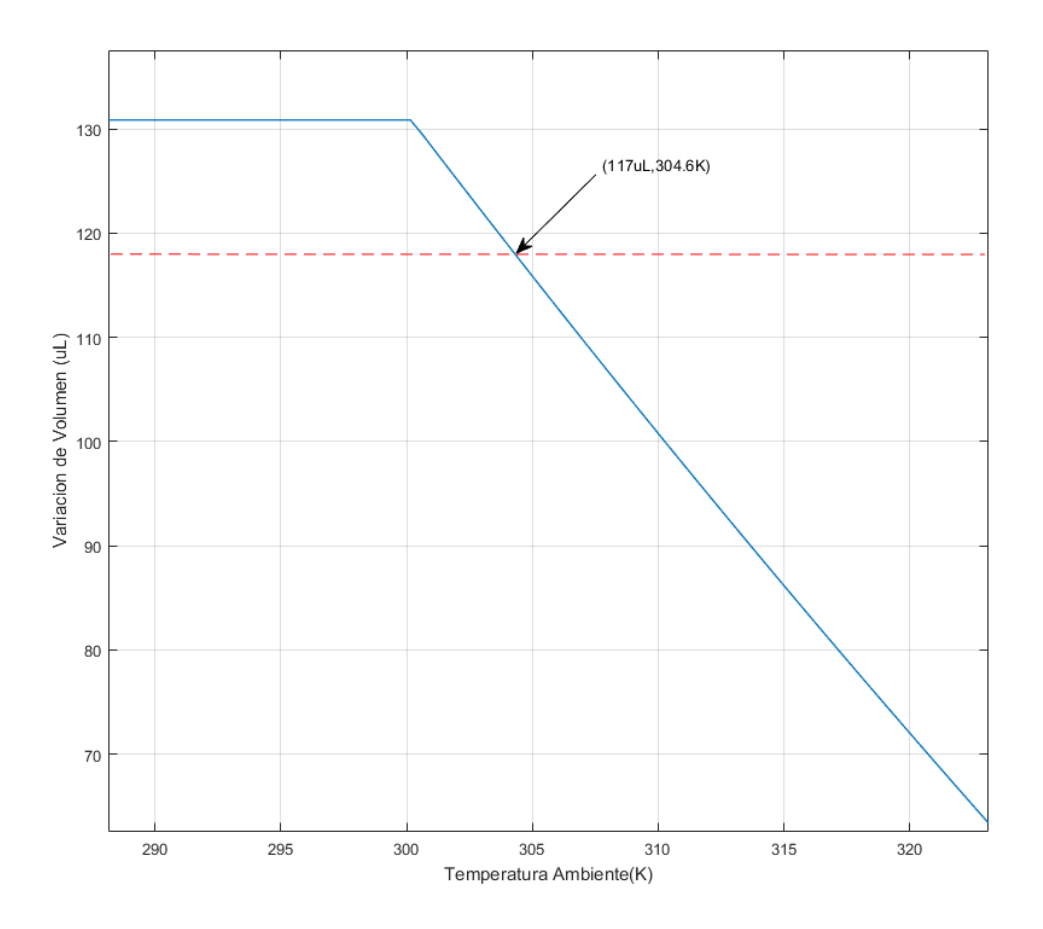

Figura 5.7 – Variación de volumen absorbido en función de la temperatura ambiente para una temperatura alta de 75°C. En rojo se observa la recta correspondiente al volumen del tubo de extracción. El máximo volumen absorbible es de 130.86µL

## **5.2 Diseño electrónico de la herramienta**

En este apartado se diseñan los circuitos electrónicos para el acondicionamiento de las señales provenientes de los sensores y se realizan los cálculos necesarios para su funcionamiento. También se diseña el PCB-MEMS y la PCB de acondicionamiento mediante el software de CAD LEdit.

El microcontrolador seleccionado para esta aplicación ha sido el MSP430fr2433 debido a que tiene una capacidad de computación buena para el caso de estudio (funciona a 16MHz), tamaño es extremadamente reducido (4.1 x 4.1 x 1 mm), es fácil de programar, precio inferior al dólar por cada integrado, tiene un consumo de potencia despreciable frente a los demás componentes (126µA activo o 2.3µA en suspensión a 3V) y dispone de un convertidor analógico-digital (ADC) de 8 canales de 10 bits. Se necesitarán cinco de ellos para el prototipo, quedando tres disponibles para futuras ampliaciones. El ADC tiene un rango de entrada de {0, 3.6}V, siendo cada escalón de .
#### **5.2.1 Acondicionamiento de NTC**

Las NTC son un tipo de termistores, un tipo de sensores de temperatura resistivos cuya resistencia disminuye con el aumento de la temperatura: "*Negative Temperature Coefficient*", NTC. Su característica estática Resistencia-Temperatura (R-T) exhibe una variación exponencial que se caracteriza mediante dos parámetros A y B. El fabricante usualmente proporciona el parámetro B y su valor resistivo a 25°C, de forma que obtener A sea trivial (ver ecuación 5.9). La característica estática de la NTC seleccionada (Murata 0603 de 150 $\Omega$ ) se muestra en la gráfica 5.8, determinada con  $A =$  $2.77 \cdot 10^{-3} \Omega$  y B = 3250K.

$$
R(T) = Ae^{(B/T)} \quad (5.9)
$$

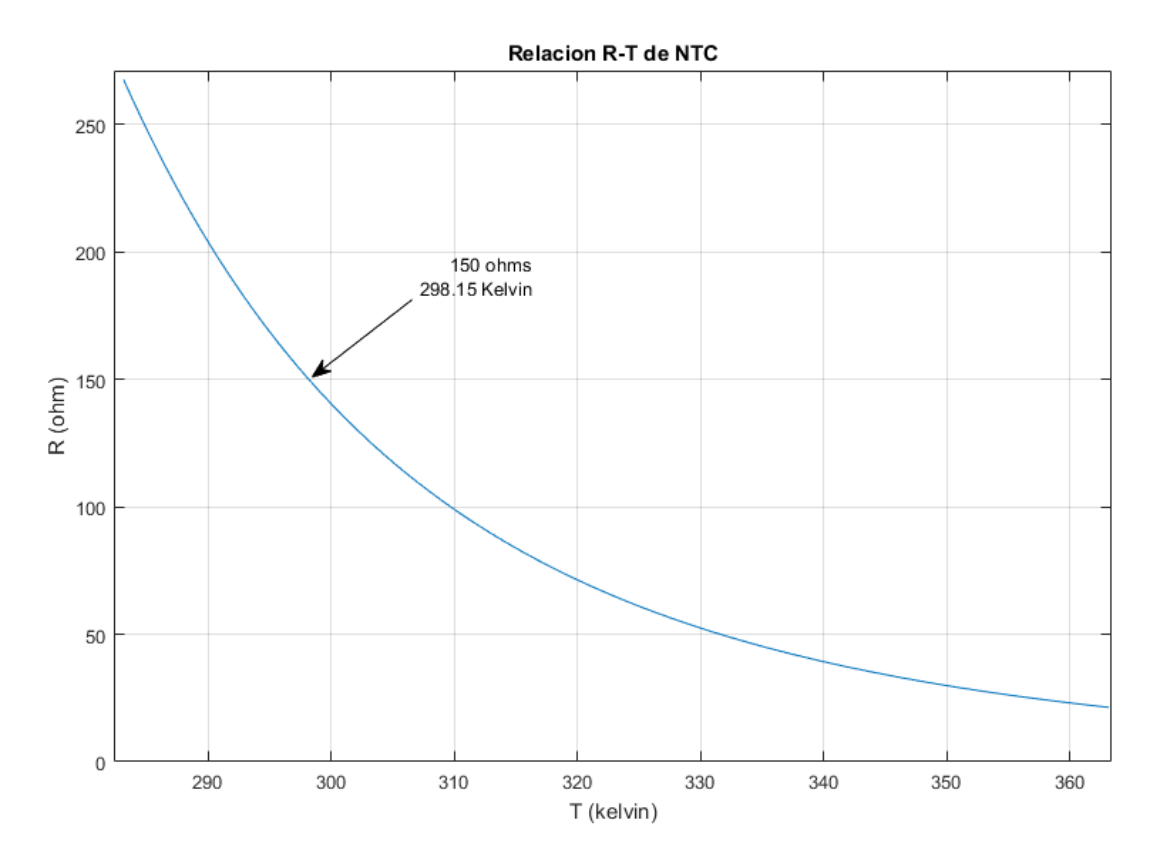

Figura 5.8 – Característica estática de la NTC Murata 0603 150Ω seleccionada. Se relaciona el valor resistivo teórico frente al valor de temperatura del termistor.

El circuito elemental para obtener el valor de resistividad de una NTC es un divisor resistivo alimentado por una tensión de referencia. Mediante este circuito sencillo, puede hacerse una linealización aproximada de la respuesta en tensión sobre la NTC seleccionando la resistencia pareja que cumpla la regresión lineal con el menor error posible. En este caso, por simplicidad, se ha realizado un gráfico con diferentes valores de resistencia pareja y se ha seleccionado el valor atendiendo visualmente a la anterior restricción. El valor elegido ha sido de 60Ω y se puede apreciar la curva correspondiente en la figura 5.9.

Para la elaboración de la anterior gráfica se ha considerado una tensión de referencia de 1.2±00.042 V, proporcionada por el propio microcontrolador. De esta gráfica se obtiene también el rango de tensión a la salida del divisor resistivo es: .

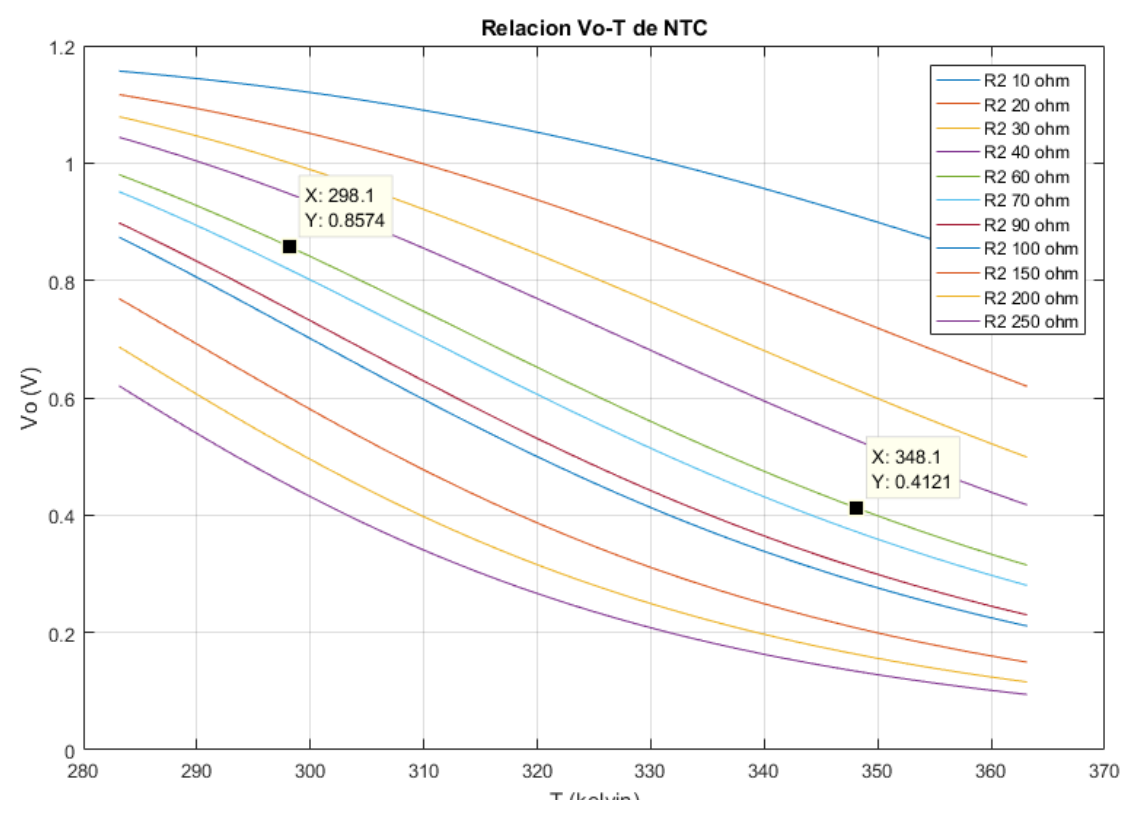

Figura 5.9 – Linealización de la NTC mediante divisor resistivo.

Lo que resta en cuanto a acondicionamiento de la señal de la NTC es su filtrado y amplificación. Para el filtrado se realizará un filtro paso-bajas pasivo considerando una frecuencia de corte de 20Hz en la ecuación (5.10), pues este proceso térmico se espera que sea de una dinámica relativamente lenta. Los valores se han seleccionado de forma que la ganancia sea aproximadamente unitaria y se puedan encontrar componentes de valores comerciales cercanos.

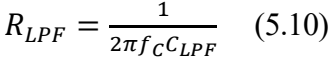

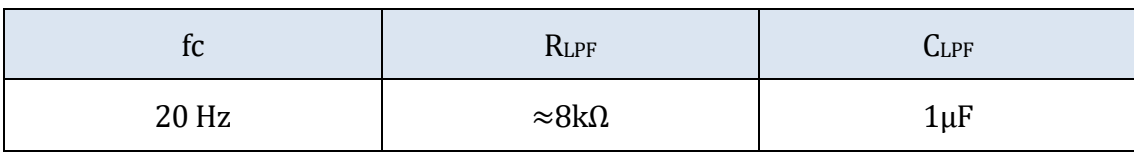

En cuanto a la amplificación, se hará una amplificación no inversora de forma que se pueda conectar directamente al ADC. Se dejará margen respecto al límite superior de tensión de entrada al conversor ajustando la ganancia a 3V para la máxima tensión del divisor resistivo y no se ajustará la tensión mínima de entrada a 0V mediante la sustracción de tensión por la entrada negativa del OPAMP, manteniendo la simplicidad del circuito amplificador no-inversor y dejando un gran margen para la operación con temperaturas ambiente mucho menores a 25°C. En la ecuación (5.11) se ha tomado R<sub>G</sub>=1kΩ y la ganancia entrada-salida usando los valores antes dichos  $A_v = \frac{v_{out}}{v_{out}}$  $\frac{v_{out}}{v_{in}} = \frac{30.0}{0.86}$  $\frac{30.0}{0.86} = 3.488 \left( \frac{V}{V} \right)$  $(\frac{v}{V})$ , obteniendo una R<sub>f</sub>=3kΩ.

$$
V_{out} = (1 + \frac{R_f}{R_G})V_{in} \quad (5.11)
$$

Se han realizado simulaciones mediante el software LTSpice para comprobar el funcionamiento con los valores calculados. Puesto que los OPAMP que se van a emplear, **LF353P**, no están incluidos en sus librerías, se tomará otro similar para realizar la siulación. Las únicas restricciones que debe cumplir el OPAMP empleado en la simulación para tener un comportamiento similar a los que se van a emplear es que sean rail-to-rail y que funcionen con una alimentación mínima de 3.3V. El circuito de acondicionamiento resultante se puede apreciar en la figura 5.10. En el acondicionamiento real, la alimentación negativa del OPAMP irá conectada a GND.

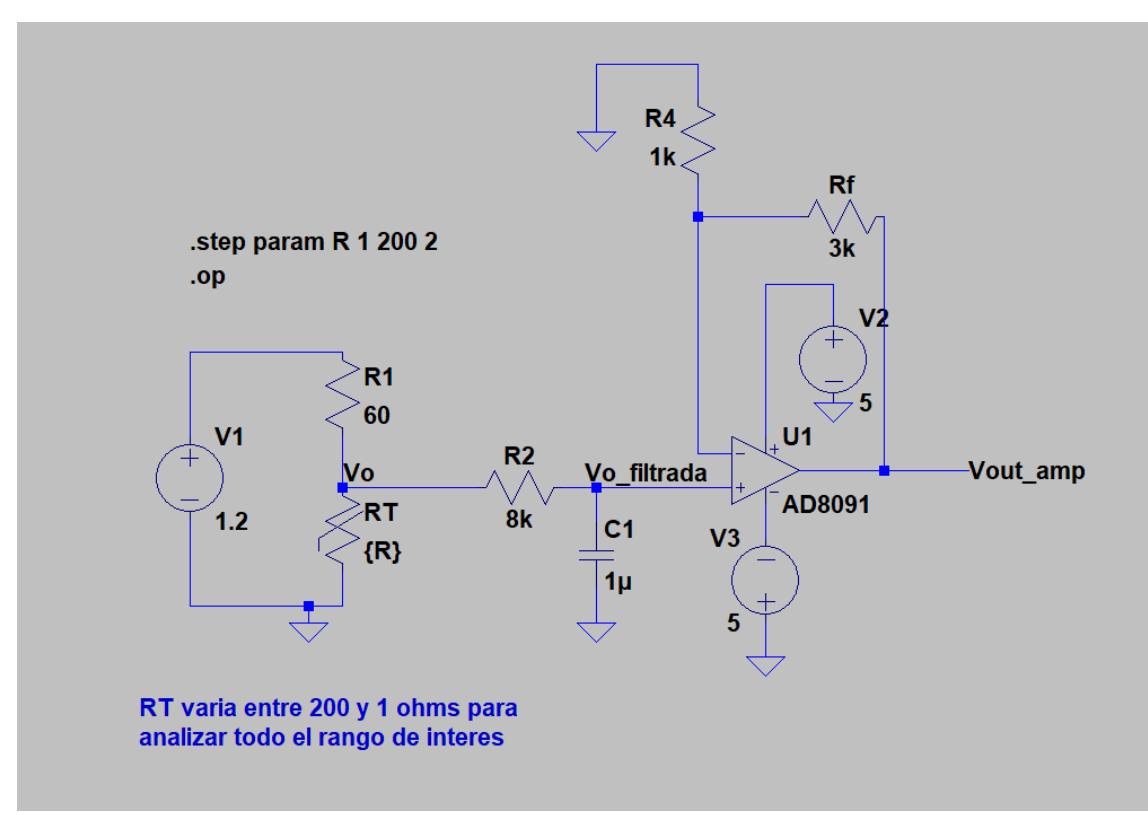

Figura 5.10 – Circuito de acondicionamiento de señal para la NTC, RT. Captura en el software de simulación LTSpice.

En la figura 5.11 se muestra un análisis de la tensión de salida del amplificador al variar el valor resistivo de la NTC y consecuentemente, el valor de tensión de salida del divisor resistivo. El valor de tensión a la salida del amplificador es de 3.44V, mayor a los 3V esperados y posiblemente debido a errores de redondeo acumulados durante los cálculos. Para evitar este problema en la implementación real, se usará un potenciómetro de 10kΩ para controlar manualmente el valor de la resistencia de *feedback* del amplificador.

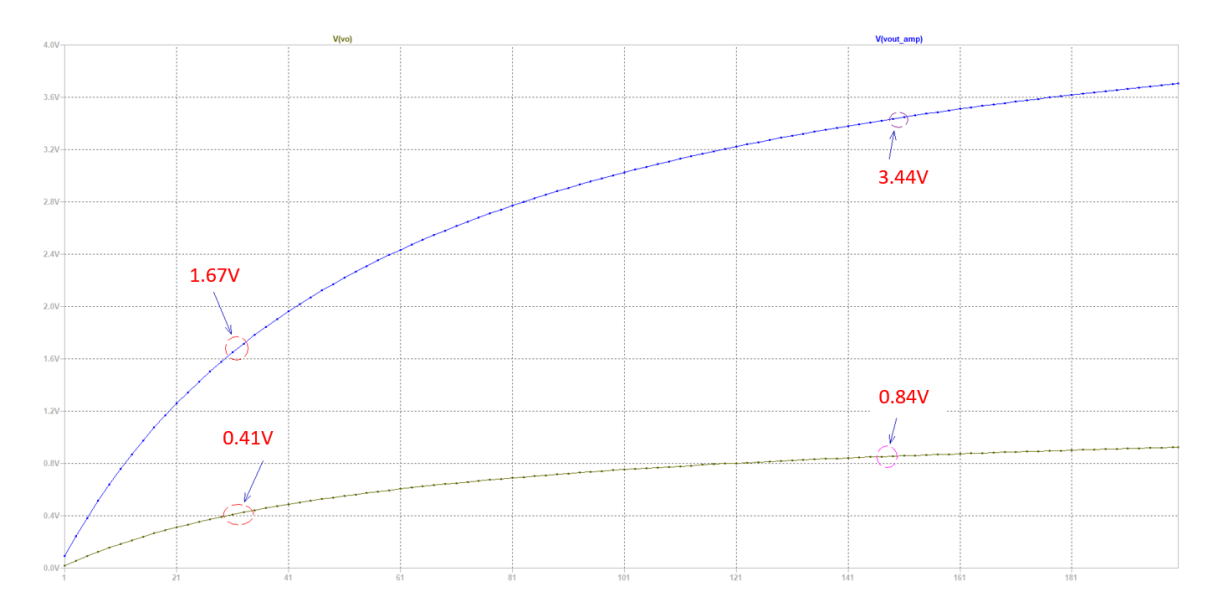

Figura 5.11 – Variación de tensión de salida del amplificador (en azul) frente a la variación de tensión en la NTC (en amarillo). Los valores anotados, de izquierda a derecha, son: 1.67V (azul), 0.41V (amarillo), 3.44V (azul), 0.84V (amarillo).

Nota. Tras una comprobación, se ha visto que al contrario de lo que se pensaba, el rango de entrada al ADC es de {-1.5V, 1.5V}, por lo que la ganancia del amplificador no inversor ha sido corregida. No ha habido que realizar cambios en el circuito porque la resistencia de *feedback* empleada se corresponde con un potenciómetro.

#### **5.2.2 Diseño de máscara para el PCB-MEMS**

El PCB-MEMS se diseña de la misma manera que se diseñan las PCBs habitualmente salvo por el hecho de que debe incluirse el diseño correspondiente al fresado del metacrilato. El software empleado para este diseño es L-Edit v8.30. En la figura 5.12 el diseño de las pistas del cobre se ha realizado sobre la capa verde, la capa de metacrilato sobre la capa de punteado magenta, el del fresado del metacrilato sobre la capa de punteado azul (queda violeta al superponer la anterior capa) y el fresado de la PCB en magenta.

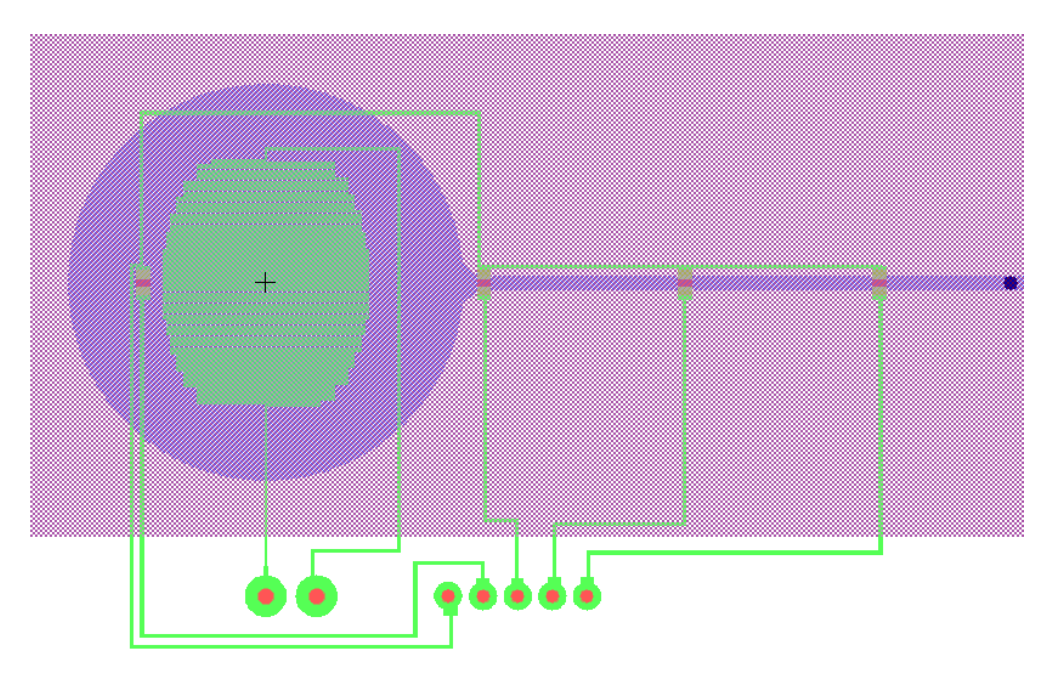

Figura 5.12 – Diseño del PCB-MEMS con LEdit v8.30 En la figura 5.13 se puede apreciar el diseño del calentador con mayor detalle.

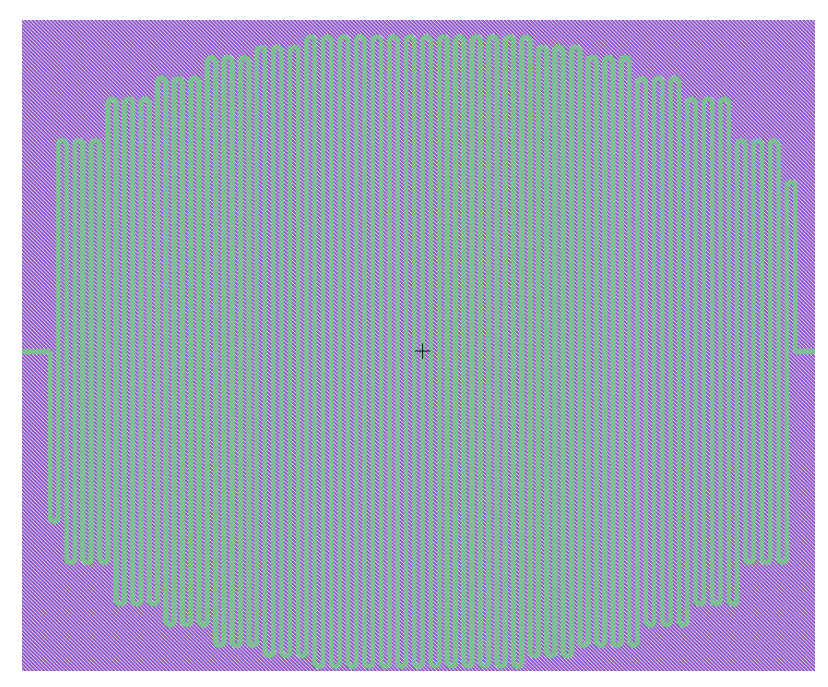

Figura 5.13 – Detalle del serpentín

Las pistas que conectan las NTCs con los pines de conexión de la herramienta son de 200µm, el doble del ancho que tienen las pistas del calentador. Las NTCs comparten la tensión de referencia, conectada a un único pin.

## **5.2.3 Diseño de máscara del acondicionamiento**

Al igual que el anterior diseño, el circuito de acondicionamiento se ha elaborado mediante el software L-Edit v8.30. Todos los integrados empleados tienen una huella o *footprint* de encapsulado DIP-8. Como se observa en la figura 5.14, los dos integrados de la derecha se corresponden con los OPAMP lf353. Estos tienen dos amplificadores operacionales por integrado, por lo que son necesario dos de

ellos para acondicionar los cuatro sensores. Por otro lado, a la izquierda se pueden ver otras dos huellas DIP-8, una arriba y otra debajo y se corresponden con los drivers, **TC4426**, empleados para manejar los MOSFETs que alimentan a los subsistemas de modificación de la temperatura.

Las pistas azules se corresponden con los puentes realizados para conectar puntos del circuito. Se ha realizado así para prescindir de PCBs de doble cara, que incrementa un poco la complejidad de fabricación y diseño. Las perforaciones de la PCB están en color magenta. Los círculos de cobre cuyo centro se encuentra perforado puede ser o bien para la inserción de un componente electrónico o bien un punto de conexión con el *pinout* del microcontrolador de maneja la herramienta de extracción de fluidos.

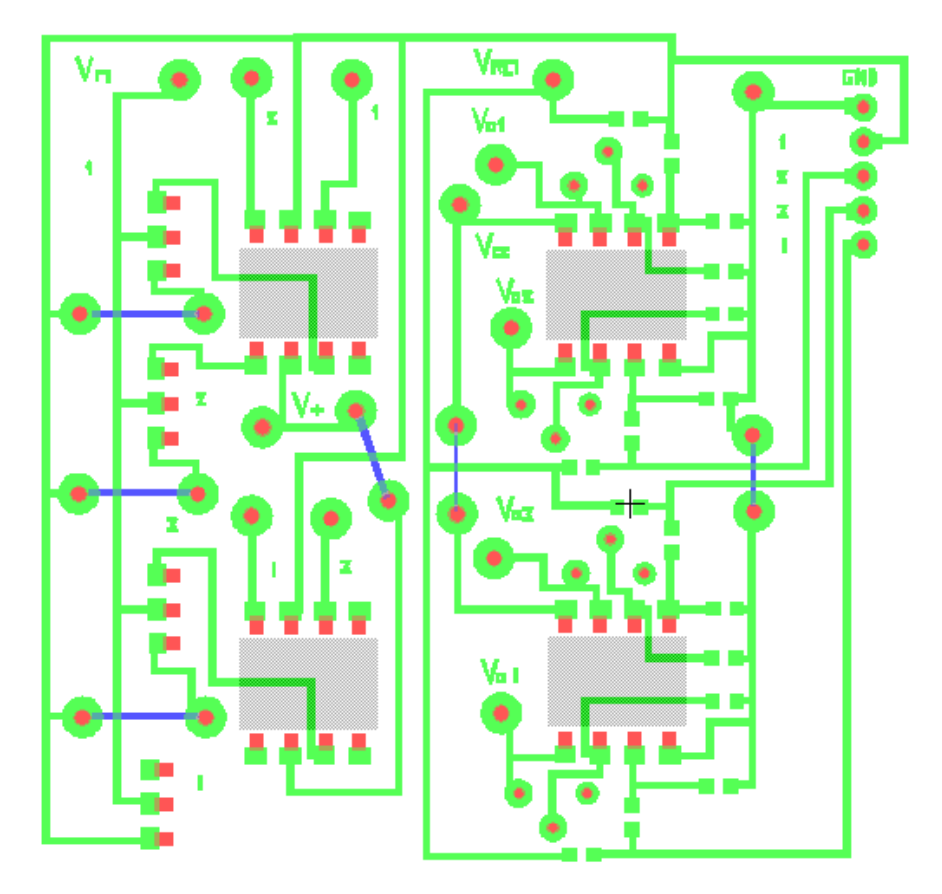

Figura 5.14 – Diseño del circuito de acondicionamiento

## **5.3 Diseño de Estructura de la Herramienta**

Por ser un prototipo, se pretende desarrollar únicamente una estructura capaz de fijar los componentes de la herramienta exluyendo la electrónica de potencia, acondicionamiento y control. Tres diseños medianamente simples se han considerado necesarios con este propósito: una culata inferior, una culata superior y una carcasa de fijación del servo.

La culata menor se coloca en la zona más cercana a la salida del tubo de extracción desde el PCB-MEMS. Por un lado, sirve como soporte para colocación del servomotor y por otro, sirve como extremo de anclaje para la culata superior, a la cual se une mediante dos filamentos de hierro. Esto último sirve para proporcionar tolerancia a la hora prototipar (un par de culatas sirven para cualquier longitud de PCB-MEMS).

La culata mayor se coloca en la zona donde se encuentra la cámara de extracción. Dispone de cuatro extremidades perforadas a las cuales va atornillado el ventilador. El ventilador se aprieta cogiendo las aletas, la Peltier y el PCB-MEMS por medio, haciendo que el sistema quede compacto.

La carcasa de fijación al servomotor se emplea para poder fijar la barra sólida, a la cual se adhiere el tubo de extracción, al servomotor. La finalidad de ello es la de poder introducir el tubo en el fluido independientemente se las corrientes o el viento que pudiera haber, que podrían provocar su balanceo y prevenirle de introducirse en el fluido a muestrear.

El diseño se ha realizado con software libre: FreeCAD v0.17.

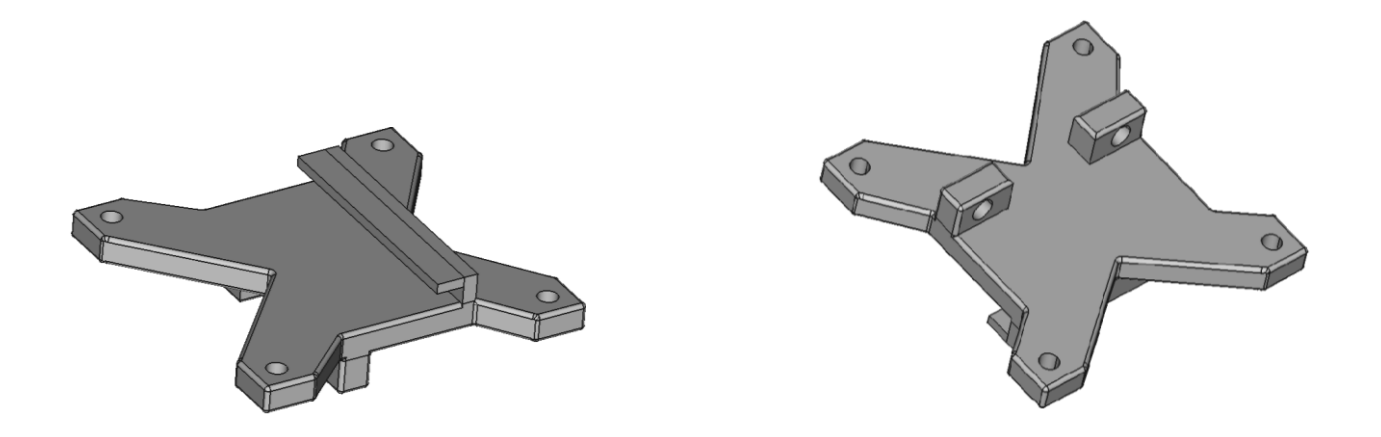

Figura 5.15 – Diseño de la culata mayor de la estructura

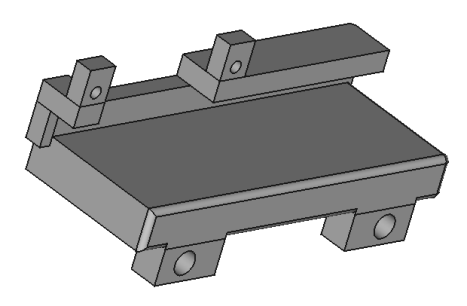

Figura 5.16 – Diseño de la culata menor de la estructura

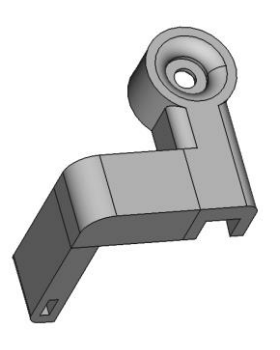

Figura 5.17 – Diseño de la carcasa de fijación al servomotor

# **6 FABRICACIÓN DEL SISTEMA**

*"It does not do to dwell on dreams and forget to live."*

*J.K. Rowling*

En este capítulo se detallan los procedimientos llevados a cabo para la manufactura de las PCBs de acondicionamiento y potencia, la de alimentación y la del actuador; así como la estructura empleada para el ensamblaje de los subsistemas de la herramienta de succión. Se han excluido del montaje de la herramienta las placas de acondicionamiento y la de alimentaciones, pues al ser un prototipo, no es necesario trabajar en su colocación sobre una aeronave real. El conexionado se realizará, por tanto, mediante cables de prototipado.

## **6.1 Método de fabricación de circuitos impresos**

La manufactura de circuitos impresos se realiza mediante varios pasos bien definidos. Existen diferentes técnicas con dicho propósito. A continuación, se describen los pasos seguidos en este proyecto:

1. **Elaboración de la máscara**. Esta porta el diseño del circuito que es impreso mediante la técnica de fotograbado o *photoplotter*. Para imprimir el diseño en un fotolito a partir del diseño realizado en L-Edit se deben realizar los siguientes pasos:

1.1 En L-Edit, esconder las capas que no se correspondan con las pistas de cobre y elegir las medidas en mm.

1.2 File → Export Mask Data → (En pestaña de *Export file type*) GDSII → Export

1.3 En LinkCAD, pasar el anterior archivo a la extensión .gbr.

1.4 En "Convert Gerber into bitmap", Import (se busca el archivo .gbr)  $\rightarrow$  (En mapa) Ajustar el diseño a la esquina superior izquierda  $\rightarrow$  Export (Lay 1, Resolution: 4064 Dpi, cambiar nombre si es necesario y save).

1.5 En Run\_photo\_USB, se elige la resolución 4064 x 8600 y, tras colocar el fotolito correspondiente *a oscuras* en el *photoplotter*, se pulsa "Plot".

- 2. **Insolación**. Exposición UV de la placa virgen superponiendo la máscara producida en el paso anterior para conseguir la debilitación de la resina epoxi que cubre el cobre excedente para el diseño del circuito. Este proceso se realiza mediante dos pasos de 70s de duración.
- 3. **Revelado**. Se sumerge la placa en la mezcla compuesta por sosa cáustica y agua hasta que sea posible distinguir las pistas del diseño. Debe introducirse la placa en el líquido revelador tantas veces como sea necesario con tal fin, enjuagando esta tras cada inmersión. Si la mezcla reveladora se ha elaborado recientemente, debe tenerse especial atención al tiempo que se introduce la placa en la mezcla, pues se corre el riesgo de eliminar incluso la resina no expuesta al ultravioleta.

Para hacer la mezcla de revelado, se vierte el contenido del sobre de la figura 6.1 en 1L de agua.

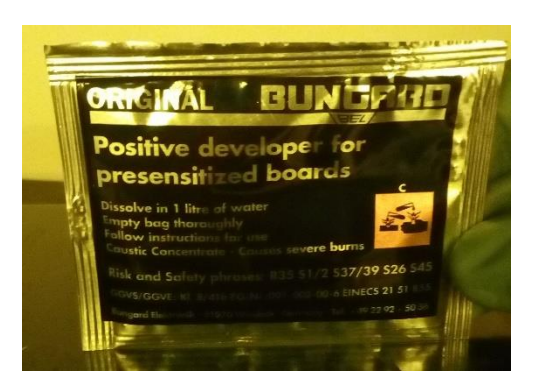

Figura 6.1 – Soluto para revelado (Concentrado de sosa cáustica)

4. **Ataque químico**. La placa se introduce en una mezcla de 1/4 de agua oxigenada, 1/4 de aguafuerte y 1/2 de agua; esta reacciona con el cobre al cual se le eliminó la capa de resina epoxi en el paso anterior, dejando el FR-4 al descubierto. Si todo sale bien, sólo deberían quedar las pistas del circuito diseñado.

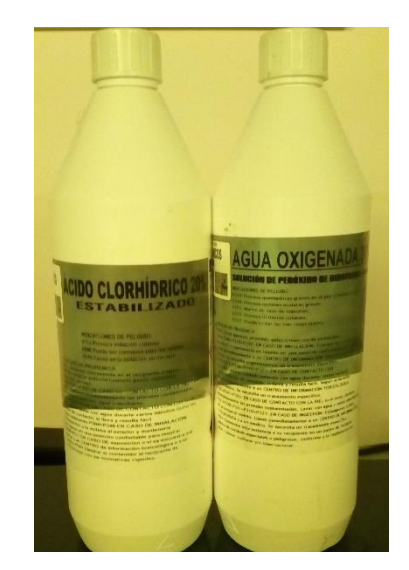

Figura 6.2 – Botellas de ácido clorhídrico (aguafuerte) y peróxido de dihidrógeno (agua oxigenada)

5. **Eliminación de la resina restante**. Se limpian con acetona las pistas del circuito para retirar los restos de resina. Este paso es importante antes de realizar las soldaduras necesarias para la inserción de los componentes discretos. Si no se va a soldar inminentemente, es preferible retrasar este paso al momento previo de la soldadura, evitando la oxidación de las pistas que también dificulta la adhesión del estaño.

#### **6.2 Fabricación del circuito de acondicionamiento**

 Se realiza la fabricación del circuito de acondicionamiento siguiendo los anteriores pasos explicados. La placa virgen seleccionada tiene un grosor de capa de cobre de 5 micras y debe aplicársele la resina epoxi de manera previa a la insolación. Para ello se aplica esta en forma de espray *Positiv 20*, el cual debe reposar, según las instrucciones, 24h a 20<sup>o</sup>C o 15min a 70<sup>o</sup>C. En la práctica, bastan 5min a 70ᵒC para que la resina solidifique.

La máscara, la placa virgen tras ser atacada y el circuito impreso terminado pueden apreciarse en las figuras 6.1, 6.2 y 6.3 respectivamente.

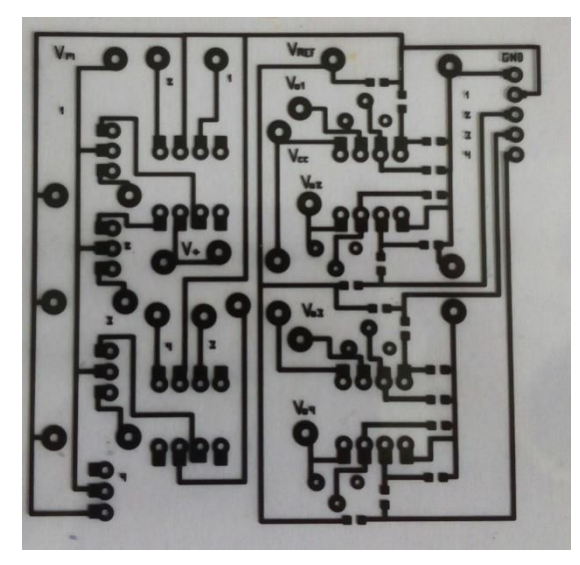

Figura 6.3 – Máscara del circuito de acondicionamiento

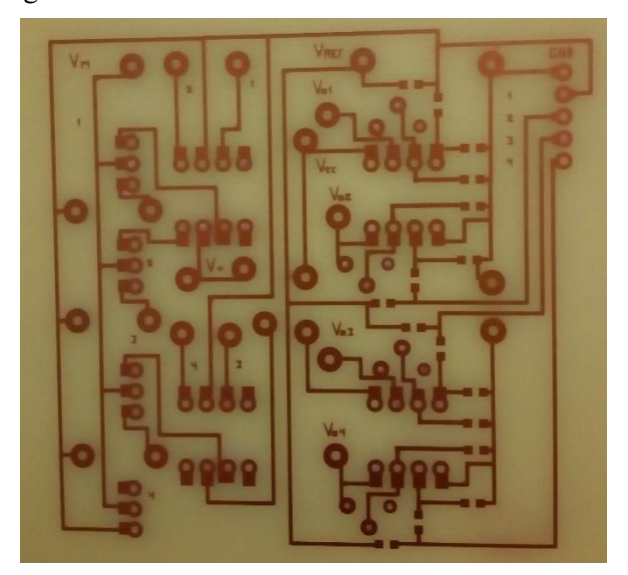

Figura 6.4 – PCB antes de perforarla y soldar los componentes

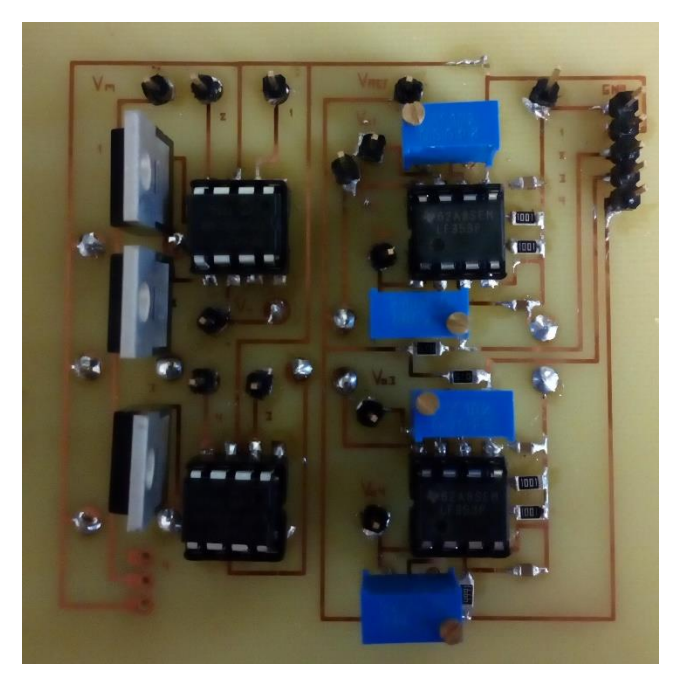

Figura 6.5 – PCB de acondicionamiento

#### **6.3 Fabricación del PCB-MEMS**

 Antes de realizar el grabado de las pistas del circuito en el cobre como se realizó antes, es necesario llevar a cabo un paso previo que consiste en fresar tres ranuras en las que se inserten las NTC. Es importante hacerlo de forma previa para evitar que la fresa arrastre el pad al retirar el material cercano. En la figura 6.7 se aprecian los resultados con las NTC insertadas previa soldadura y en la 6.8 tras soldarlas y lijarlas.

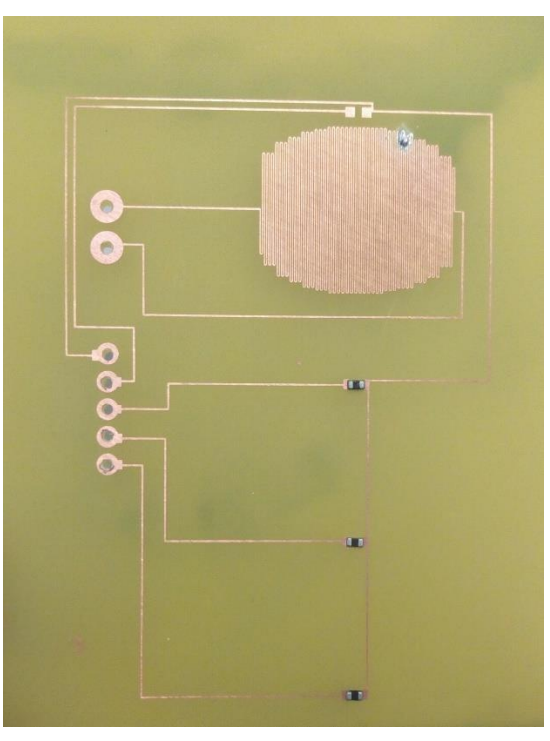

Figura 6.7 – PCB antes de soldar

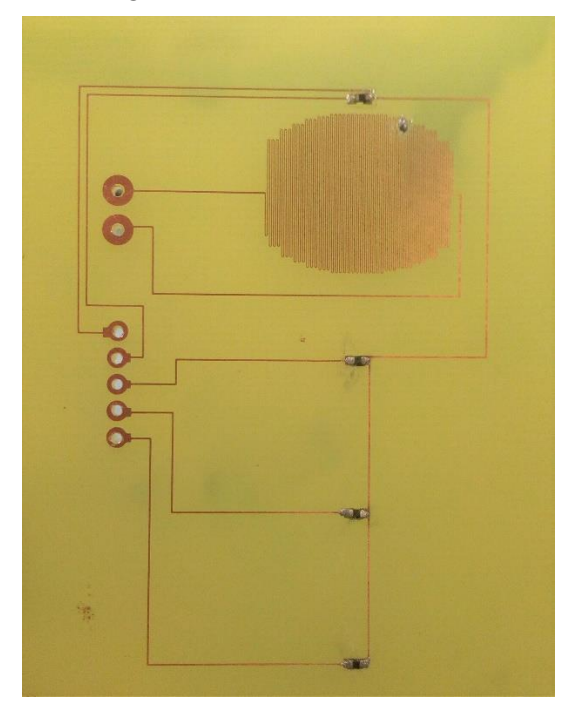

Figura 6.8 – PCB tras los procesos de soldadura y lijado

En las imágenes se puede observar el arreglo que hubo que realizar en el calentador debido a que algunas pistas se encontraban cortadas posiblemente a razón de alguna imperfección en la placa virgen o alguna mancha sobre la máscara en el momento de la insolación.

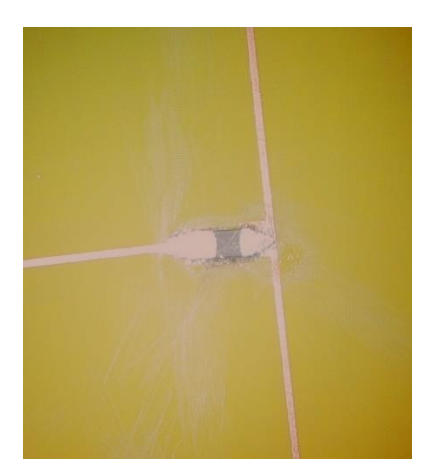

Figura 6.9 – Detalle de soldadura de NTC bajo microscopio

Para realizar las soldaduras se empleó un microscopio y un soldador de punta fina. También se comprobó la continuidad del circuito completo y se midió la resistencia tanto del calentador como de las NTC insertadas tal y como se ve en las siguientes figuras.

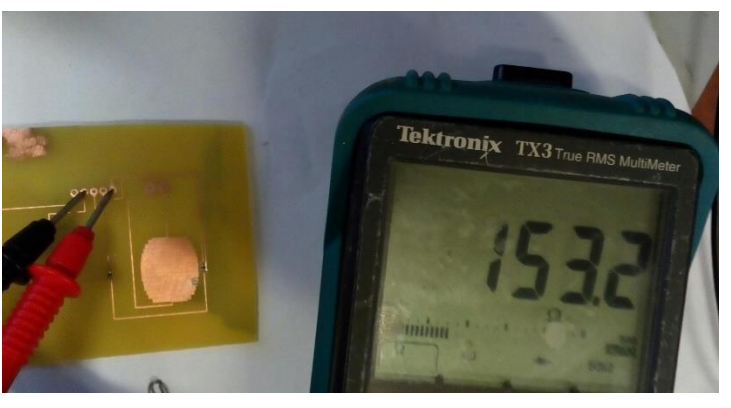

Figura 6.10 – Medición de valor resistivo de NTC

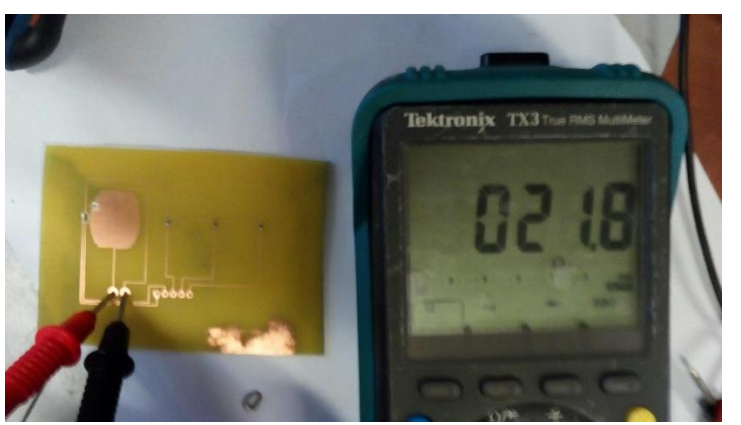

Figura 6.11 – Medición de valor resistivo del calentador

Los valores de resistividad de las NTC se encuentran dentro de lo que establece el fabricante en el datasheet de los sensores (150Ω a 25 °C). El calentador, por otro lado, tiene una resistencia de 21.8Ω, por lo que habrá que aplicarle una tensión de 3.27V para que la corriente no supere los 0.15A, pues para valores mayores de corriente se correría el riesgo de que las pistas se retorcieran por efecto de la dilatación térmica.

Durante las pruebas de detección de líquido usando las NTC se comprobó que este no era detectado por cambio de temperatura debido a que un muy bajo volumen de agua no tiene poder calorífico suficiente como para alterar notablemente la temperatura de los sensores. Por ello, se realizó una nueva PCB en la cual sólo se colocó la NTC que se encuentra sobre el calentador. La detección del fluido se realiza ahora mediante la medición de la resistividad entre los dos pads previamente diseñados para la inserción de las resistencias termosensibles.

El siguiente paso es mecanizar el circuito microfluídico hecho con PMMA. El canal se realiza con una fresa de 1.00mm de diámetro realizando tres pasadas de 0.10mm y una de 0.05mm obteniendo una altura del canal de 0.4mm. La cámara se mecaniza con una fresa de 2.0mm de diámetro haciendo una pasada de 0.2mm y ocho de 0.50mm consiguiendo una altura de 4.2mm.

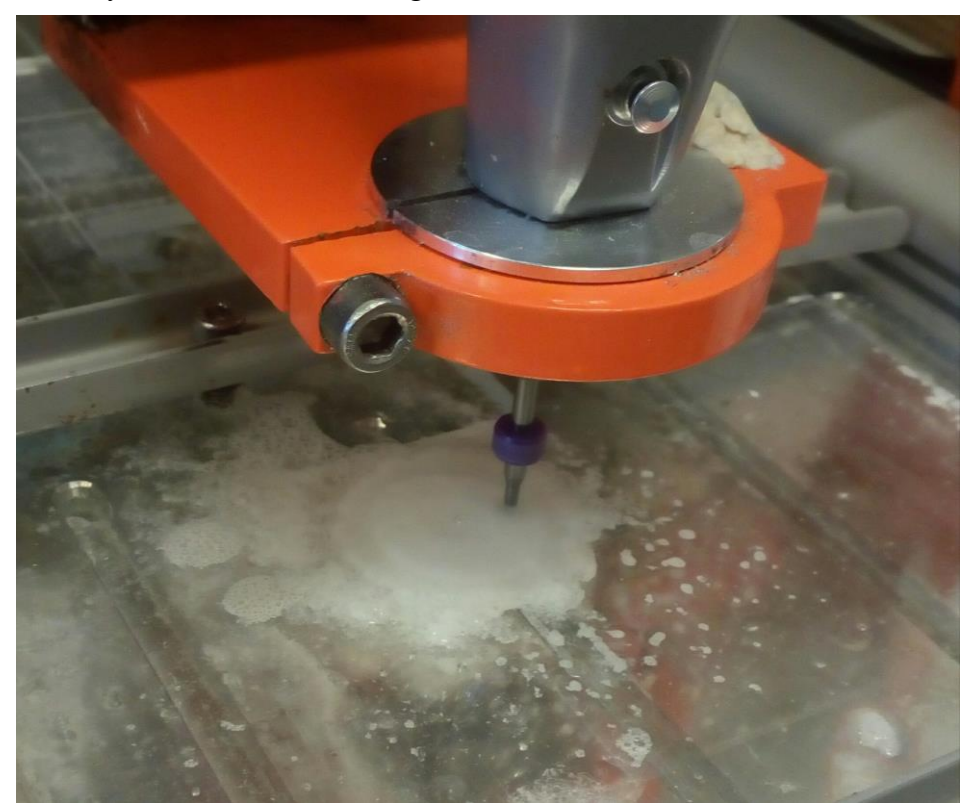

Figura 6.12 – Fresado de circuito microfluídico en PMMA

Los resultados se observan en las siguientes figuras:

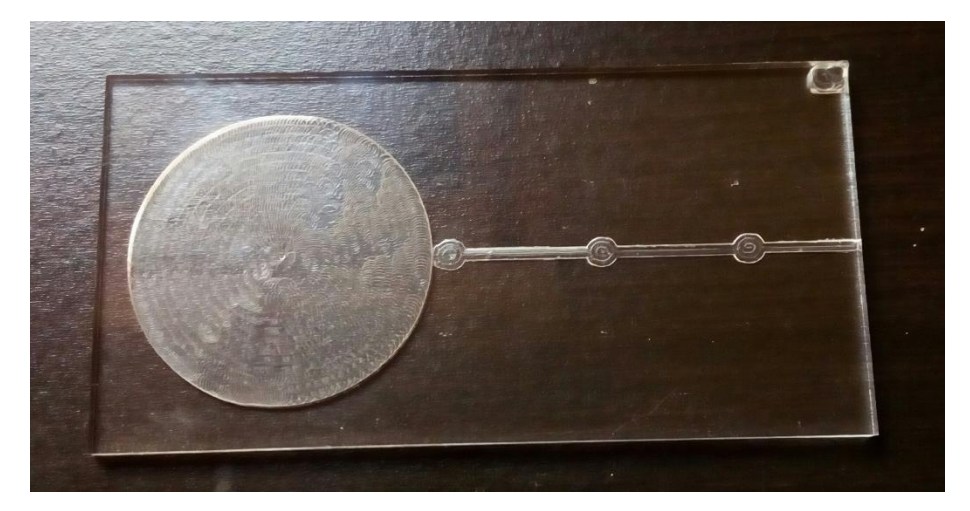

Figura 6.13 – Circuito microfluídico fresado en PMMA sobre fondo marrón

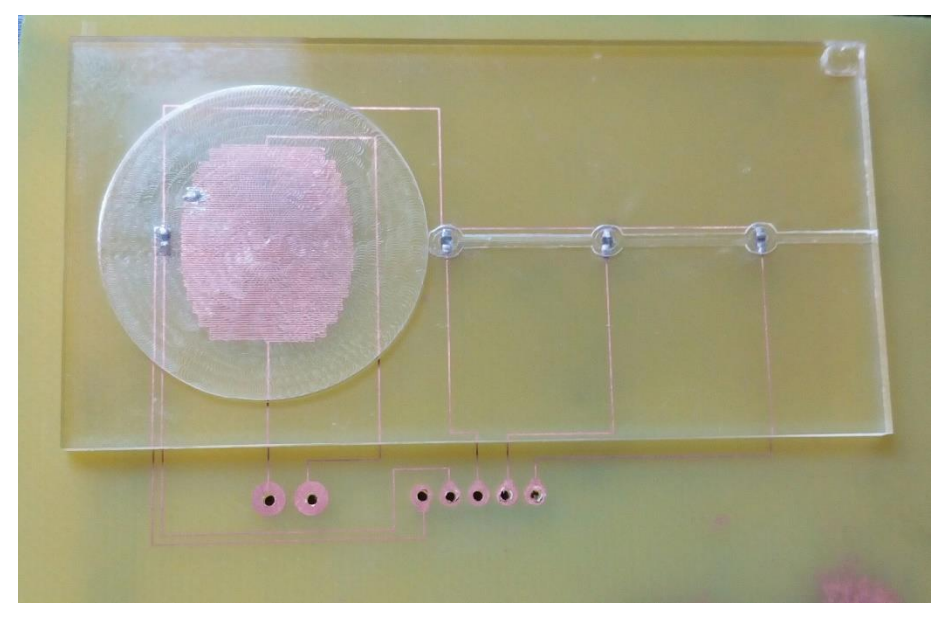

Figura 6.14 – Superposición del circuito microfluídico al PCB-MEMS

Para realizar el pegado del circuito microfluídico en PMMA con la PCB se empleó pegamento termofusible. Este tiene una temperatura de fusión cercana a los 100-110<sup>o</sup>C, superior a los 75<sup>o</sup>C que se esperan en el interior de la cámara. Para evitar la obstrucción del canal, primero se colocó plastilina (blanca) en este; luego se depositó el pegamento termofusible en las cercanías del circuito fluídico, extendiéndolo mientras estaba caliente para conseguir una capa aproximadamente lisa.

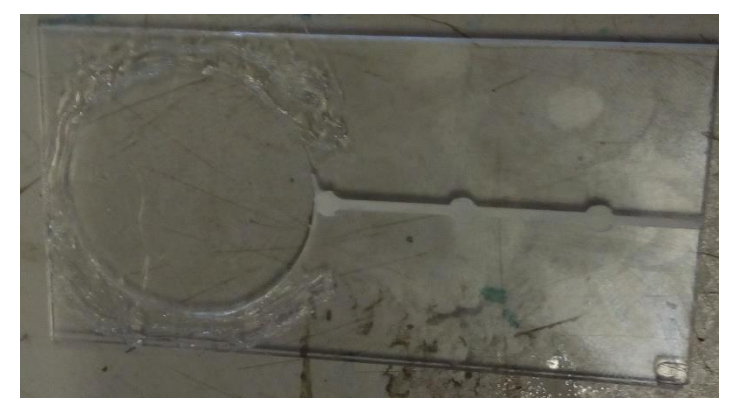

Figura 6.15 – Canal inundado con plastilina blanca, para evitar la deposición del pegamento en su interior, y pegamento termofusible aplicado parcialmente

Tras colocar pegamento en todas las zonas cercanas al canal y a la cámara, se retira la plastilina, se coloca la PCB sobre una superficie caliente y el PMMA sobre la placa alineándola bien desde el principio para evitar obstruir el canal con el pegamento y se coloca un peso para hacer presión sobre el pegamento diluido. Hay que hacer presión manualmente sobre las zonas con burbujas para desplazarlas hacia el canal. Si se hubiera diseñado una doble pared paralela al circuito fluídico, no existiría riesgo de inundarlo con el pegamento al presionarlo mientras este se encuentra diluido.

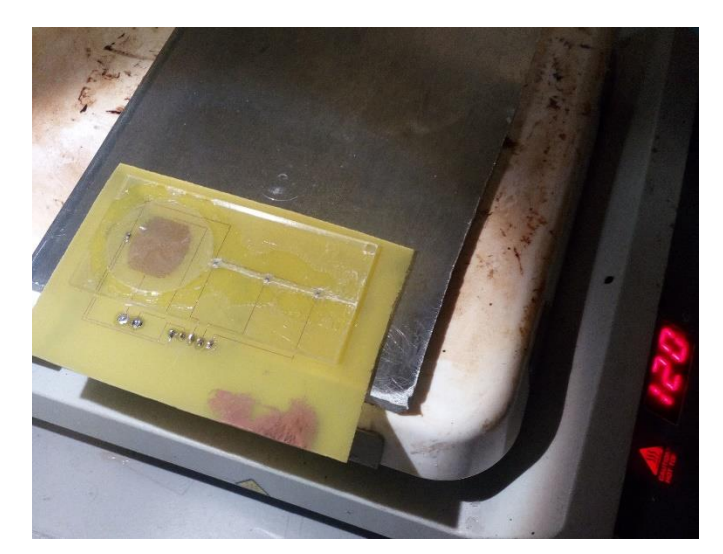

Figura 6.16 – Pegado de PMMA con PCB usando pegamento termofusible

Como medida preventiva, se aplica pegamento termofusible por el perímetro del PMMA evitando el riesgo de fugas. Por último, se añade el tubo de extracción que conecta con el canal microfluídico a través del PCB. El agujero debe realizarse antes del pegado. El PCB-MEMS queda como se observa en la figura 6.16.

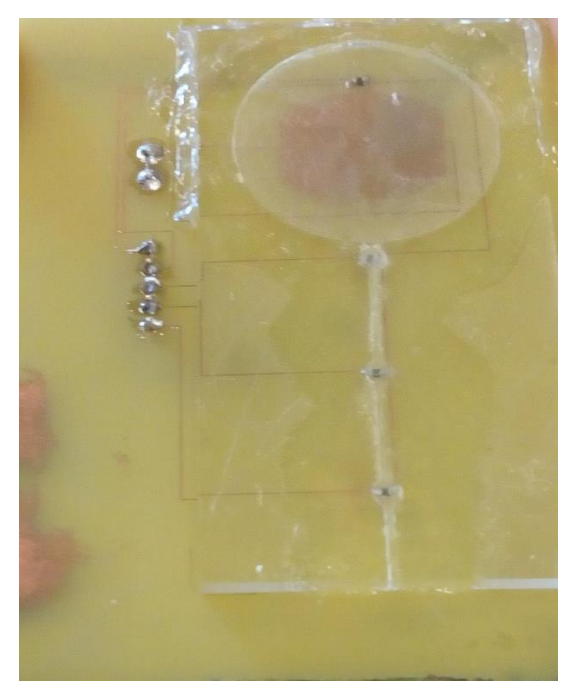

Figura 6.17 – PCB-MEMS finalizado

#### **6.4 Fabricación de la Estructura**

 La estructura del sistema de succión se ha fabricación mediante impresión 3D. Para imprimir las piezas a partir de los diseños realizados mediante FreeCAD, es necesario realizar, al menos, los cuatro siguientes pasos:

1. Exportar los diseños a la extensión .stl. Esto es equivalente a realizar una operación de *mesh* sobre el diseño, quedando este representado como un conjunto de polígonos de diferentes dimensiones.

2. Importar los anteriores diseños a un programa *slicer* como CURA de *Ultimaker*, el cual se encarga de transformar los diseños en GCODE que puede entender la impresora 3D. Para ello, el programa pasa automáticamente el diseño a un equivalente realizado por capas.

3. Modificar los parámetros de impresión en el *slicer* según los requerimientos. En este caso se ha establecido, entre otros parámetros importantes, la temperatura de impresión a 205ºC (impresión con PLA), temperatura de cama a 35ºC, soportes generados automáticamente y un 18% de relleno.

4. Calibrar la superficie de impresión, pasar el GCODE anterior a la SD de la impresora e imprimir.

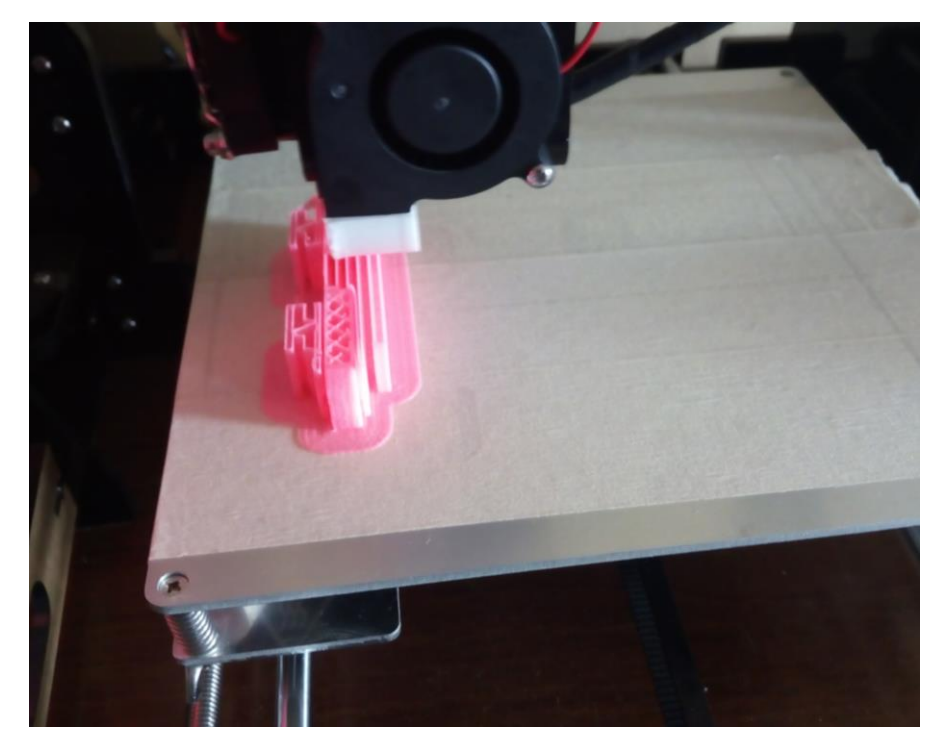

La impresora usada ha sido la Anet A8.

Figura 6.18 – Impresión 3D de la estructura.

# **7 PROGRAMACIÓN DEL MICROCONTROLADOR**

 En este capítulo se describe el software desarrollado e implementado en un microcontrolador para automatizar el funcionamiento de la herramienta de extracción de líquidos. Sin entrar en demasiados detalles acerca del código en sí, se explican las principales funciones desarrolladas, así como alguna función externa que pudiera ser de interés.

A pesar de su similitud con otros microcontroladores de la misma familia, el MSP430FR2433 aquí empleado tiene pocos ejemplos de programación en internet disponibles de forma abierta. Por ello, todos los ejemplos de programación de cada uno de sus periféricos han sido liberados y subidos a la cuenta personal de *Github* del autor. El enlace a los mismos se encuentra en el anexo B.

#### **7.1 Especificaciones del software**

 Se pretende que el microcontrolador transmita una señal de control al sistema mediante señales moduladas por ancho de pulso (PWM), controlando así el servomotor de despliegue del tubo de extracción. Los subsistemas de elevación de temperatura y el ventilador serán controlados mediante señales binarias (3.3V, 0V) debido a que los drivers que se van a usar para interrumpir o no la corriente que circula por los MOSFETs empleados en su control solo aceptan entradas también binarias. La lectura debe de realizarse mediante el uso del módulo ADC que lleva incorporado, usando un canal por sensor. Además, debe ser capaz de recibir los comandos de despliegue del tubo, inicio de extracción, parada forzada y expulsión de la muestra provenientes del ordenador de a bordo; por lo que será necesario el uso del módulo de Interfaz de Comunicación Serie Universal (USCI) para realizar una comunicación asíncrona.

Todo ello se realizará basándose en los ejemplos de la librería Driverlib proporcionados por *Texas Instruments,* así como en la API que proporcionan sobre la misma.

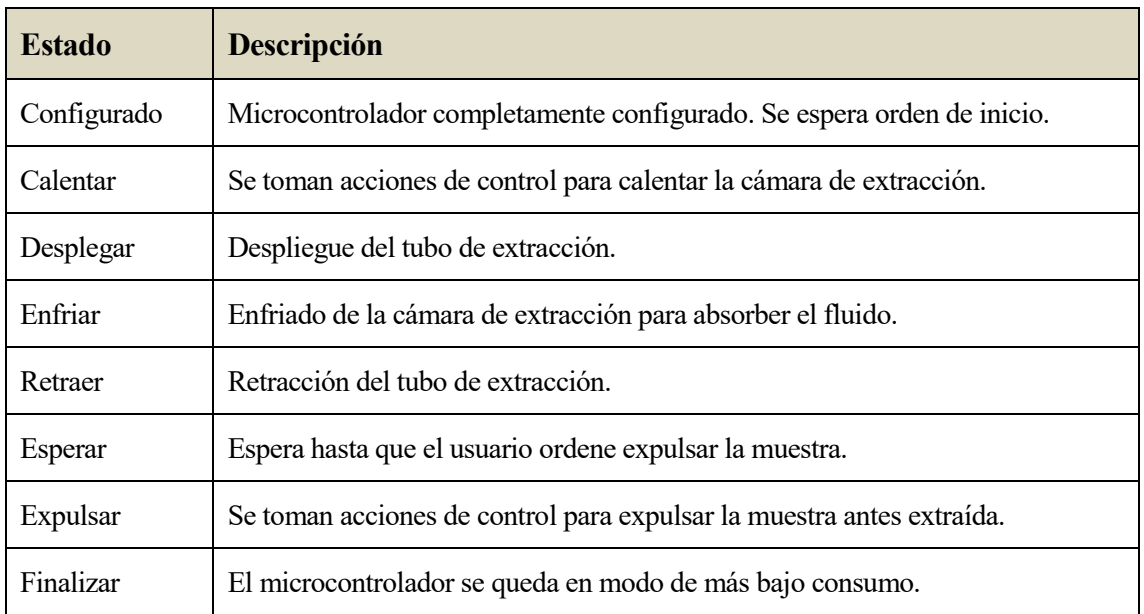

*Tabla 7-1 – Posibles estados de la máquina de estados finitos*

El programa que realiza las anteriores funciones se ha planteado como una máquina de estados finitos (FSM) que se ejecuta de manera continua en el bucle principal del programa previa configuración del microcontrolador, así como de todos los periféricos necesarios. De manera específica, se ha

desarrollado a modo de *máquina de Mealy*; pues las salidas de la máquina (variables de control de la herramienta) dependen tanto del estado como de las entradas (lecturas de los sensores). Estos estados, junto con una breve descripción, se muestran en la tabla 7-1. Tras ella, se muestra un diagrama de estados que describe el funcionamiento básico del código.

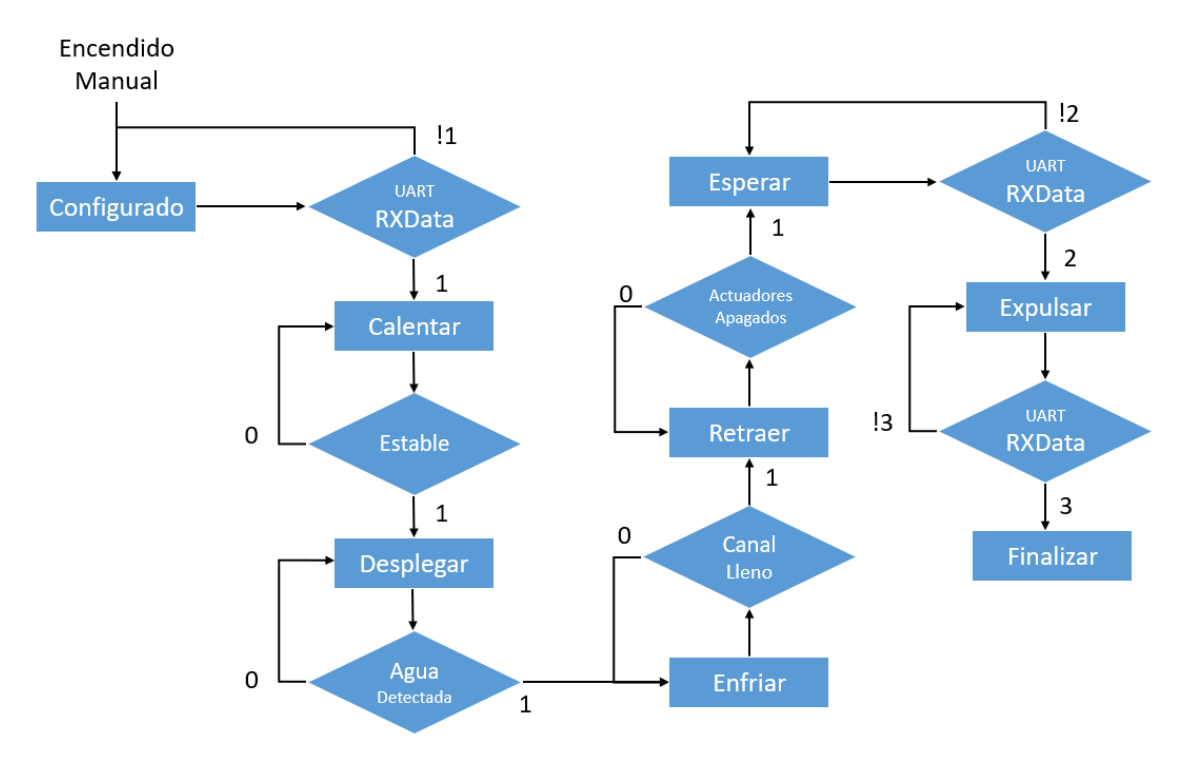

Figura 7.1 – Diagrama de flujo de la máquina de estados

Como se aprecia en el diagrama, parte del flujo de estados es controlado mediante las órdenes del usuario. De cara a su uso en un robot, esto permite controlar el comportamiento de la herramienta funcionando como esclavo de un ordenador más potente y de un mayor nivel de abstracción.

También debe anotarse que durante los estados "Calentar, Desplegar y Enfriar" se ejecutan acciones de control para regular la temperatura del interior de la cámara, manteniendo la misma referencia de temperatura en los dos primeros estados de los nombrados.

#### **7.2 Aspectos generales de MSP430FR2433**

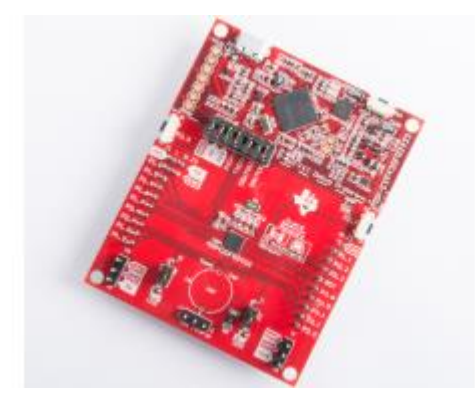

Figura 7.2 – Microcontrolador MSP430FR2433 de *Texas Instruments*

 El microcontrolador MSP430FR2433 de Texas Instruments es un microcontrolador lanzado al mercado de forma relativamente reciente. Diseñado con arquitectura Von Neumann, entre sus principales características están sus modos de "ultra-bajo-consumo", pudiendo funcionar incluso alimentado por un supercondensador, la disposición de memoria FRAM que es rápida, no-volátil y

puede ser sobrescrita un gran número de veces. Además, es pequeño (4mm x 4mm) dispone de un ADC de 10bits y 8 canales y cuatro *Timers* individuales con dos y tres registros de capturacomparación respectivamente. La principal desventaja es que, debido a que lleva relativamente poco en el mercado, hay poco software disponible para usar como referencia en su programación.

Como se decía al inicio de este capítulo, se han subido todos los ejemplos de código desarrollados para el uso de los periféricos durante el tiempo de aprendizaje para ayudar a la comunidad de desarrolladores a aprender a usar este dispositivo basándose en el trabajo del autor de esta obra. Estos ejemplos pueden encontrarse en *Github* bajo el título "*Programming Example Code of MSP430FR2433*".

## **7.3 Configuración del microcontrolador y sus módulos**

En este apartado se da una breve explicación del razonamiento y del método seguido para la configuración del propio microcontrolador, así como de los diferentes periféricos junto con las principales funciones empleadas con tales fines.

## **7.3.1 Modificación de la frecuencia de funcionamiento**

A fin de conseguir que el microcontrolador funcione con su capacidad de procesamiento al máximo, de forma que no surjan problemas a la hora de realizar toda la computación que pueda requerir el control en tanto que se realizan las lecturas de los sensores, así como las comunicaciones con el ordenador de abordo, debe hacerse un cambio en la configuración de la frecuencia de funcionamiento del reloj del sistema SMCLK. Este funciona de forma predeterminada a 1MHz, cuando su capacidad máxima de oscilación es de 16MHz.

Para ello, se configura el reloj REFO como referencia para el FLL. Esto servirá para poder controlar digitalmente la frecuencia de funcionamiento del reloj DCO de manera estable. Tras ello, se configura el FLL para que funcione a 16MHz y, por último, se le asigna DCO como señal de referencia para el reloj SMCLK:

```
CS_initClockSignal(CS_FLLREF,CS_REFOCLK_SELECT,CS_CLOCK_DIVIDER_1);
```

```
CS_initFLLSettle(16000,487);
```

```
CS_initClockSignal(CS_SMCLK,CS_DCOCLKDIV_SELECT,CS_CLOCK_DIVIDER_1);
```
## **7.3.2 Configuración de Pines**

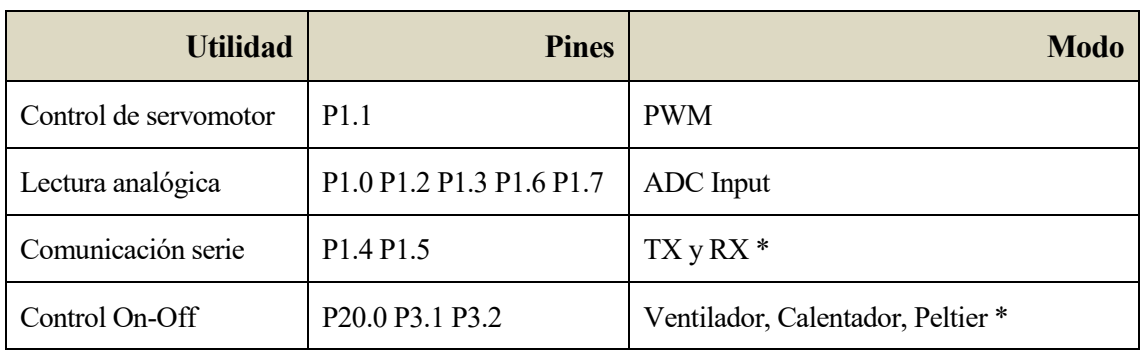

Haciendo resumen, se necesitan los pines que se muestran en la tabla 7-2:

(\*) Respectivamente.

A pesar de que la API de programación usada para esta familia de microcontroladores dispone de

*Tabla 7-2 – Resumen de los pines usados*

varias funciones para programar la funcionalidad de los pines, no todas estas funciones realizan su tarea adecuadamente; ya que es un dispositivo relativamente novedoso y existen aún numerosos *bugs* que deben ser corregidos [enlace a corrección sobre el ADC]. Por ello, los pines empleados como salida de PWM y aquellos de lectura analógica han tenido que ser programados a nivel de registro como se puede observar en la función **configPORTS()** del anexo B.

Para la configuración de los pines usados para la comunicación serie, así como para los pines empleados para el control On-Off de los dispositivos de control de temperatura, se han empleado las funciones:

**GPIO\_setAsPeripheralModuleFunctionOutputPin**(

```
 GPIO_PORT_UCA0TXD,
 GPIO_PIN_UCA0TXD,
 GPIO_FUNCTION_UCA0TXD
);
```

```
GPIO_setAsOutputPin(
```
GPIO\_PORT\_P2,

FAN);

Sustituyendo los parámetros de entrada a la función por los correspondientes para cada pin en particular.

#### **7.3.3 Configuración del módulo USCI – UART**

El módulo de comunicación serie debe ser configurado estableciendo los diferentes parámetros según los requerimientos de la comunicación que se desee realizar. La mayor parte de estos parámetros vendrán dados por tres restricciones que establece el diseñador: la señal de reloj que llega al módulo USCI, su frecuencia y la tasa de baudios o *baudrate* que se pretende que tenga la comunicación serie.

La señal de reloj que se elige es SMCLK que recibe la referencia de reloj de DCO, la cual oscila a 16MHz. La comunicación serie será se realizará a 115200 baudios. Para conseguir dicha tasa de baudios, deben configurarse los registros UCBRx, UCBRSx, UCBRFx y UCOS16 según los pasos que se definen en la guía de usuario de la familia de microcontroladores MSP430[slau445]. Los pasos a seguir son:

1. Calcular N = frecuencia/*baudrate* [Si N > 16 ir al paso 3, en otro caso, paso 2]

2. OS16 = 0, UCBR $x = (N)$  [Continuar con el paso 4]

3. OS16 = 1, UCBRx = INT(N/16), UCBRFx = INT( $[(N/16) - INT(N/16)] \times 16$ )

4. El valor de UCBRSx será el correspondiente de N ( N - INT(N) ) buscando en la tabla 22-4 de la guía.

5. Si se eligió OS16 = 0 se recomienda realizar un cálculo exacto del error resultante para ajustar según la tolerancia de la aplicación.

Tras realizar los cálculos para los valores elegidos, se insertan en una estructura que se pasará a la función de inicialización de la USCI:

```
EUSCI A UART initParam param = {0};
   param.selectClockSource = EUSCI A UART CLOCKSOURCE SMCLK;
    param.clockPrescalar = 8; // UCBRx
    param.firstModReg = 10; // UCBRFx
```

```
 param.secondModReg = 0xFB; // UCBRSx
param.parity = EUSCI A UART NO PARITY;
 param.msborLsbFirst = EUSCI_A_UART_LSB_FIRST;
 param.numberofStopBits = EUSCI_A_UART_ONE_STOP_BIT;
 param.uartMode = EUSCI_A_UART_MODE;
param overSampling = EUSCI A UART OVERSAMPLING BAUDRATE GENERATION; //OS
```

```
if (STATUS_FAIL == EUSCI_A_UART_init(EUSCI_A0_BASE, &param)) {
```
**return**;

}

Tras todo esto, solo quedará habilitar la USCI, sus interrupciones (configurando las rutinas de atención a las mismas) y transmitir los datos deseados. Las funciones empleadas para ello son:

**EUSCI\_A\_UART\_enable**(EUSCI\_A0\_BASE); **EUSCI\_A\_UART\_enableInterrupt**(EUSCI\_A0\_BASE, EUSCI\_A\_UART\_TRANSMIT\_INTERRUPT); **EUSCI\_A\_UART\_transmitData**(EUSCI\_A0\_BASE, TXData[i]);

Todo ello se encuentra en la función **configUART()** del anexo B.

## **7.3.4 Configuración del Conversor Analógico Digital (ADC)**

La configuración del ADC, implementada en la función **configADC()** del anexo B, se ha realizado usando cuatro funciones:

```
ADC_init(ADC_BASE,
```
 ADC\_SAMPLEHOLDSOURCE\_SC, ADC\_CLOCKSOURCE\_ADCOSC, ADC\_CLOCKDIVIDER\_1);

**ADC\_enable**(ADC\_BASE);

```
ADC_setupSamplingTimer(ADC_BASE,
```

```
 ADC_CYCLEHOLD_16_CYCLES,
```
ADC\_MULTIPLESAMPLESDISABLE);

**ADC\_configureMemory**(ADC\_BASE,

 ADC\_INPUT\_A7, ADC\_VREFPOS\_AVCC,

ADC\_VREFNEG\_AVSS);

La primera inicializa el ADC configurando la señal de reloj con la cual se realizará el *Sample And Hold* (S&H), la que se empleará para realizar la conversión y la división de frecuencia a realizar sobre esa última. Tras ello, se habilita el ADC y configura para realizar conversiones a 16 ciclos (pudiendo ser reducida la cantidad de ciclos para mayor presteza y menor precisión) en modo muestreo múltiple deshabilitado para que solo tome una muestra de cada canal por cada proceso lectura. Por último, se configura el búfer de memoria asociado al ADC para que comience a muestrear en el canal correspondiente al pin P1.7, seleccionando AVCC y AVSS como referencias de tensión (1.5V, -1.5V).

#### **7.3.5 Configuración del Timer A0 como salida PWM**

 El servomotor SG90 se controla mediante pulsos de 1ms a 2ms de ancho, siendo la frecuencia del tren de pulsos de 50Hz. Para realizar, por tanto, la comunicación entre el microcontrolador y el servomotor, debe configurarse un *Timer* (el *Timer A0* concretamente aquí) para que utilice este protocolo como si de una salida de PWM se tratara. Esto es, dado que por definición el PWM consiste en modular una onda modificando el ancho de los pulsos de una señal cuadrada, la comunicación con el servomotor será una señal PWM de periodo 20ms (50Hz) cuyo *Duty Cycle* quedará restringido al intervalo {5, 10} %.

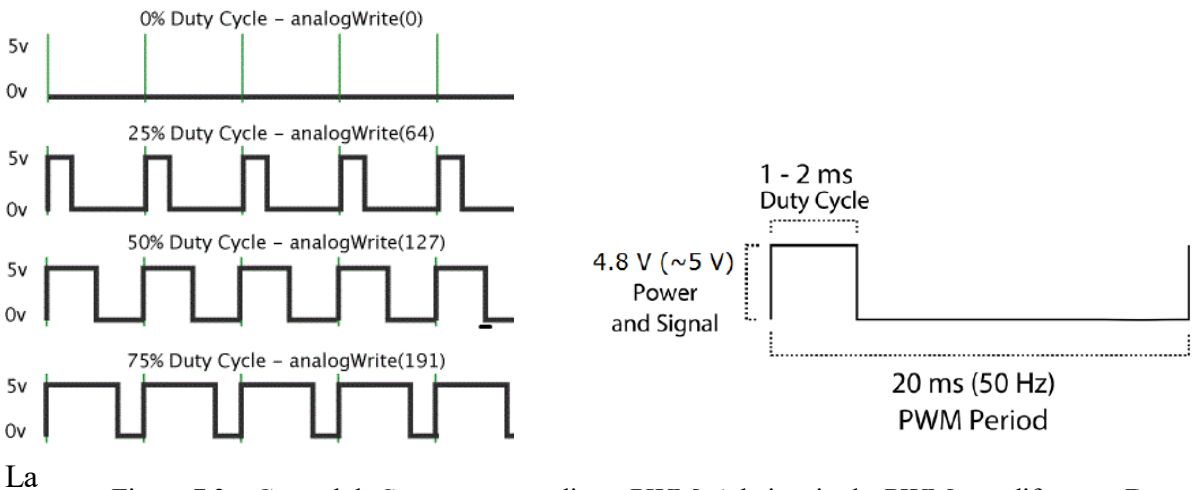

Figura 7.3 – Control de Servomotor mediante PWM. A la izquierda, PWM con diferentes Duty Cycles. A la derecha, protocolo de control del servomotor.

librería DriverLib incluye una función útil y sencilla para este caso que permite configurar una salida de PWM configurable a través de una estructura que se le pasa por parámetro a la misma en la cual se establece cuál es la señal de reloj usada por el *Timer*, el divisor de frecuencia, el periodo de la señal, el modo de funcionamiento del registro, el modo de salida por el pin asociado y el *Duty Cycle* aplicado:

```
Timer_A_outputPWMParam parampwm = {0};
    parampwm.clockSource = TIMER_A_CLOCKSOURCE_SMCLK;
     parampwm.clockSourceDivider = TIMER_A_CLOCKSOURCE_DIVIDER_64;
    parampwm.timerPeriod = TIMER A PERIOD;
    parampwm.compareRegister = TIMER_A_CAPTURECOMPARE_REGISTER_1;
     parampwm.compareOutputMode =TIMER_A_OUTPUTMODE_RESET_SET;
     parampwm.dutyCycle = DUTY_CYCLE;
Timer_A_outputPWM(TIMER_A0_BASE, &parampwm);
```
#### **7.4 Funciones para la regulación de la temperatura**

Se han elaborado tres funciones encargadas de realizar conjuntamente el anterior cometido: la primera para la lectura del valor de los sensores, la segunda para realizar un control *Bang-Bang* de los actuadores y la tercera para comprobar el establecimiento del sistema en torno a la referencia establecida.

#### **7.4.1 Lectura de sensores**

El proceso de conversión de la señal analógica de un canal de entrada del convertidor a digital se inicia mediante el comando

## **ADC\_startConversion(ADC\_BASE, ADC\_SEQOFCHANNELS)**

tras lo cual se activa el modo de bajo consumo del microcontrolador en tanto que la conversión se realiza, pues tarda varios ciclos en acabarla. El ADC entonces comenzará la conversión de los canales uno a uno desde la entrada A7 (ver tabla 7-2 para saber los pines) hasta la A0, activando una interrupción de fin de conversión cada vez que termine con un canal.

Así pues, debe realizarse un seguimiento de los canales convertidos para saber exactamente con qué sensor se corresponde cada una de las interrupciones. Los *flags* de la interrupción se limpian accediendo a la información almacenada en el registro correspondiente con el búfer de memoria del ADC, ADCMEM0, en la rutina de atención a la interrupción generada por el conversor. Este proceso además incluye a los canales no configurados como entrada del convertidor, por lo que habrá que leer y descartar los datos tomados en dichas lecturas para proseguir con la actualización del resto de valores de los sensores, los cuales son almacenados en un vector cuyas componentes se corresponden con cada sensor (vector de cinco elementos).

De forma resumida, cuando se llama a la función **readSensors(void)** el programa se introduce en un bucle *while* del cual no se sale hasta que se leen todos los canales de entrada al conversor, iniciándose la conversión de la secuencia de canales e introduciendo al microcontrolador en el modo de bajo consumo. En la rutina de atención a la interrupción se actualizarán uno por uno los valores correspondientes a los sensores incrementando el contador de canales hasta llegar al último.

#### **7.4.2 Controlador Todo-Nada**

 Dentro de los estados en los cuales es necesario regular la temperatura de la cámara de extracción, se realiza un llamamiento a la función de control posteriormente a la actualización de los valores leídos en los sensores. Este llamamiento se hace a una frecuencia constante de unos ~20Hz empleando el *Timer* A1 para despertar al microcontrolador del modo de bajo consumo y realizar dichas funciones.

El controlador implementado es un controlador conocido como *Bang-Bang* o controlador por histéresis. Esta técnica es empleada cuando las únicas acciones de control que se pueden realizar sobre la planta son de encendido y apagado; muy frecuentes en los sistemas de calefacción. El seguimiento de una referencia mediante actuadores que solo pueden ser encendidos o apagados es problemático cuando el error (diferencia entre referencia para una variable de estado y su valor real) es muy pequeño, pues desencadena en un gran estrés para el actuador al ser encendido y apagado rápidamente de manera continuada cuando este error pasa se un valor positivo al negativo y *viceversa*.

El efecto problemático del comportamiento oscilatorio descrito puede ser atenuado en gran medida mediante el control de histéresis, el cual toma la referencia pasada por argumento y controla, mediante encendido del actuador, hasta un valor superior a la referencia. Cuando se alcanza dicho valor, se controla la variable de estado hasta otro valor inferior a la referencia. Se tiene así un efecto, aunque oscilatorio, no tan dañino para el sistema de actuación. En la figura 7.3 se muestra gráfica que ilustra el método de control descrito.

Eligiendo unos límites superior e inferior más cercanos al valor real de la referencia, se conseguirá un seguimiento más cercano al valor deseado a costa de un mayor estrés del actuador. Y, al contrario, no se seguirá tan bien la referencia, pero no habrá tanto impacto sobre el mismo.

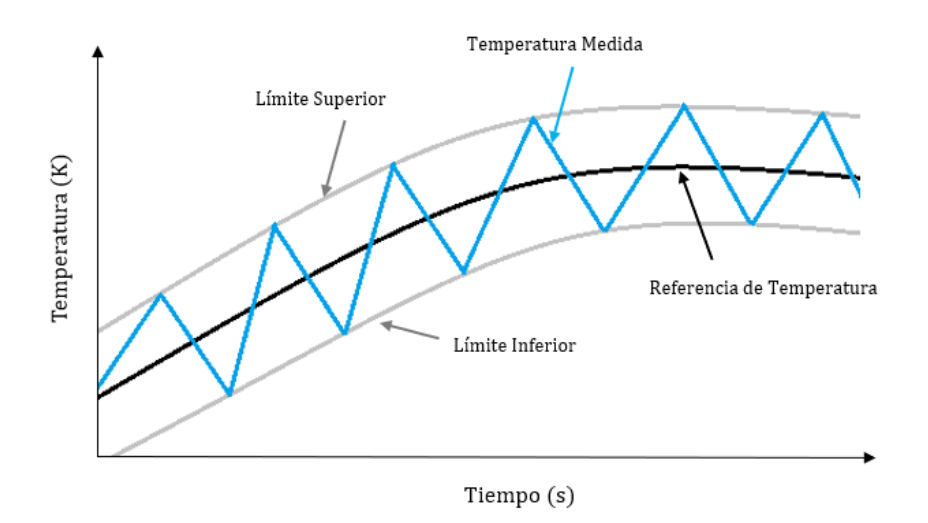

Figura 7.4 – Control Todo-Nada

El controlador está implementado en la función **hystControl(int reference)**. Para calentar la cámara, enciende el calentador y la célula Peltier, así como el ventilador, que debe mantener la cara fría de la célula a la menor temperatura posible para incrementar su eficiencia. Para reducir la temperatura se queda activado el ventilador exclusivamente.

Otros controladores Todo-Nada más complejos podrían realizarse incluyendo cierta predicción del comportamiento basada en el modelo o empleando la célula Peltier y el calentador como acciones de control independientes, consiguiendo una actuación algo más suave. Se deja la posibilidad abierta para futuras versiones.

#### **7.4.3 Comprobación de establecimiento**

 La comprobación del establecimiento de la variable de estado controlada permite saber cuándo se puede considerar que la referencia está siendo seguida correctamente. Para ello, se establecen un par de límites (uno ligeramente superior y otro ligeramente inferior) a los antes establecidos para el control por histéresis y cada vez que el controlador es llamado (cada 20Hz), se comprueba si los valores estimados de la variable controlada se encuentran entre los límites admisibles. Si es así, se incrementa el contador de ciclos. En caso contrario, se resetea. De esta forma, cuando se haya cumplido esta restricción durante un mínimo de ciclos definido previamente, se considerará que el sistema está siendo controlado de manera estable en torno a la referencia requerida. Pudiendo pasar al siguiente estado si es necesario.

La función implementada hace siempre la comprobación sobre una variable pasada por referencia y respecto de unos límites establecidos en las cabeceras del programa en tiempo de compilación. La función en cuestión es **settleCheck(int reference)** que puede ser encontrada en el Anexo B.

#### **7.5 Comentarios sobre el software implementado**

 El archivo binario pasado al microcontrolador ocupa 4157 bytes (4.2kB aproximadamente) de los 15.5kB disponibles de memoria FRAM. Esto es, se ha ocupado un 27% de la memoria no volátil con este programa. En cuanto a la memoria RAM, se han usado 412 bytes de los 4k disponibles, es decir, alrededor de un 10% de su capacidad de memoria volátil.

Sobre los pines empleados del microcontrolador, el primer puerto se ha utilizado por completo, pues eran los pines con funcionalidades especiales (salida PWM, entradas analógicas, etc.), han quedado libres siete pines del segundo puerto entre los cuales se encuentran dos con funcionalidad disponible para comunicación serie; por lo que podrían usarse estos en lugar de P1.4 y P1.5 para la UART, teniendo disponibles sus otras funcionalidades. Del último puerto, solo ha quedado un pin libre de tres.

Resumiendo, aunque con esta versión del programa aún queda más de un 70% de la memoria disponible, se han empleado prácticamente todos los pines con las funcionalidades necesarias. No obstante, si se quisiera incrementar, por ejemplo, la cantidad de sensores empleada, podría recurrirse a un ADC externo, realizando una comunicación I2C por la UART disponible. O bien, para controlar mediante PWM una mayor cantidad de actuadores, podría emplearse un módulo PCA9685 también por I2C. Por tanto, a pesar de haber empelado la mayor parte del *Pinout* del dispositivo, aún queda un gran margen de maniobra para realizar mejoras sobre el sistema.

## **8 PRUEBAS DE FUNCIONAMIENTO**

 En este capítulo se explican las pruebas de funcionamiento realizadas para el chequeo de cada uno de los subsistemas y se comentan los resultados obtenidos en ellas.

#### **8.1 Pruebas del calentador**

 Antes de realizar el pegado del PMMA a la PCB se realizaron algunos pares de medidas Temperatura-Tensión con el fin de caracterizar aproximadamente el funcionamiento en régimen permanente del PCB-MEMS desarrollado; esto es, su característica estática aproximada. También se anotó el valor de intensidad para confirmar que era la esperada. El valor de resistencia del calentador es de 21.8Ω. En la siguiente figura se observa el valor de la temperatura en grados Celsius en el indicador del medidor rojo, así como los valores de tensión (izquierda) e intensidad (derecha) en el indicador de la fuente de alimentación.

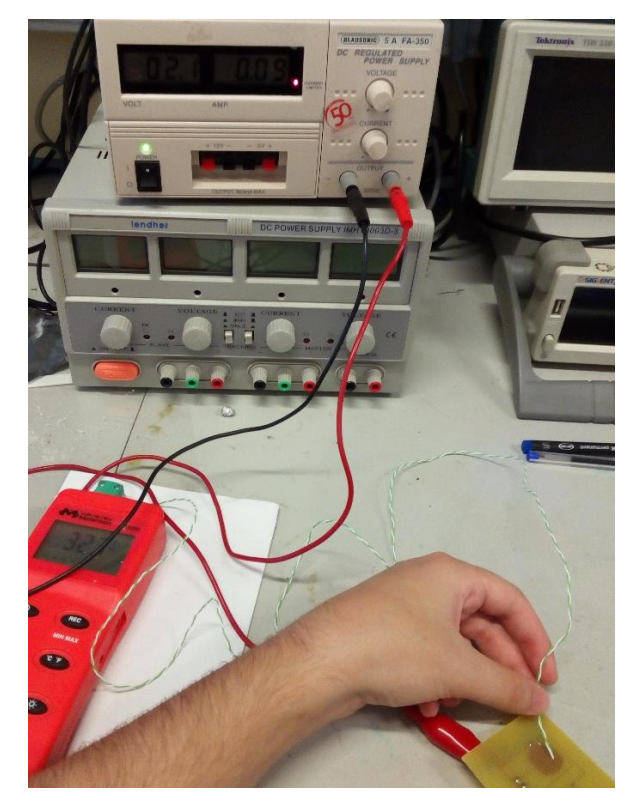

Figura 8.1 – Temperatura, tensión e intensidad del calentador

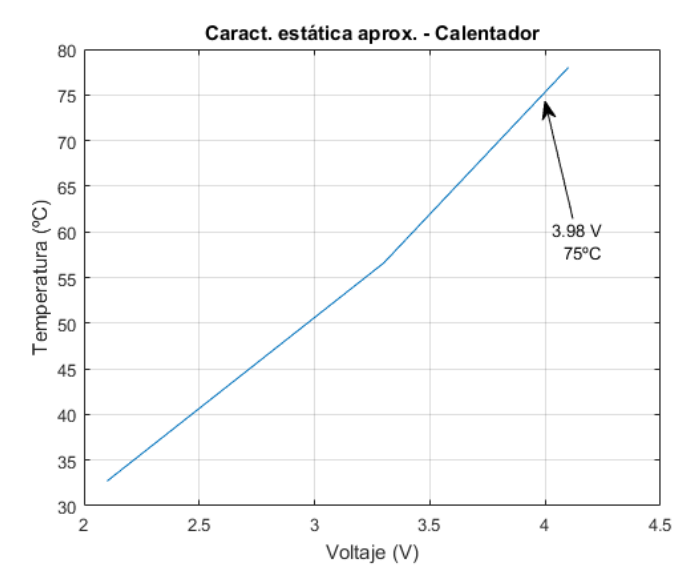

Figura 8.2 – Característica estática aproximada a partir de tres puntos de operación

La tensión que alimentará al MOSFET que controla al calentador será de 4.5V. Puesto que se realiza un control en bucle cerrado, no existe riesgo de superar de forma continuada la temperatura máxima admisible de la PCB.

Tras realizar el montaje del PMMA sobre la PCB del calentador y los sensores, se realizaron pruebas de succión del dispositivo controlando el actuador directamente mediante la fuente de alimentación regulada. Tras solucionar algunas fugas detectadas en el sistema, se consiguió realizar extracciones calentando la cámara, insertando el tubo de extracción manualmente en el fluido, y cortando la alimentación del calentador, absorbiendo el líquido a medida que se reducía la presión en el mismo.

Mientras se realizaba esta última prueba descrita, se conectó el microcontrolador a los sensores de la placa a través del acondicionamiento electrónico para comprobar los valores leidos en la NTC de la cámara de succión.

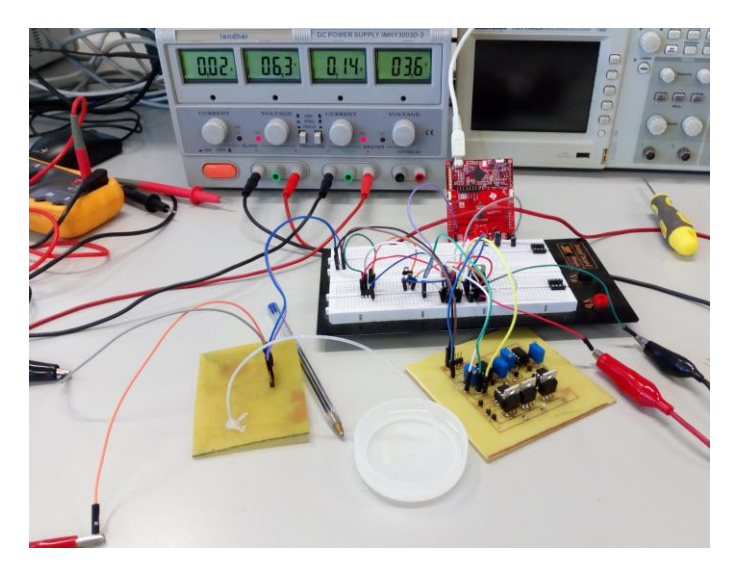

Figura 8.3 – Montaje para prueba de extracción de fluido.

El fluido fue extraído satisfactoriamente. No obstante, el volumen de líquido extraído fue menor al esperado, por lo que se redimensionó la cámara de extracción a fin de superar las pérdidas de carga y otros volúmenes residuales (por ejemplo, debidos a un mal pegado) que pudieran reducir la capacidad efectiva del dispositivo.

Se observó que la velocidad de extracción de fluidos sin asistencia, mediante ventilación, para la

disipación del calor tras la expulsión del aire de la cámara, resultó extremadamente lenta (del orden de 3-4 minutos); quedando patente la necesidad de dicho subsistema para agilizar la toma de la muestra. El tiempo de extracción es un factor limitante para el vuelo del UAV, caso de estudio de esta obra.

#### **8.2 Pruebas de la electrónica de acondicionamiento y potencia**

 En la anterior prueba se probaron también los circuitos de acondicionamiento de señal para los sensores (NTCs y pads de medición de impedancia) del PCB-MEMS. Tras ajustar la ganancia de los amplificadores a través de los potenciómetros que se les colocaron con tal fin, se consiguieron medidas satisfactorias. No obstante, hubo que realizar un cambio en las resistencias de los amplificadores para la lectura de impedancia (lecturas con y sin agua) pues fueron inicialmente diseñados para funcionar con NTCs.

En segundo lugar, se realizaron pruebas de control sobre el calentador, la célula Peltier y el ventilador siendo controlados a través de los MOSFETs de potencia. El funcionamiento de estos subsistemas fue el esperado.

## **8.3 Pruebas de extracción**

Por ultimo, se realizaron pruebas de funcionamiento del sistema completo para la extracción de fluidos. Los resultados pueden verse en las figuras 8.4, donde se aprecian las posibles posiciones del tubo de extracción, y 8.5, donde se expone, mediante varias imágenes, un ejemplo de proceso de extracción.

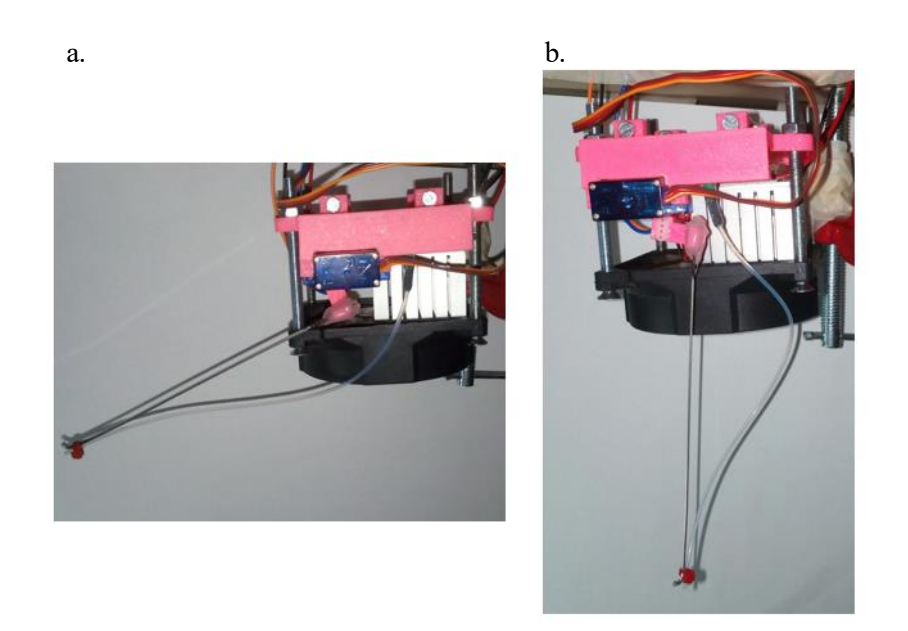

Figura 8.4 – Despliegue del tubo de extracción servoactuado: a. posición retraída, b. posición extendida.

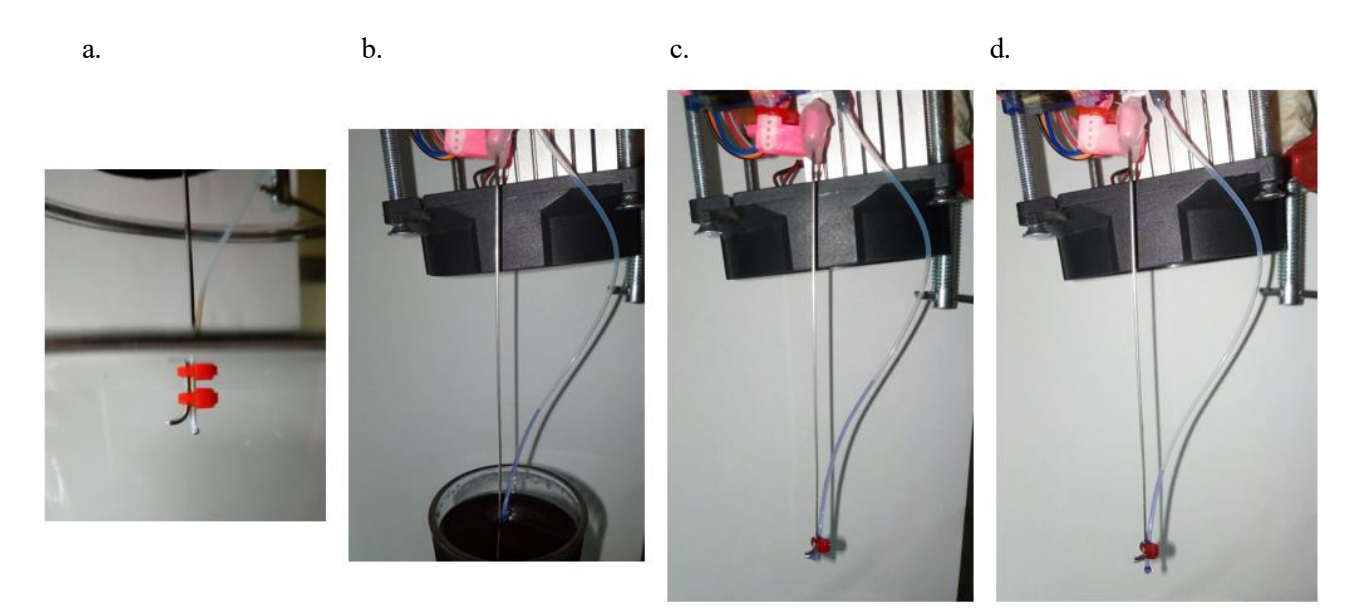

Figura 8.5 – Proceso de extracción de la muestra fluídica: **a**. Se expulsa el aire calentando la cámara (el tubo está insertado en agua para apreciar la burbuja). **b**. Se extrae el líquido enfriando la cámara (líquido con tinta para mejor visualización). **c**. Se transporta el líquido en el tubo. **d**. Se expulsa el líquido calentando la cámara nuevamente.

# **9 CONCLUSIONES Y DISCUSIÓN**

 El objetivo principal del proyecto es el desarrollo de un sistema de extracción de muestras líquidas y el estudio dos arquitecturas de aeronaves no tripuladas que pudieran portar el sistema desarrollado en una aplicación real.

Como se vio en el capítulo de "Introducción y Objetivos", los objetivos secundarios, junto con los resultados obtenidos en los mismos, han sido los que se muestran a continuación:

- Modelar dinámicamente dos o más arquitecturas de aeronaves: Este objetivo se satisface, pues se modelaron dos arquitecturas diferentes de aeronaves.
- Validar los anteriores modelos mediante simulación: Sus ecuaciones se pasaron a Matlab y se hicieron tests para su validación en la medida de lo posible.
- Explorar las ventajas e inconvenientes de los anteriores: Se extrajeron conclusiones comparando ambos modelos, las cuales se resumen en este mismo apartado.
- Desarrollar el sistema cumpliendo los siguientes requisitos:
	- Capacidad para absorber volúmenes del orden de 10-100µL: Se extrajeron alrededor de 50µL en las pruebas.
	- Facilidad de fabricación: Se logró siguiendo procesos sencillos como el *wet etching* para la fabricación de la PCB, fresado con CNC para el trazo de microcanales y cámara en el PMMA e impresión 3D para la fabricación de la estructura.
	- Coste reducido: Los materiales empleados (FR4, PMMA y PLA principalmente) son baratos. Podría haberse buscado alguna alternativa para el componente más caro, que fue la célula Peltier.
	- Bajo consumo de potencia: El consumo de pico del sistema es de, aproximadamente, 6W, durante el calentamiento de la cámara. Ello, frente a los 60-100W que consumen los rotores de un *quadrotor* de tamaño medio durante el vuelo estático, puede considerarse un consumo relativamente bajo.
	- Rapidez de operación: El tiempo de ejecución de la operación de extracción es de, aproximadamente, un minuto. Frente a los 15-20min de autonomía de un *quadrotor* de tamaño medio, puede considerarse un tiempo relativamente bajo.
- Facilidad de reutilización del trabajo realizado: El proceso seguido en el proyecto puede ser usado como guión para otros trabajos de misma índole. Modificando diseños y modificando los estados de la máquina de estados, podría reutilizarse en otras aplicaciones.

Los objetivos, como se puede ver, se han conseguido a lo largo de este trabajo. A continuación, se comentan algunos aspectos de la obra:

En el capítulo de modelado se propuso el método de Newton-Euler con la nomenclatura de Odelga et al como método procedural generalizable para el modelado dinámico de aeronaves y se desarrollaron las ecuaciones para el UAV de arquitectura usual en 'X' y el UAV de rotores inclinables. Siguiendo el mismo procedimiento en ambos casos se obtuvieron modelos fácilmente comparables con los cuales se pudo razonar las aplicaciones en las que emplear la segunda de las arquitecturas era justificable.

Tras ello, los modelos fueron puestos a prueba mediante diversos tests sencillos con los cuales se pudo validar de forma básica que el funcionamiento de los modelos era el esperado. El alcance de esta

validación es reducido pero suficiente como primera aproximación. En el siguiente apartado se proponen diferentes métodos para aumentar dicho alcance.

Resumidamente, las aplicaciones en las que compensa afrontar la complejidad adicional asociada al segundo de los modelos son aquellas en las que haya:

- Necesidad de una alta maniobrabilidad (6 G.D.L. frente a 4 G.D.L.) por la cual sea conveniente poder cambiar la atitud de la aeronave.
- Numerosas perturbaciones que serían más sencillamente afrontadas inclinando sólo los rotores en lugar del cuerpo del UAV por completo.
- Fuertes vientos cuyo efecto sería disminuido considerablemente al reducir el ángulo de ataque del cuerpo de la aeronave (disminuyendo la resistencia aerodinámica).
- Necesidad de alcanzar mayores velocidades sin sacrificar la maniobrabilidad de un cuadricóptero (ala fija frente a rotores inclinables).

Como contrapartida, será indeseable esta arquitectura principalmente cuando se necesite una mayor autonomía sin hacer frente a fuertes vientos, pues el peso se ve incrementado por los servomotores y el mecanismo de actuación, o cuando se necesite una mayor durabilidad del sistema, deibido a que el aumento de partes móviles reduce su esperanza de vida útil.

La aplicación de estudio de esta obra se ve claramente clasificable como perteneciente al primero de los anteriores tipos de aplicaciones (necesidad de alta maniobrabilidad), y secundariamente como una aplicación de segundo tipo (numerosas perturbaciones), debiendo mantener la posición del sistema de succión estable durante la operación de extracción de fluidos. Por ello, efectivamente, sería justificado el uso de esta arquitectura para este caso.

Por otro lado, el sistema de extracción de fluidos ha funcionado adecuadamente según las especificaciones requeridas, aunque se ha observado que existen diversas complicaciones al trabajar con PCB-MEMS.

El pegado del PCB con el PMMA resulta ser un proceso especialmente sensible, obstruyéndose canales con gran facilidad y dando lugar a fugas con la misma. Por ello, deben estudiarse nuevas aproximaciones que permitan realizar esta operación de forma sencilla y directa.

Además, la fabricación tradicional, mediante máscaras y ataque de PCBs, se vuelve complicada para la elaboración de los PCB-MEMS, siendo también habitual la rotura de alguna pista del calentador. Mediante este método de producción manual se consiguen calentadores con diferentes valores resistivos, debido a la variación del tiempo de ataque. Estos problemas podrían solucionarse mediante la fabricación industrial de los mismos (en lugar de manufactura), reduciendo el riesgo de pistas cortadas y reduciendo la varianza del valor resistivo.

A pesar de ello, la fabricación del prototipo ha resultado ser sencilla y barata, siendo ello una ventaja de trabajar con la tecnología de PCB-MEMS. El sistema es diseñado únicamente con herramientas de diseño de PCBs y su implementación puede realizarse con material de laboratorio básico; siendo quizás el instrumento más crítico el *Photoplotter*, por la necesidad de buena resolución en la fabricación de la máscara (del orden de micras).

El *software* para el microcontrolador MSP430FR2433 ha sido desarrollado para que sea fácilmente modificable, siendo un programa de ejecución cíclica de una máquina de estados muy reutilizable, en el que pueden cambiarse los estados, leyes de control y condiciones de transición para cumplir los requerimientos de la aplicación. Este hecho junto con la característica facilidad de prototipado de los PCB-MEMS y de la impresión 3D, hacen que este proyecto pueda servir como base para el Prototipado Rápido de herramientas que incorporen PCB-MEMS o Labs-on-PCB, por ejemplo, para su uso en robótica y sistemas autónomos.

La unión, así, de las ideas de UAV altamente maniobrable, capacitado para misiones de diferente grado de complejidad y sistemas con PCB-MEMS cuyas especificaciones y consecuente diseño puede ser modificado con gran facilidad y bajo coste, sin sacrificar fiabilidad, hacen que el método seguido en esta obra sea una aproximación rápida y generalizable para casos similares al estudiado.
## **10 TRABAJO FUTURO**

 *"The most hopelessly stupid man is he who is not aware he is wise."*

## *Isaac Asimov.*

Por último, se comentan aspectos que quedaron fuera del alcance de esta obra, pero podrían llevarse a cabo para mejorar los resultados de la misma.

Como se dijo anteriormente en diferentes ocasiones, la validación de los modelos dinámicos de los UAVs tiene un alcance reducido por haber sido realizada puramente mediante simulación. Una aproximación habitual [22] es emplear datos de vuelo de aeronaves similares para realizar la comparación de los resultados empleando las actuaciones de control de la aeronave real; o bien, podría llevarse a cabo la construcción de un prototipo de UAV de rotores inclinables con el cual validar heurísticamente el modelo.

Una vez validado el mismo, podría ponserse el prototipo a prueba en las condiciones que se describeron como ventajosas para esta arquitectura; pudiéndose comparar sus resultados con los de otras aeronaves en una situación similar.

El sistema de succión diseñado no fue pensado para una implementación real, por ello, numerosos cambios podrían realizarse ante una aplicación del mismo. En primer lugar, el ventilador seleccionado, así como las aletas, son de un tamaño y peso mucho mayores a los deseados para el vuelo del UAV en un lugar de difícil acceso. Por ello, lo primero sería reducir el tamaño y, consecuentemente, el peso de ambos. Además, la célula Peltier empleada como sistema de calentamiento auxiliar al calentador podría ser eliminada a favor de una cámara de mayor área y menor altura, posiblemente con varios calentadores que permitieran regular, de manera discreta, la cantidad de calor aportado al aire de la cámara. Reduciendo asimismo el coste del sistema, ya que esta célula resulta ser el subsistema más caro de los empleados.

Tras la construcción de un prototipo de UAV y un prototipo implementable de sistema de succión, podrían realizarse pruebas de extracción de muestras fluídicas con las que obtener resultados concluyentes acerca de la efectividad del sistema completo en dichas situaciones.

También sería sencillo incorporar sensores de análisis del fluido, como PH o composición, a la herramienta de succión, dotándola de capacidad analítica; análisis remoto en caso de ir montado en la plataforma robótica. De manera análoga, múltiples variaciones del sistema de succión (para gases o sólidos granulados) o con diferentes combinaciones de sensores, podrían ser rápidamente prototipados y probados en el UAV con mínimas variaciones en el mismo, como pudiera ser el ajuste de las ganancias de los controladores del mismo.

## **Script: "Simulaciones.m"**

% Script que realiza las simulaciones definidas para la validacion de los % modelos de quadrotors analizados. % % Desarrollado por Juan Sandubete López como parte del Trabajo de Fin de % Grado en Ingeniería Electrónica, Robótica y Mecatrónica por la % Universidad de Sevilla y de Málaga.  $%$ % SIMULACIONES DEL UAV DE CONFIGURACION USUAL clear all;clc; % Parámetros físicos:  $m = 0.95;$  % Masa d = 0.3; % Longitud de brazo Ixx =  $0.0145;$  % Inercias  $Iyy = 0.0145;$  $Izz = 0.0245;$ kf = 1.6e-5; % Caracteristicas de los motores  $km = 2.5e-7;$ g=9.81; % Indices para los vectores de datos indice=1; % Experimento 0. Caida libre % Se deja al UAV que caiga libremente sin actuar sobre los motores sim('ModeloUAVusualExtraido.slx',1) % Comenzar simulacion  $x$ max(indice)=max(x);  $xmin(intide) = min(x);$  $ymax$ (indice)=max(y);  $ymin(intide) = min(y);$ zmax(indice)=max(z);  $zmin(intidice) = min(z);$ Phimax(indice)=max(Phi); Phimin(indice)=min(Phi); Thetamax(indice)=max(Theta); Thetamin(indice)=min(Theta); Psimax(indice)=max(Psi); Psimin(indice)=min(Psi); indice=indice+1; % Experimento 1. Hovering

```
% Todas las velocidades se quedan como el valor calculado para hacer 
vuelo
% estatico.
sim('ModeloUAVusualExtraido.slx',1) % Comenzar simulacion
xmax(indice)=max(x);
xmin(intidice) = min(x);ymax(indice)=max(y);
ymin(intidice) = min(y);zmax(indice)=max(z);
zmin(indice)=min(z);
Phimax(indice)=max(Phi);
Phimin(indice)=min(Phi);
Thetamax(indice)=max(Theta);
Thetamin(indice)=min(Theta);
Psimax(indice)=max(Psi);
Psimin(indice)=min(Psi);
indice=indice+1;
% Experimento 2. Ascension
% Se aumenta a 105% del peso la fuerza generada por los cuatro rotores
sim('ModeloUAVusualExtraido.slx',1) % Comenzar simulacion
xmax(indice)=max(x);
xmin(intide) = min(x);ymax(indice)=max(y);
ymin(intidice) = min(y);zmax(indice)=max(z);
zmin(indice)=min(z);
Phimax(indice)=max(Phi);
Phimin(indice)=min(Phi);
Thetamax(indice)=max(Theta);
Thetamin(indice)=min(Theta);
Psimax(indice)=max(Psi);
Psimin(indice)=min(Psi);
indice=indice+1;
% Experimento 3. Descenso
% Se disminuye a 95% del peso la fuerza generada por los cuatro 
rotores
sim('ModeloUAVusualExtraido.slx',1) % Comenzar simulacion
xmax(indice)=max(x);
xmin(intide) = min(x);ymax(indice)=max(y);
ymin(intidice) = min(y);zmax(indice)=max(z);
zmin(indice)=min(z);
Phimax(indice)=max(Phi);
Phimin(indice)=min(Phi);
Thetamax(indice)=max(Theta);
Thetamin(indice)=min(Theta);
```

```
Psimax(indice)=max(Psi);
Psimin(indice)=min(Psi);
indice=indice+1;
% Experimento 4. Desplazamiento a derecha
% Se aumenta a 105% fuerza generada por el segundo rotor
sim('ModeloUAVusualExtraido.slx',1) % Comenzar simulacion
xmax(indice)=max(x);
xmin(intide) = min(x);ymax(indice)=max(y);
ymin(intidice) = min(y);zmax(indice)=max(z);
zmin(intidice) = min(z);Phimax(indice)=max(Phi);
Phimin(indice)=min(Phi);
Thetamax(indice)=max(Theta);
Thetamin(indice)=min(Theta);
Psimax(indice)=max(Psi);
Psimin(indice)=min(Psi);
indice=indice+1;
(…)
% Experimento 21. Intento de estaticidad
sim('ModeloUAVComplejo.slx',1) % Comenzar simulacion
xmax(indice-21)=max(x);
xmin(intidice-21) = min(x);ymax(indice-21)=max(y);
ymin(intice-21)=min(y);zmax(indice-21)=max(z);
zmin(indice-21)=min(z);
Phimax(indice-21)=max(Phi);
Phimin(indice-21)=min(Phi);
Thetamax(indice-21)=max(Theta);
Thetamin(indice-21)=min(Theta);
Psimax(indice-21)=max(Psi);
Psimin(indice-21)=min(Psi);
Phimmax(indice-21)=max(Phim);
Phimmin(indice-21)=min(Phim);
Thetammax(indice-21)=max(Thetam);
Thetammin(indice-21)=min(Thetam);
indice=indice+1;
% Experimento 22. Arco
```

```
sim('ModeloUAVComplejo.slx',1) % Comenzar simulacion
xmax(indice-21)=max(x);
xmin(indice-21)=min(x);
ymax(indice-21)=max(y);
ymin(inted-21)=min(y);zmax(indice-21)=max(z);
zmin(indice-21)=min(z);
Phimax(indice-21)=max(Phi);
Phimin(indice-21)=min(Phi);
Thetamax(indice-21)=max(Theta);
Thetamin(indice-21)=min(Theta);
Psimax(indice-21)=max(Psi);
Psimin(indice-21)=min(Psi);
Phimmax(indice-21)=max(Phim);
Phimmin(indice-21)=min(Phim);
Thetammax(indice-21)=max(Thetam);
Thetammin(indice-21)=min(Thetam);
dibujaXY();
dibujaRPY();
indice=indice+1;
```
## **Script: "DeterminaEcuaciones.m"**

```
% Script que determina las ecuaciones dinámicas del modelo
% Desarrollado por Juan Sandubete López como parte del Trabajo de Fin 
de
% Grado en Ingeniería Electrónica, Robótica y Mecatrónica por la
% Universidad de Sevilla y de Málaga.
% Matriz de Giro - Body Frame respecto a Inertial Frame
syms phi th psi;
% rt = rotx(phi) *roty(th) *rotz(psi);
% Matlab r2016b no acepta rotx() con syms como entrada, así que las 
defino
% yo mismo
Rx = [1 \ 0 \ 0; \ 0 \ cos(\phi) - \sin(\phi)]; \ 0 \ sin(\phi) \ cos(\phi)];Ry = [\cos(th) 0 \sin(th); 0 1 0; -sin(th) 0 \cos(th)];Rz = [cos(psi) -sin(psi) 0; sin(psi) cos(psi) 0; 0 0 1];rt = Rz * Ry * Rx;wRb = rt(1:3,1:3);% Ecuación dinámica de traslaciones
ppp = simplify( G + (1/m) \cdot \text{*wRb*Fp*W2});
% Que se corresponden con los valores de aceleración en cada uno de 
los
```
% ejes, x,y,z, vistos respecto al sistema de referencia inercial.

```
% Cálculo de la matrix de Momentos
syms p q r real; % p q r para el modelo de Mistler 
WB = [p; p; r];% Abajo, km es positiva o negativa según el sentido de giro de la 
hélice. 
Mp = [0, 0, 0, 0; 0, 0, 0, 0;
     -km, km, -km, km];
D=[d; 0;
    0];
%MATRIZ DE MOMENTOS en el sistema de ref del frame
for i=1:4rt = [\cos((i-1)*PI/2) - \sin((i-1)*PI/2) 0; \sin((i-1)*PI/2) \cos((i-1)*PI/2)]1)*PI/2) 0; 0 0 1];
     rotyaw=rt(1:3,1:3);
      Mm(:,i)=cross(rotyaw*D,Fp(:,i));
end;
Mm=simplify(Mm + Mp);
% Ecuaciones dinámicas de velocidades rotacionales: p,q,r
c = (-inv(IB) * (cross(WB, IB * WB)));
Wp = simplify(simplify(c + inv(IB)*WRb*Mm*W2));
22%%%%%%%%%%%%%%%%%%%%%%%%%%%%%%%%%%%%%%%%%%%%%%%%%%%%%%%%%%%%%%%%%%%%%%
888888888% Modelado UAV de rotores inclinables: Obtención de las ecuaciones 
individuales %
%%%%%%%%%%%%%%%%%%%%%%%%%%%%%%%%%%%%%%%%%%%%%%%%%%%%%%%%%%%%%%%%%%%%%%
%%%%%%%%%%%
clear all; clc;
% DEFINICIÓN de constantes, vectores y matrices
% Constantes:
m = 1; % Masa
% d = 0.3; % Longitud del brazo
% kf = 1.6e-5; % Constante de fuerza
% km = 2.5e-7; % Constante de momento
% g = 9.81; % Aceleración gravitatoria
syms m d kf km g real;
PI = sym('pi');% Vectores:
syms xdt ydt zdt uo vo wo phidt thdt psidt po qo ro real;
pp = [xdt; ydt; zdt]; % Vector derivada posición UAV
V = [uo; vo; wo]; % Vector velocidades de traslación
w = [phidt; thdt; psidt]; % Vector derivada orientación UAV
W = [po; qo; ro]; % Vector velocidades angulares 
G = [0; 0; -q];% C = ... Término de Coriolis
```

```
% Matrices:
% Matriz de Inercia
\text{XX} = 0.015;
\text{y} = 0.015;\text{F} Izz = 0.025;
syms Ixx Iyy Izz real;
IB = [IXX, 0, 0; 0, Iyy, 0;
      0, Izz];
% Cambio de base - From Propeller to Body
syms thm phim real;
% Matriz de giro: Pitch
bRy = [cos(thm), 0, sin(thm);0, 1, 0;-sin(thm), 0, cos(thm)];
% Matriz de giro: Roll
bRx= [1, 0, 0;0, cos(phim), -sin(phim);
       0, sin(phim), cos(phim)];
bRpi=bRy*bRx;
% Vector de fuerza en el sistema de referencia de la hélice
syms w21 w22 w23 w24 real;
Fp=[0, 0, 0, 0, 0; 0, 0, 0, 0;
      kf, kf, kf, kf];
 % En la anterior se han suprimido las w2i para evitar derivarla
% Matriz de fuerzas en sistema del frame (Body)
Fm=bRpi*Fp;
W2 = [w21; w22; w23; w24]; % Vector de vel. ang. de cada hélice
% ECUACIONES dinámicas del modelo
% Matriz de Giro - Body Frame respecto a Inertial Frame
syms phi th psi real;
% rt = rotx(phi)*roty(th)*rotz(psi);
% Matlab r2016b no acepta rotx() con syms como entrada, así que las 
defino
% yo mismo
Rx = [1 \ 0 \ 0; \ 0 \ cos(\phi) - \sin(\phi)]; \ 0 \ sin(\phi) cos(phi)];
Ry = [\cos(th) 0 \sin(th); 0 1 0; -sin(th) 0 \cos(th)];Rz = [cos(psi) -sin(psi) 0; sin(psi) cos(psi) 0; 0 0 1];rt = Rz * Ry * Rx;wRb = rt(1:3,1:3);% Ecuación dinámica de traslaciones
ppp = simplify( G + (1/m) \cdot \text{*wRb*Fm*W2});
```

```
% Que se corresponden con los valores de aceleración en cada uno de 
los
% ejes, x,y,z, vistos respecto al sistema de referencia inercial.
% Cálculo de la matrix de Momentos
syms wbx wby wbz real; % p q r para el modelo de Mistler 
WB = [wbx; wby; wbz];% Abajo, km es positiva o negativa según el sentido de giro de la 
hélice. 
Mp = [0, 0, 0, 0; 0, 0, 0, 0;
     -km, km, -km, km];
D=[d; 0;
   0];
%MATRIZ DE MOMENTOS en el sistema de ref del frame
for i=1:4
     rt = [\cos((i-1)*PI/2) - \sin((i-1)*PI/2) 0; \sin((i-1)*PI/2) \cos((i-1)*PI/2)]1)*PI/2) 0; 0 0 1];
     rotyaw=rt(1:3,1:3);
     Mm(:,i) = cross(rotyaw*D, bRpi*Fp(:,i));end;
Mm=simplify(Mm + bRpi*Mp);
% Ecuaciones dinámicas de velocidades rotacionales: p,q,r
c = (-inv(IB) * (cross(WB, IB * WB)));
Wp = simplify(c + inv(IB)*wRb*Mm*W2);
%% Determinación del JACOBIANO EXTENDIDO: Jext (pág. 28)
% Para ejecutar esta sección, debe ejecutarse previamente la sección
% superior, o bien, añadir la declaración de todas las variables
% (simbólicas) y el cálculo de fuerzas y momentos, Fm, Mm, 
respectivamente.
% Cálculo de las derivadas parciales: Fuerzas y Momentos según los 
ángulos
% del mecanismo.
for i=1:3
    for j=1:4dFmph(i,j) = diff(Fm(i,j),phim);dFmth(i, j) = diff(Fm(i, j), thm);dMmph(i,j) = diff(Mm(i,j),phim);dMmth(i,j) = diff(Mm(i,j),thm); end;
end;
% Producto de los elementos que conforman al jacobiano extendido:
Z1 = zeros(3);Jext = simplify([(1/m).*wRb,Z1;Z1,inv(IB)]*[Fm, dFmph*W2, dFmth*W2;
```

```
Mm, dMmph*W2, dMmth*W2]);
```
**Programa:** Implementación de la máquina de estados en el microcontrolador MSP430FR2433

```
//******************************************************************************
//!
//! Description: Programa desarrollado por Juan Sandubete Lopez para el Trabajo
//! de Fin de Grado en Ingenieria Electronica, Robotica y Mecatronica por
//! la Universidad de Sevilla y de Malaga.
//!
//! El programa implementa una maquina de estados con la cual se controla el
//! PCB-MEMS diseñado y construido para este trabajo.
//!
//! Pines:
//! Sensores analogicos - P1.0 P1.2 P1.3 P1.6 P1.7 (Entradas Analogicas Ax)
//! Actuaciones discretas - P2.0 P3.1 P3.2 (Vent, Calent, Peltier)
//! Actuaciones analogicas - P1.1 (PWM 50Hz Servo)
//! Comunicacion serie - P1.4 P1.5 (eUSCI UART)
//!
//******************************************************************************
#include "driverlib.h"
#include "Board.h"
#include "string.h"
// Times
#define SAMPLING_PERIOD 12500
#define TIMER_A_PERIOD 5000
// Pinout
#define FAN 0x0001
#define HEATER 0x0002
#define PELTIER 0x0004
// Sensors, in order: P1.0 P1.2 P1.3 P1.6 P1.7
#define CHAMBER_S 0
#define CANAL_S1 1
#define CANAL_S2 2
#define CANAL_S3 3
#define WATER_S 4
// Possible states: 'Estado' values
#define CONFIGURADO 1
#define CALENTAR 2
#define DESPLEGAR 3
#define ENFRIAR 4
#define RETRAER 5
#define ESPERAR 6
#define EXPULSAR 7
#define FINALIZAR 8
// Possible errors: 'Reg_error' values
#define COMANDO_EQUIVOCADO1 20
#define COMANDO_EQUIVOCADO2 21
#define COMANDO_EQUIVOCADO3 22
#define REFERENCIA_NO_NULA1 23
#define REFERENCIA_NO_NULA2 24
// Control
#define CELSIUS25 650
#define CELSIUS75 950
#define INCREMENT 200
#define HYST_THS 20
```

```
#define WATER_THS 850
#define STBTY_LMT 40
#define MIN_STB_CYCLES 60
//--------------------------------------------------------------
// GLOBAL VARIABLES
//--------------------------------------------------------------
// CLK
//uint32_t clockValue = 0;
// PWM
uint16_t DUTY_CYCLE=600;
// ADC
volatile uint8_t i=0, adc_cont=0;
int16_t ADC_Results[5]={0,0,0,0,0};
// UART
uint8 t RXData = 0;
uint8_t j=0;
char TXData[] = {"MSP430fr2433 configurado. Pulse 1 para iniciar"};
char TXData2[]= {"Muestra tomada. Pulse 2 para expulsar"};
char TXData3[]= {"Expulsion iniciada. Pulse 3 para finalizar"};
char TXRetorno[]={"\r\n"};
uint8_t check = 0;
// Finite States Machine
uint8_t Estado = 0, Reg_error;
// Control
int16_t Ref=0; // Referencia para el controlador
int16_t Tamb=0; // Temperatura inicial en el sensor
int16_t pass_ref=0; // Variable para guardar la referencia
int8_t stbty_cont = 0; // Contador de ciclos en estabilidad
//--------------------------------------------------------------
// FUNCTIONS PROTOTYPES
//--------------------------------------------------------------
void configCLKS(void);
void configPORTS(void);
void configUART(void);
void configPWM(void);
void configADC(void);
void readSensors(void);
void instructions1(void);
void instructions2(void);
void instructions3(void);
void hystControl(int reference);
void settleCheck(int reference);
// MAIN<br>//-------
                //--------------------------------------------------------------
void main(void)
{
     //Stop Watchdog Timer
     WDT_A_hold(WDT_A_BASE);
     // Configuration functions
     configCLKS();
     configPORTS();
     configUART();
     configPWM();
     configADC();
```
// Enable global interrupts

```
 __enable_interrupt();
    // Se ha configurado satisfactoriamente
    Estado = CONFIGURADO;
    // Say hello to the user through UART
    instructions1();
    __bis_SR_register(LPM0_bits+GIE);
    while (1)
    {
       // TOOL FSM
       //-----------------------------------------------------------
       switch (Estado)
       {
       case CONFIGURADO:
           //-------------------------------------------------------
           while(Estado==CONFIGURADO)
\{ if(RXData!=0)
\{ // Received command
                 EUSCI_A_UART_transmitData(EUSCI_A0_BASE, RXData);
                 while(check != 1);
                 check=0;
                 if(RXData == '1')
\{ Estado = CALENTAR;
                    RXData = 0;
 }
                 else
                 {
                      Reg_error = COMANDO_EQUIVOCADO1;
                     RXData = 0;
 }
 }
              else
\{ LPM0;
 }
 }
           break;
       case CALENTAR:
           //-------------------------------------------------------
           while(Estado==CALENTAR)
\{ readSensors(); // It will be stuck here until completion
               // If no reference has been calculated..
              if(Ref==0)
\{ readSensors(); // It will be stuck here until completion
                 Tamb = ADC_Results[CHAMBER_S]; // First Temp as ambient temp
                 // Reference for the controller
                  if(ADC_Results[CHAMBER_S] < CELSIUS25)
\{Ref = ADC Results[CHAMBER S]+INCREMENT;
 }
```
112

```
 else
                  {
                       Ref = CELSIUS75;
 }
                   // Se activa el control
                  pass ref = Ref;// The timer A1 ISR has the implements the controller
                  Timer_A_startCounter(TIMER_A1_BASE, TIMER_A_UP_MODE);
 }
               else
\{ Reg_error = REFERENCIA_NO_NULA1;
 }
              hystControl(pass ref);
               LPM0;
 }
            break;
        case DESPLEGAR:
                                     //-------------------------------------------------------
            while(Estado==DESPLEGAR)
\{ // Change angle of the servo
               TA0CCR1=600;
               // Wait until unfolded and water sensor ON
               if(1) // ADC_Results[WATER_S]>WATER_THS
\{ Estado=ENFRIAR;
 }
               // In this state, the control is still active
               readSensors(); // It will be stuck here until completion
               hystControl(pass_ref);
               LPM0;
 }
           break;
        case ENFRIAR:
                                  //-------------------------------------------------------
           while(Estado==ENFRIAR)
\{ // Control reference is changed
               if (pass_ref != Tamb)
\{ pass_ref = Tamb;
                  Ref = 0; // When reference is well followed
                  // TODO Para pasar al siguiente estado, debe activarse S2
 }
               readSensors(); // It will be stuck here until completion
               hystControl(pass_ref);
               LPM0;
```

```
 }
             break;
         case RETRAER:
             //-------------------------------------------------------
            Timer A disableInterrupt(TIMER A1 BASE);
             Timer_A_stop(TIMER_A1_BASE);
             // Turn off the temperature subsystem
             GPIO_setOutputLowOnPin(GPIO_PORT_P2,(HEATER|PELTIER));
             GPIO_setOutputLowOnPin(GPIO_PORT_P3, FAN);
             // Change angle of the servo
             TA0CCR1=360;
             // Wait until retract
             instructions2();
            Estado++;
```

```
 break;
```

```
 case ESPERAR:
```

```
 //-------------------------------------------------------
          while(Estado==ESPERAR)
\{ if(RXData!=0)
\{ // Received command
                EUSCI_A_UART_transmitData(EUSCI_A0_BASE, RXData);
                while(check != 1);
                check=0;
                if(RXData == '2')\{ Estado = EXPULSAR;
                   RXData = 0; }
                else
                {
                    Reg_error = COMANDO_EQUIVOCADO2;
 }
 }
              LPM0;
 }
          break;
       case EXPULSAR:
          //-------------------------------------------------------
          while(Estado==EXPULSAR)
\{ if(Ref==0)
\{ TA0CCR1=600;
                 readSensors(); // It will be stuck here until completion
                // Reference for the controller
                if(ADC_Results[CHAMBER_S] < CELSIUS25)
                {
                    Ref = ADC_Results[CHAMBER_S]+INCREMENT;
 }
                else
```

```
\{ Ref = CELSIUS75;
 }
                 // Se activa el control
                 pass_ref = Ref;
                 // The timer A1 ISR has implemented the controller
                Timer_A_startCounter(TIMER_A1_BASE, TIMER_A_UP_MODE);
                Timer_A_enableInterrupt(TIMER_A1_BASE);
                instructions3();
 }
              else
 {
             Reg_error = REFERENCIA_NO_NULA2;<br>}
 }
              readSensors(); // It will be stuck here until completion
              hystControl(pass_ref);
              LPM0;
 }
          break;
       case FINALIZAR:
          if(RXData!=0)
\{ // Received command
              EUSCI_A_UART_transmitData(EUSCI_A0_BASE, RXData);
             while(check != 1);
              check=0;
             if(RXData == '3')\{LPM3; // Turn off the microcontroller }
 }
              else
\{
```

```
 Reg_error = COMANDO_EQUIVOCADO3;
 }
 }
```

```
 LPM0;
 break;
```

```
 default: break;
```

```
 }
          //__bis_SR_register(LPM0_bits);
     }
}
```

```
//--------------------------------------------------------------
// INTERRUPTIONS
//--------------------------------------------------------------
// UART INTERRUPTION
//------------------
#if defined(__TI_COMPILER_VERSION__) || defined(__IAR_SYSTEMS_ICC__)
#pragma vector=USCI_A0_VECTOR
```

```
__interrupt
  1if defined( GNUC
  __attribute__((interrupt(USCI_A0_VECTOR)))
void EUSCI_A0_ISR(void)
{
     switch(__even_in_range(UCA0IV,USCI_UART_UCTXCPTIFG))
     {
         case USCI_NONE: break;
         case USCI_UART_UCRXIFG:
              RXData = EUSCI_A_UART_receiveData(EUSCI_A0_BASE);
               __delay_cycles(10000);
              EUSCI_A_UART_clearInterrupt(EUSCI_A0_BASE,
                     EUSCI_A_UART_RECEIVE_INTERRUPT);
             LPM0 EXIT;
              break;
        case USCI_UART_UCTXIFG:
            // Se limpia la interrupcion cuando se sabe que se ha terminado de enviar 
un byte
           EUSCI A UART clearInterrupt(EUSCI A0 BASE,
                    EUSCI A UART TRANSMIT INTERRUPT);
            check=1; // Se ha terminado de enviar y se puede enviar el siguiente 
caracter
            break;
        case USCI_UART_UCSTTIFG: break;
        case USCI_UART_UCTXCPTIFG: break;
     }
}
// CLOCK INTERRUPTION
//-------------------
#if defined(__TI_COMPILER_VERSION__) || defined(__IAR_SYSTEMS_ICC__)
#pragma vector=UNMI_VECTOR
  __interrupt
 #elif defined(__GNUC__)
             __attribute__((interrupt(UNMI_VECTOR)))
void NMI_ISR(void)
{
     // If it still can't clear the oscillator fault flags after the timeout,
     // trap and wait here.
     CS_clearAllOscFlagsWithTimeout(1000);
}
// TIMER A1 INTERRUPTION
//----------------------
#if defined(__TI_COMPILER_VERSION__) || defined(__IAR_SYSTEMS_ICC__)
#pragma vector=TIMER1_A0_VECTOR
  __interrupt
 #elif defined(__GNUC__)
 __attribute__((interrupt(TIMER1_A0_VECTOR)))
void TA1_ISR (void)
{
     Timer_A_clearTimerInterrupt(TIMER_A1_BASE);
     // Go managing control
     LPM0_EXIT;
}
// ADC INTERRUPTION
```

```
//-----------------
#if defined(__TI_COMPILER_VERSION__) || defined(__IAR_SYSTEMS_ICC__)
#pragma vector=ADC_VECTOR
  __interrupt
 elif defined(__GNUC<br>attribute ((inter
             __attribute__((interrupt(ADC_VECTOR)))
void ADC_ISR (void)
{
     switch (__even_in_range(ADCIV,ADCIV_ADCIFG)){
         case ADCIV_NONE: break; //No interrupt
         case ADCIV_ADCOVIFG: break; //conversion result overflow
         case ADCIV_ADCTOVIFG: break; //conversion time overflow
         case ADCIV_ADCHIIFG: break; //ADCHI
         case ADCIV_ADCLOIFG: break; //ADCLO
         case ADCIV_ADCINIFG: break; //ADCIN
         case ADCIV_ADCIFG: //ADCIFG0
             // ADC Buffer read
             //Automatically clears ADCIFG0 by reading memory buffer
            if((adc_cont == 0) || (adc_cont == 1)|| (adc_cont == 4)|| (adc_cont == 5)
|| (adc_cont == 7))
\{ // Lectura de P1.7, P1.6, P1.3 o P1.2
                 ADC_Results[i] = ADCMEM0;
                 i++;
                 adc_cont++;
 }
             else if ((adc_cont == 2) || (adc_cont == 3)|| (adc_cont == 6))
\{ // Lectura del Pin 1.3 no habilitada
                 // se pasa el turno leyendo el buffer
                int16 t foo1 = ADCMEM0; // No useful data here
                 adc_cont++;
 }
             //Clear CPUOFF bit from 0(SR)
             //Breakpoint here and watch ADC_Result
             // TODO esta bien puesto este LPM0 exit?
             __bic_SR_register_on_exit(CPUOFF);
             break;
         default: break;
     }
}
//--------------------------------------------------------------
// FUNCTIONS
//--------------------------------------------------------------
// CLOCK CONFIGURATION
//--------------------
void configCLKS(void)
{
     //Set DCO FLL reference = REFO
    CS initClockSignal(CS_FLLREF,CS_REFOCLK_SELECT,CS_CLOCK_DIVIDER_1);
     // DCO to 16MHz. 16MHz/32.768kHz~488 -> El anterior entero: 487
     CS_initFLLSettle(16000,487);
     CS_clearAllOscFlagsWithTimeout(1000);
     //Set ACLK = REFOCLK with clock divider of 1
```

```
CS_initClockSignal(CS_ACLK,CS_REFOCLK_SELECT,CS_CLOCK_DIVIDER_1);
     //Set SMCLK = DCO with frequency divider of 1
     CS_initClockSignal(CS_SMCLK,CS_DCOCLKDIV_SELECT,CS_CLOCK_DIVIDER_1);
     //Set MCLK = DCO with frequency divider of 1
     CS_initClockSignal(CS_MCLK,CS_DCOCLKDIV_SELECT,CS_CLOCK_DIVIDER_1);
     // Se activa el detector de faltas de CLK
     SFR_enableInterrupt(SFR_OSCILLATOR_FAULT_INTERRUPT);
     // Se comprueba si la frecuencia es realmente la esperada
     //clockValue = CS_getMCLK();
}
// PORTS CONFIGURATION
//--------------------
void configPORTS(void)
{
     // P1.1 as PWM output
    P1DIR = BIT1;
     P1SEL0 &= ~BIT1;
     P1SEL1 |= BIT1;
     // P1.0 P1.2 P1.3 P1.6 P1.7 as ADC inputs
     SYSCFG2=(ADCPCTL0|ADCPCTL2|ADCPCTL3|ADCPCTL6|ADCPCTL7);
     //Configure UART pins
     GPIO_setAsPeripheralModuleFunctionOutputPin(
         GPIO_PORT_UCA0TXD,
         GPIO_PIN_UCA0TXD,
         GPIO_FUNCTION_UCA0TXD
     );
     GPIO_setAsPeripheralModuleFunctionInputPin(
         GPIO_PORT_UCA0RXD,
         GPIO_PIN_UCA0RXD,
         GPIO_FUNCTION_UCA0RXD
     );
     //Set P2.0 as an output pin for the Fan
     GPIO_setAsOutputPin(
             GPIO_PORT_P2,
             FAN);
     //Set P3.1 as an output pin for the Heater
     GPIO_setAsOutputPin(
             GPIO_PORT_P3,
             HEATER);
     //Set P3.2 as an output pin for the Peltier
     GPIO_setAsOutputPin(
             GPIO_PORT_P3,
             PELTIER);
/*
      * Disable the GPIO power-on default high-impedance mode to activate
      * previously configured port settings
      */
     PMM_unlockLPM5();
}
// UART CONFIGURATION
//-------------------
```

```
void configUART(void)
```
ADC\_CLOCKDIVIDER\_1);

```
{
     // UART on P1.4, P1.5
     //SMCLK = 16MHz, Baudrate = 115200
    // UCBRx = 8, UCBRFx = 10, UCBRSx = 0xFB, UCOS16 = 1EUSCI_A_UART_initParam paramuart = {0};
    paramuart.selectClockSource = EUSCI A UART CLOCKSOURCE SMCLK;
     paramuart.clockPrescalar = 8;
     paramuart.firstModReg = 10;
     paramuart.secondModReg = 0xFB;
     paramuart.parity = EUSCI_A_UART_NO_PARITY;
     paramuart.msborLsbFirst = EUSCI_A_UART_LSB_FIRST;
     paramuart.numberofStopBits = EUSCI_A_UART_ONE_STOP_BIT;
     paramuart.uartMode = EUSCI_A_UART_MODE;
    paramuart.overSampling = EUSCI A UART OVERSAMPLING BAUDRATE GENERATION;
    if (STATUS_FAIL == EUSCI_A_UART_init(EUSCI_A0_BASE, &paramuart)) {
         return;
     }
     EUSCI_A_UART_enable(EUSCI_A0_BASE);
     EUSCI_A_UART_clearInterrupt(EUSCI_A0_BASE,
         EUSCI_A_UART_TRANSMIT_INTERRUPT);
     // Enable USCI_A0 TX interrupt
     EUSCI_A_UART_enableInterrupt(EUSCI_A0_BASE,
         EUSCI_A_UART_TRANSMIT_INTERRUPT);
    EUSCI A UART clearInterrupt(EUSCI A0 BASE,
        EUSCI A UART RECEIVE INTERRUPT);
     // Enable USCI_A0 RX interrupt
     EUSCI_A_UART_enableInterrupt(EUSCI_A0_BASE,
         EUSCI_A_UART_RECEIVE_INTERRUPT);
}
// PWM CONFIGURATION
//------------------
void configPWM(void)
{
     // PWM on P1.1
     //Generate PWM - Timer runs in Up-Down mode
    Timer A outputPWMParam parampwm = {0};
     parampwm.clockSource = TIMER_A_CLOCKSOURCE_SMCLK;
     parampwm.clockSourceDivider = TIMER_A_CLOCKSOURCE_DIVIDER_64;
     parampwm.timerPeriod = TIMER_A_PERIOD;
     parampwm.compareRegister = TIMER_A_CAPTURECOMPARE_REGISTER_1;
     parampwm.compareOutputMode =TIMER_A_OUTPUTMODE_RESET_SET;
     parampwm.dutyCycle = DUTY_CYCLE;
    Timer_A_outputPWM(TIMER_A0_BASE, &parampwm);
}
// ADC CONFIGURATION
//------------------
void configADC(void)
{
     ADC_init(ADC_BASE,
         ADC_SAMPLEHOLDSOURCE_SC,
        ADC CLOCKSOURCE ADCOSC,
```

```
 ADC_enable(ADC_BASE);
     /*
      * Base Address for the ADC Module
      * Sample/hold for 16 clock cycles
      * Do not enable Multiple Sampling
      */
     ADC_setupSamplingTimer(ADC_BASE,
        ADC CYCLEHOLD 16 CYCLES,
         ADC_MULTIPLESAMPLESDISABLE);
     //Configure Memory Buffer
/*
      * Base Address for the ADC Module
      * Use input A2
      * Use positive reference of Internally generated Vref
      * Use negative reference of AVss
      */
    ADC_configureMemory(ADC_BASE,
         ADC_INPUT_A7,
        ADC VREFPOS AVCC,
        ADC_VREFNEG_AVSS);
     ADC_clearInterrupt(ADC_BASE,
         ADC_COMPLETED_INTERRUPT);
     //Enable Memory Buffer interrupt
     ADC_enableInterrupt(ADC_BASE,
         ADC_COMPLETED_INTERRUPT);
     // Configure TA1 to provide delay for sampling ~50ms ((16MHz/64_divider)/20Hz) -> 
counter to 12500
     Timer_A_initUpModeParam initUpModeParam = {0};
     initUpModeParam.clockSource = TIMER_A_CLOCKSOURCE_SMCLK;
    initUpModeParam.clockSourceDivider = TIMER A CLOCKSOURCE DIVIDER 64;
     initUpModeParam.timerPeriod = SAMPLING_PERIOD;
     initUpModeParam.timerInterruptEnable_TAIE = TIMER_A_TAIE_INTERRUPT_DISABLE;
     initUpModeParam.captureCompareInterruptEnable_CCR0_CCIE =
         TIMER_A_CAPTURECOMPARE_INTERRUPT_ENABLE;
     initUpModeParam.timerClear = TIMER_A_DO_CLEAR;
    initUpModeParam.startTimer = false; // No empezar hasta que sea necesario
    Timer A initUpMode(TIMER A1 BASE, &initUpModeParam);
}
// INITIAL MESSAGE
//----------------
void instructions1(void)
{
     uint16_t MAX_long = sizeof(TXData);
     for(j=0;j<MAX_long;j++)
     {
         // Se le confirma al usuario que el MSP esta configurado
         EUSCI_A_UART_transmitData(EUSCI_A0_BASE, TXData[j]);
         while(check != 1);
         check=0;
     }
     MAX_long = sizeof(TXRetorno);
     // End of line
     for(i=0;i<MAX_long;i++)
     {
```

```
 EUSCI_A_UART_transmitData(EUSCI_A0_BASE, TXRetorno[i]);
         while(check != 1);
         check=0;
     }
}
// SECOND MESSAGE
//----------------
void instructions2(void)
{
     uint16_t MAX_long = sizeof(TXData);
     for(j=0;j<MAX_long;j++)
     {
         // Se le confirma al usuario que el MSP esta configurado
        EUSCI A UART transmitData(EUSCI A0 BASE, TXData2[j]);
         while(check != 1);
         check=0;
     }
     MAX_long = sizeof(TXRetorno);
     // End of line
     for(i=0;i<MAX_long;i++)
     {
         EUSCI_A_UART_transmitData(EUSCI_A0_BASE, TXRetorno[i]);
         while(check != 1);
         check=0;
     }
}
// LAST MESSAGE
//----------------
void instructions3(void)
{
     uint16_t MAX_long = sizeof(TXData);
     for(j=0;j<MAX_long;j++)
     {
         // Se le confirma al usuario que el MSP esta configurado
         EUSCI_A_UART_transmitData(EUSCI_A0_BASE, TXData3[j]);
         while(check != 1);
         check=0;
     }
     MAX_long = sizeof(TXRetorno);
     // End of line
     for(i=0;i<MAX_long;i++)
     {
         EUSCI_A_UART_transmitData(EUSCI_A0_BASE, TXRetorno[i]);
         while(check != 1);
         check=0;
     }
}
// AUTOMATIC SENSORS LECTURE
//--------------------------
void readSensors(void)
{
     while (adc_cont != 8)
     {
         //Enable and Start the conversion
         ADC_startConversion(ADC_BASE,
                   ADC_SEQOFCHANNELS);
         //LPM0, ADC_ISR will force exit
```

```
 __bis_SR_register(CPUOFF + GIE);
     }
     // Reset of the counters
     adc_cont=0;
     i=0;
}
// HYSTERESIS CONTROL
//-------------------
void hystControl(int reference)
{
     if(ADC_Results[CHAMBER_S]<(reference-HYST_THS))
     {
         // Heat the chamber
         GPIO_setOutputHighOnPin(GPIO_PORT_P2,(HEATER|PELTIER));
        GPIO_setOutputHighOnPin(GPIO_PORT_P3, FAN);
     }
     else if(ADC_Results[CHAMBER_S]>=(reference+HYST_THS))
     {
         // Cool the chamber
         GPIO_setOutputLowOnPin(GPIO_PORT_P2,(HEATER|PELTIER));
         GPIO_setOutputHighOnPin(GPIO_PORT_P3, FAN);
     }
     // Settle checking
     settleCheck(Ref);
     if(stbty_cont==MIN_STB_CYCLES)
     {
         Estado++; // TODO ver si debe hacerse de otra forma
        stbty cont=0;
     }
}
// STABILITY CHECKING
//--------------------
void settleCheck(int reference)
{
     if( (ADC_Results[CHAMBER_S]>(reference-STBTY_LMT)) && 
(ADC_Results[CHAMBER_S]<(reference+STBTY_LMT)) )
     {
         stbty_cont++;
     }
     else
     {
         stbty_cont=0;
     }
}
```
[1] Eriksson S, Lundin M. *The drone market in Japan*. EU-Japan Centre. 2016;.

[2] Shraim H, Awada A, Youness R. *A Survey on Quadrotors: Configurations, Modeling and Identification, Control, Collision Avoidance, F ault Diagnosis and Tolerant Control*. IEEE A&E SYSTEMS MAGAZINE. 2018;(10).

[3] Saeed A, Bani Younes A, Islam S, Dias J, Seneviratne L. *A Review on the Platform Design, Dynamic Modeling and Control of Hybrid UAVs.* ICUAS. 2015;:806-815.

[4] Alvear O, Zema N, Natalizio E, Calafate C. *Using UAV-Based Systems to Monitor Air Pollution in Areas with Poor Accessibility.* Journal of Advanced Transportation. 2017;.

[5] Odelga M, Stegnano P, Bülthoff H. *A Fully Actuated Quadrotor UAV with a Propeller Tilting Mechanism: Modeling and Control*. AIM. 2016;:306-311.

[6] Aracil C, Perdigones F, Moreno J, Luque A, Quero J. *Portable Lab-on-PCB platform for autonomous micromixing.* Microelectronic Engineering. 2015;(131):13-18.

[7] Pagel L, Gassmann S. *Integrated Fluidics in Printed Circuit Board Technology – Scaling Behavior*. IEEE. 2010;:1543-1547.

[8] Gassmann S, Pagel L. *Fluidic Systems in Printed Circuit Boards.* ISIE. 2009;:597-602.

[9] Gassmann S, Pagel L. *Pressure Relief Valve with Permanent Magnets.* IEEE. 2011;:4074-4077.

[10] Moschou D, Tserepi A. *The lab-on-PCB approach: tackling the μTAS commercial upscaling bottleneck.* Lab Chip [Internet]. 2017 [visitado 8 junio 2018];(17):1388-1405. Disponible en: <https://pubs.rsc.org/en/content/articlelanding/2017/lc/c7lc00121e#!divAbstract>

[11] Mistler V, Benallegue A, M'Sirdi N. *Exact linearization and noninteracting control of a 4 rotors helicopter via dynamic feedback.* ROMAN. 2001;:586-593.

[12] Mehmood H, Nakamura T, Johnson E. *A Maneuverability Analysis of a Novel Hexarotor UAV Concept*. ICUAS. 2016;:437-446.

[13] Gassmann S, Luque A, Perdigones F, Quero J, Pagel L. *Sensor structures generated with combination of SU8 and PCBMEMS.* IEEE. 2013;:108-112.

[14] Perdigones F, Luque A, Quero J. *PDMS microdevice for precise liquid aspiration in the submicroliter range based on the Venturi effect*. Microelectronic Engineering. 2010;(87):2103– 2109.

[15] Almenara León E, Perdigones F (dir). *Actuador térmico basado en PCB para el control de muestras líquidas* [trabajo final de grado]*.* [Sevilla]: Universidad de Sevilla, 2017.

[16] Souilah M, Chaabi A, Perdigones F, Quero J, Flores G, Ras Lain M. *Fabrication Process for PCBMEMS Capacitive Pressure Sensors Using the Cu Layer to Define the Gap*. IEEE Sensor Journal. 2016;16(5):1151-1157.

[17] Vasilakis N, Papadimitriou K, Hywel Morgan H, Prodromakis T. *High-performance PCB-based capillary pumps for affordable point-of-care diagnostics.* Microfluid Nanofluid. 2017;21(103).

[18] Fu Y, Yuan Q, Guo J. *Lab-on-PCB-based micro-cytometer for circulating tumor cells detection and enumeration*. Microfluid Nanofluid. 2017;21(20).

[19] Vianna Raffo G, Rodríguez Rubio F (dir), Ortega Linares M (dir). *Modelado y control de un* 

*helicóptero Quadrator* [trabajo final máster]*.* [Sevilla]: Universidad de Sevilla, 2007.

- [20] Craig J. *Robótica*. 3rd ed. México: Pearson Education; 2006.
- [21] Castillo P, Lozano R, Dzul A. *Modelling and control of mini-flying machines*. Springer; 2005.
- [22] Savio Martis M, *Validation of Simulation Based Models: A Theoretical Outlook*, The Electronic Journal of Business Research Methods Vol. 4 Issue 1, 2006;:39 -46.
- [23] Azar K, Graebner J. *Experimental Determination of Thermal Conductivity of Printed Wiring Boards.* IEEE. 1996;:169-182.
- [24[\] http://www.mit.edu/~6.777/matprops/pmma.htm](http://www.mit.edu/~6.777/matprops/pmma.htm)